NR 9 (28) WRZESIEŃ 1997 ISSN 1234-5202 NR INDEKSU 339059 CENA 7 zł

C

 $\Omega$ 

**Nikon** 

## G E O D E Z Y J N Y M A G A Z Y N

# ROZMAWIAMY O ATLASIE RP ROZMAWIAMY O ATLASIE RP INWAZJA INFORMATYKI INWAZJA INFORMATYKI MAPA BEZ MAPY MAPA BEZ MAPY

150004

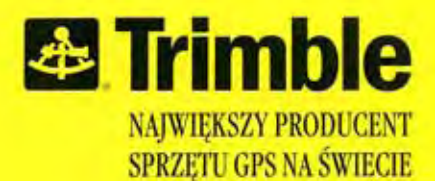

## FAKTY:

- Pięciu na sześciu geodetów kupujących GPS wybiera firme Trimble\*
- Trimble posiada największą liczbę partnerów GPS (więcej niż rząd USA)
- Skuteczność inicjalizacji w pomiarach RTK powyżej 99,9% (najwyższa z publikowanych)

Trimble ma największą gamę produktów GPS

- Trimble ma najskuteczniejsze narzędzia zapewniające pełne zaufanie do pomiaru
- Niezależne badania wykazują, że firma Trimble jest najwyżej oceniana za obsługę swoich klientów

\*niezależne badania na rynku Ameryki Połnocnej

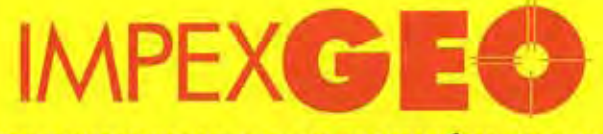

## **AUTORYZOWANY DYSTRYBUTOR PRODUKTÓW GPS FIRMY TRIMBLE**

IMPEXGEO, ul. Ogrodowa 8, 05-126 Nieporęt k. Warszawy, telefon (22) 7748696, fax (22) 7748008, E-mail: Impexgeo@pol.pl

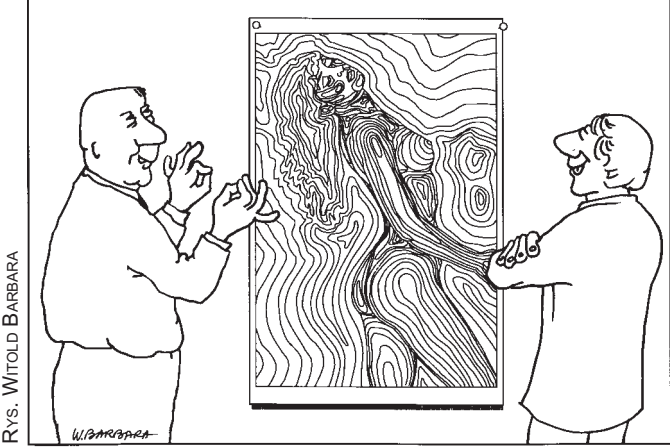

## **Szkoda lata**

Dzieci właśnie poszły do szkoły, wkrótce to samo czeka studentów. Kto przejedzie się choćby ulicami Warszawy – najlepiej w godzinach szczytu – nie będzie miał wątpliwości, że wszyscy wrócili już do miasta. Wakacje się skończyły. Nadszedł czas zdobywania wiedzy. A gdyby tak zerknąć do GEODETY?

W 1991 r. Główny Geodeta Kraju Remigiusz Piotrowski podjął decyzję o wydaniu Atlasu Rzeczypospolitej Polskiej. W ocenie wielu było to porywanie się z motyką na słońce. Dziś, kiedy atlas jest prawie skończony, można tylko z rozrzewnieniem powspominać trudne początki. Choćby brak naświetlarki dużego formatu. Albo trudności ze znalezieniem producenta futerałów.

Prace nad atlasem trwały zaledwie siedem lat. Zaledwie i aż, bo w rozwoju komputerów minęło w tym czasie kilka epok. W efekcie całkowicie zmieniła się technologia wykonywania map. Zmieniły się też wymagania użytkowników map. Jeszcze kilka lat temu wystarczyła tradycyjna papierowa. Dziś chcemy mieć mapę w komputerze. A najlepiej, żeby ćwierkała!

I nie ma w tym żądaniu żadnej przesady. Amerykanie już taki ćwierkający atlas mają. Również Szwedzi wypuścili atlas narodowy na CD-ROM-ie. A Kanadyjczycy chwalą się, że ich atlas pozwala użytkownikowi tworzyć własne mapy. Nie są to więc zwykłe obrazki wrzucone do supermaszyny, ale złożone programy wykorzystujące fantastyczne dzisiaj możliwości zwykłych domowych pecetów.

Twórcom Atlasu RP należą się gratulacje. Nie będzie chyba jednak czasu spoczywać na laurach. Polskie dzieci też chętnie uczyłyby się z multimedialnego atlasu.

Dzieci właśnie poszły do szkoły. A mnie jest szkoda lata...

**Katarzyna Paku³a-Kwieciñska**

Miesięcznik geodezyjny GEODETA. Wydawca: Geodeta Sp. z o.o. Redakcja: 02-541 Warszawa, ul. Narbutta 40/20, tel./faks (0 22) 49-41-63,

e-mail: geodeta@ikp.atm.com.pl, http://www.atm.com.pl/~geodeta

Zespół redakcyjny: Katarzyna Pakuła-Kwiecińska (redaktor naczelny), Anna Wardziak (sekretarz redakcji), Zbigniew Leszczewicz, Jerzy Przywara, Jacek Skwirowski, Jacek Smutkiewicz. Projekt graficzny: Jacek Królak, realizacja: Majka Rokoszewska. Nie zamówionych materiałów redakcja nie zwraca. Zastrzegamy sobie prawo do dokonywania skrótów oraz do własnych tytułów i śródtytułów. Za treść ogłoszeń redakcja nie odpowiada.

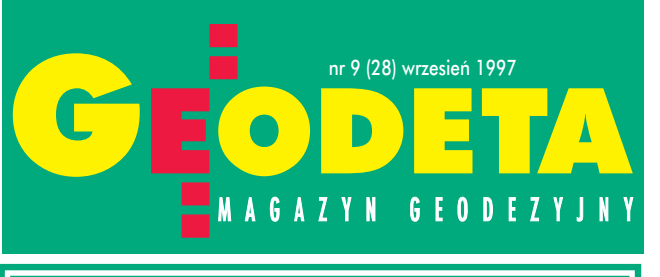

## *w numerze*

## *rozmowa*

## Dziś można pokazać wszystko

Na tegorocznej XVIII Konferencji Międzynarodowej Asocjacji Kartograficznej w Sztokholmie, Amerykanie pokazywali swój multimedialny atlas narodowy, który jest w trakcie opracowywania. Niesamowite! Technika idzie do przodu w takim tempie, że człowiek jest oszołomiony. Te środki wyrazu są fantastyczne, prawie że nieograniczone. Świat idzie w kierunku atlasów elektronicznych, multimedialnych. Nie chcemy odstawać od tych trendów – mówi Izabella Krauze-Tomczyk.

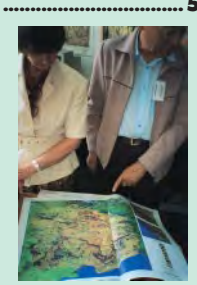

## *interwencje*

Autostrad¹ do Trybuna³u ......................................... 16 Trybunał Konstytucyjny uchwalił, że przepisy ustawy o zamówieniach publicznych są obowiązane przestrzegać jednostki państwowe i komunalne, których działalność nie jest nastawiona na maksymalizację zysku.

## *prawo*

## MSWiA o finansach w geodezji ...........

Rozporządzenie z dnia 30 lipca 1997 r. zmieniające rozporządzenie w sprawie wysokości opłat za czynności związane z prowadzeniem pañstwowego zasobu geodezyjnego i kartograficznego, uzgadnianiem usytuowania projektowanych sieci uzbrojenia terenu oraz za wykonanie wyrysów i wypisów z operatu ewidencji gruntów.

Rozporządzenie z dnia 25 lipca 1997 r. w sprawie szczegółowych zasad gospodarki finansowej Funduszu Gospodarki Zasobem Geodezyjnym i Kartograficznym.

## *komputer*

Mapa bez mapy ...... Większość funkcjonujących obecnie na polskim rynku systemów mapy numerycznej nie potrafi oderwać się od obrazka. Nie tylko dlatego, że dotychczasowy użytkownik mapy jest do niego bardzo przyzwyczajony, ale także dlatego, że systemy te zostały tak właśnie skonstruowane.

## *rynek*

## Zamówienia publiczne ............................................... 32

## *projekty*

Operacja inżynierska na medal .............................. 39 Gigantyczny reaktor do syntezy mocznika ustawiony został w puławskich "Azotach". Nie obyło się bez udziału geodetów.

## *historia*

#### Fragmenty z ¿ycia ......................................................... 44 W 58. rocznicę wybuchu II wojny światowej, nigdzie wcześniej nie publikowane wspomnienia uczestnika kampanii wrześniowej.

*wydarzenia*

#### Inwazja informatyki.................................................... 54 Wrażenia z wystawy A/E/C SYSTEMS '97 - Filadelfia, 17-19 czerwca.

Okładka: Reklama firmy ZUP GEOBUD

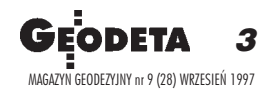

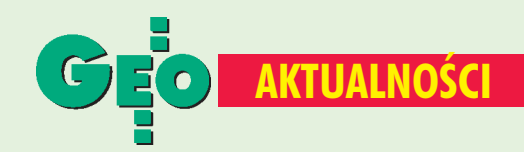

## Zdjęcia nieodpłatnie

"W razie zagrożenia klęską żywiołową kopie zdjęć lotniczych i satelitarnych zgromadzonych w państwowym zasobie geodezyjnym i kartograficznym są udostępniane nieodpłatnie wojewodom po zgłoszeniu zapotrzebowania do Głównego Geodety Kraju" to fragment znowelizowanego rozporządzenia ministra spraw wewnętrznych i administracji w sprawie wysokości opłat za czynności związane z prowadzeniem państwowego zasobu geodezyjnego i kartograficznego, które weszło w życie 6 sierpnia br. z mocą od 1 lipca 1997 r. (DzU nr 91 z 6 sierpnia, poz. 567) [patrz GEODETA str. 18]. Od 21 sierpnia obowiązuje również rozporządzenie ministra spraw wewnętrznych i administracji w sprawie szczegółowych zasad gospodarki finansowej Funduszu Gospodarki Zasobem Geodezyjnym i Kartograficznym (DzU nr 91 z 6 sierpnia, poz. 566) [patrz GEODETA str. 19].

## Sejm, Senat i nieruchomości

22 sierpnia Sejm uchwalił ustawę o przekształceniu prawa użytkowania wieczystego w prawo własności. Pisaliśmy o tym, gdy prowadzone były prace nad ustawą ["Z wieczystego na własne" oraz "Znieść czy zostawić" - GEODETA 5/97]. Ustawa, która ma wejść w życie 1 stycznia 1998 r., nie jest prawomocna musi ją jeszcze zatwierdzić Senat i podpisać prezydent. Natomiast w sierpniu Senat rozpatrzył i wniósł poprawki do ustawy z 1 sierpnia o zmianie ustawy o gospodarowaniu nieruchomościami rolnymi skarbu państwa oraz o zmianie niektórych ustaw.

## W Izbie płacimy mniej

V Walne Zgromadzenie Geodezyjnej Izby Gospodarczej, kierując się zamiarem pozyskania nowych firm (zwłaszcza niewielkich), podjęło uchwałę o obniżeniu o 50% składki członkowskiej od nowo wstępujących do Izby firm, zatrudniających nie więcej niż 5 pracowników. Powyższa "zachęta" będzie obowiązywać do końca 1998 r. i jest uzależniona od terminu kolejnego Walnego Zgromadzenia członków Izby. Wszelkich informacji dotyczących działalności Izby, w tym - między innymi - prowadzonych przez nią ubezpieczeń firm geodezyjnych od następstw działalności gospodarczej, uzyskać można w biurze Izby w Warszawie.

Źródło: Geodezyjna Izba Gospodarcza

## **Nowi dealerzy firmy Trimble**

Firma Impexgeo, autoryzowany dystrybutor systemów satelitarnych Trimble Navigation Limited z Sannyvale w USA, podpisała umowy dealerskie z firmami: Horyzont-KPG z Krakowa oraz EKO-GIS SERVICE z siedzibą w Szczecinie. Dealerzy odpowiedzialni będą za: przyjmowanie zamówień na sprzedaż produktów, przeprowadzanie szkoleń wśród klientów i dalszą pomoc techniczną po zakupie sprzętu firmy Trimble.

Źródło: Impexgeo

## **Mars na ekranach SGI**

Silicon Graphics Inc. (SGI) jest głównym dostawcą technologii komputerowych do obsługi lądowania sondy Pathfinder na Marsie. Dane przekazywane na Ziemię są zbierane i przetwarzane przez komputery Silicon Graphics, zainstalowane w Laboratorium Napedów Odrzutowych (JPL) w Pasadenie (Kalifornia). Wśród komputerów Silicon Graphics obsługujących misję Pathfindera są stacje graficzne 02 i OCTANE, superkomputer graficzny Onyx2 oraz serwer WebFORCE Origin200. Otrzymywane dane są przetwarzane do postaci szczegółowego trójwymiarowego modelu marsjańskiej powierzchni. Następnie na ów model nakładane są dane obrazowe, pochodzące z kamer umieszczonych na Marsie. W ten sposób tworzony jest bardzo realistyczny obraz powierzchni. Badania terenu, własności spektralnych i charakterystyk gruntu w połączeniu z danymi dotyczącymi pogody i składu atmosfery pozwolą odpowiedzieć na wiele pytań dotyczących tej liczącej sobie ponad cztery miliardy lat planety. Przyczynią się także do lepszego poznania historii Ziemi oraz całego Układu Słonecznego. Użytkownicy Internetu mogą na bieżąco śledzić badania Marsa na stronie WWW pod adresem http://mpfwww.jpl.nasa.gov.

Źródło: ATM

## Metro zamiast stacji kolejowej

Niedługo z map Warszawy ma zniknąć budynek Dworca Warszawa Główna Osobowa. Ogłoszono już przetarg na zagospodarowanie terenu zajmowanego obecnie przez wspomniany budynek. Rozstrzygnięcie przetargu ma nastąpić w połowie września. Mapę Warszawy może natomiast wzbogacić – już w 2008 roku - pełna sieć metra (3 linie). Szanse na to daje nowy projekt wiceprezydenta Warszawy Jerzego Lejka, pn. "Przyspieszenie budowy sieci metra w Warszawie". Jednak aby projekt mógł być zrealizowany, musi go zatwierdzić Rada Warszawy. Na razie z wielkim trudem posuwa się budowa pierwszej linii, z Kabatów do Młocin. Krytykowany jest również przebieg dwóch projektowanych linii.

## Ani kina, ani map

Iluzjon – kino Filmoteki Narodowej – w październiku ub.r. został zmuszony do opuszczenia lokalu przy ul. Wspólnej będącego własnością ówczesnego Ministerstwa Budownictwa ["Archiwum zamiast kina" - GEODETA 10/97]. Minister Barbara Blida mówiła o przeznaczeniu tego lokalu na "realizację statutowego zadania ministerstwa (...), jakim jest prowadzenie państwowego, centralnego zasobu geodezyjnego i kartograficznego". Iluzjon przeniósł się do siedziby przy ul. Narbutta, schedy pozostałej po zlikwidowanym w związku z tym studyjnym kinie Stolica. Szefowie kina narzekają na znaczny spadek frekwencji, a przyczyny upatrują właśnie w zmianie lokalizacji. Od tamtego wydarzenia minął prawie rok i jak do tej pory w budynku przeznaczonym na archiwum nic się nie dzieje. oprac. Jacek Skwirowski

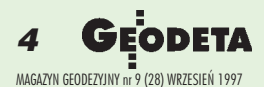

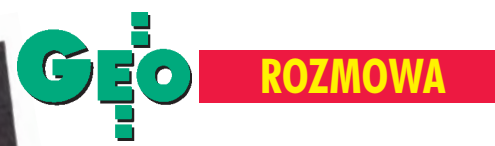

# Dziś można pokazać wszystko

ATLAS RZECZYPOSPOLITEJ POLSKIEJ Z koordynatorem prac z ramienia wydawcy Atlasu Rzeczypospolitej Polskiej Izabella Krauze-Tomczyk z GUGiK oraz redaktorem naczelnym Atlasu Michałem Najgrakowskim z Instytutu Geografii i Przestrzennego Zagospodarowania PAN rozmawiają Anna Wardziak i Jacek Skwirowski

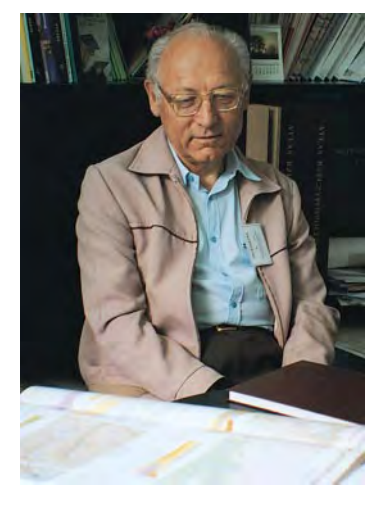

 $A T L_{c00}^{AS}$ 

A T L A S<br>RZECZYPOSPOLITEJ<br>RZECZYPOSKIEJ CZYPOSI C<br>POLSKIEJ

> Na tegorocznej XVIII Konferencji Miêdzynarodowej Asocjacji Kartograficznej w Sztokholmie, Amerykanie pokazywali swój multimedialny atlas narodowy, który jest w trakcie opracowywania. Niesamowite! Technika idzie do przodu w takim tempie, że człowiek jest oszołomiony. Autorzy prezentują np. rozmieszczenie jakiegoś gatunku ptaka, a użytkownik słyszy nagranie jego głosu. Te środki wyrazu sa fantastyczne, prawie ¿e nieograniczone. Równie¿ Szwedzi wydali niedawno swój atlas narodowy zarówno w wersji ksi¹¿kowej (w 17 tomach), jak i w wersji komputerowej. Jednak ich ujęcie atlasu jest zupełnie inne niż nasze. Mapy są bardzo ważnym elementem, ale dominuje tekst. Sporo jest też rysunków i zdjęć. Świat idzie w kierunku atlasów elektronicznych, multimedialnych. Nie chcemy odstawać od tych trendów. Na razie jest to w sferze projektów, ale już podjęliśmy pewne działania.

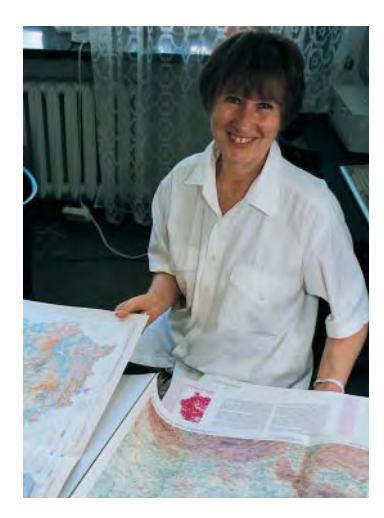

Anna Wardziak: Kiedy narodził się pomysł wydania atla**su narodowego?**

Izabella Krauze-Tomczyk: Wydanie atlasu narodowego jest sprawą prestiżową. Znaczna część państw świata posiada takie reprezentacyjne dzieła kartograficzne i publikuje również kolejne zaktualizowane i unowocześnione wydania tych atlasów-encyklopedii. Do prekursorów polskich atlasów narodowych nale- ¿y zaliczyæ nowatorski Geograficzno-Statystyczny Atlas Polski Eugeniusza Romera z 1916 r., a także Mały Atlas Polski Głównego Urzêdu Pomiarów Kraju z 1947 r. i nie ukoñczony Atlas Polski Centralnego Urzêdu Geodezji i Kartografii z lat 1953-56.

Michał Najgrakowski: Pionierami w tworzeniu takich atlasów byli Finowie. Zrobili pierwszy w historii atlas narodowy. IKT: W przyszłym roku przypada stulecie wydania tego atlasu, obecnie na rynku pojawiła się już jego piąta edycja. Odbędzie się nawet uroczysta sesja poświęcona tej rocznicy.

MN: Natomiast dalsza historia naszego atlasu jest bardziej prozaiczna. Z podjętej w latach sześćdziesiątych inicjatywy profesora Stanisława Leszczyckiego powstał pierwszy, w pełnym tego słowa znaczeniu, Atlas Narodowy Polski, zakończony w 1978 r. Nie było chętnych do jego sponsorowania, rodził się więc długo i z wielkimi trudnościami. Tylko dzięki długoletnim wysiłkom Instytutu udało się w końcu przekonać władze Pol-

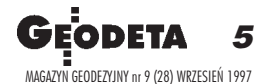

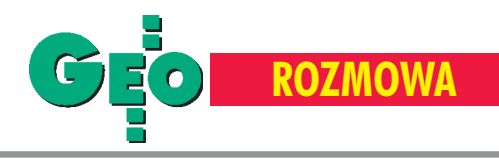

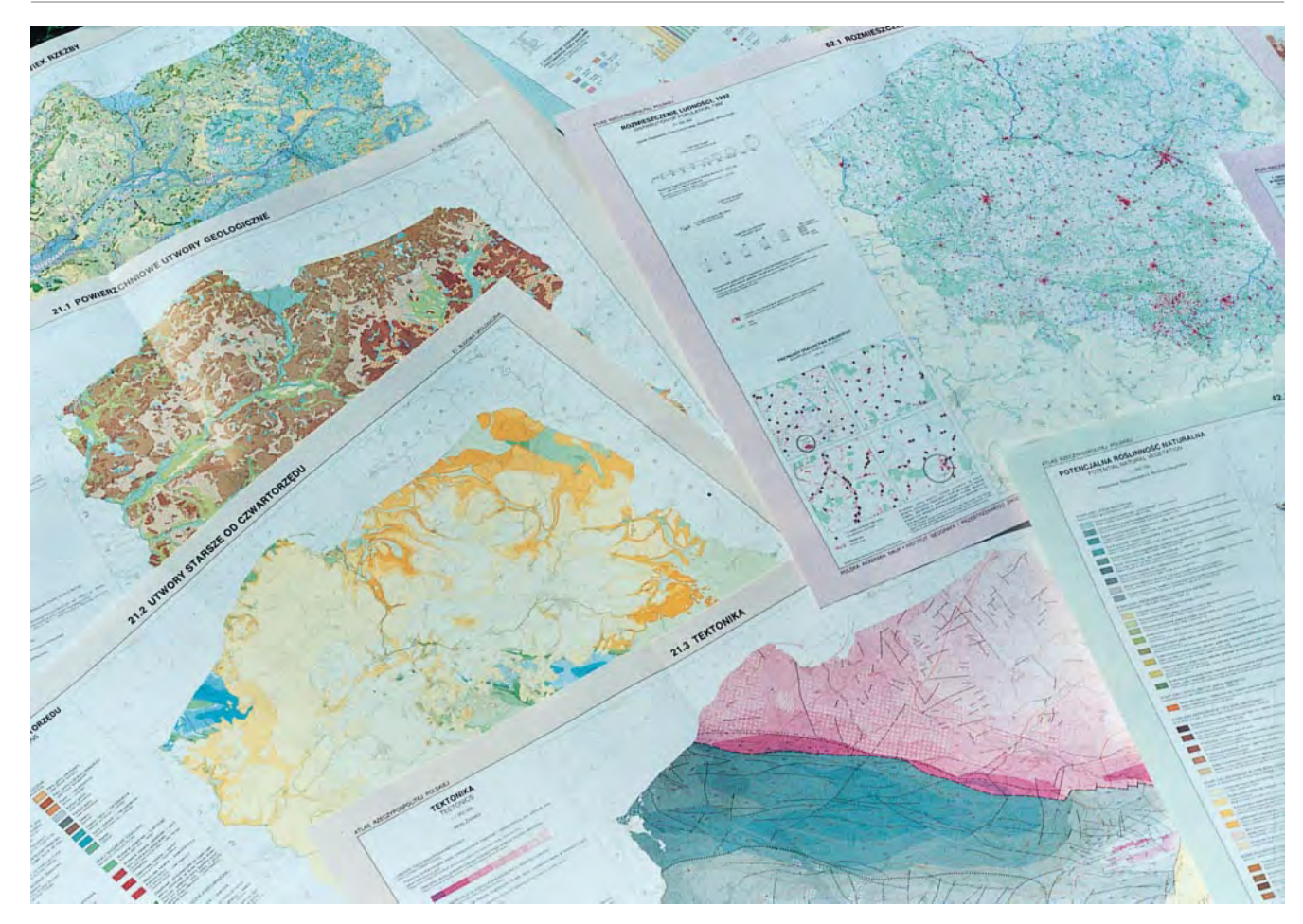

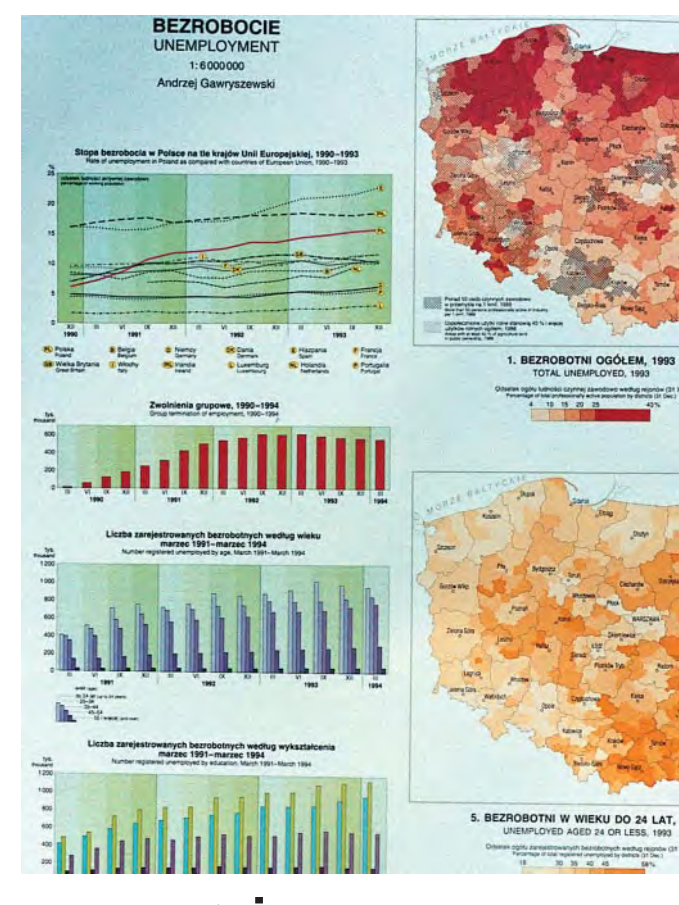

MAGAZYN GEODEZYJNY nr 9 (28) WRZESIEÑ 1997

Geodeta

6

skiej Akademii Nauk o celowości jego wydania. Jak się atlas ukazał (rekordowy nakład 46 000 egz.!), to oczywiście wszyscy byli "za". Ludzie, którzy go współtworzyli, doszli do wniosku, że trzeba opracować następne atlasy tego typu.

**IKT:** Tylko że koordynację i finanse przejęła państwowa służba geodezyjna i kartograficzna.

**MN**: Znaleźliśmy wspólne cele i dogadaliśmy się.

#### **AW: By³a to wiêc wspólna inicjatywa GGK i IGiPZ PAN?**

**IKT**: Ostateczną decyzję wydania podjął w 1991 r. Główny Geodeta Kraju Remigiusz Piotrowski (pierwotnie atlas miał być opracowany wcześniej, z okazji 50-lecia PRL, ale sprawa stała się nieaktualna). Inicjatywa Głównego Geodety Kraju oraz Instytutu Geografii i Przestrzennego Zagospodarowania PAN doprowadziła do zawarcia specjalnego porozumienia, podpisanego przez obie strony. Podjęliśmy takie ryzyko. Bo to nie sztuka atlas rozpocząć, czego dowody w Polsce już mieliśmy. Wysiłki państwowej służby geodezyjnej i kartograficznej konsekwentnie szły w tym kierunku, aby doprowadzić dzieło do szczęśliwego końca.

#### **AW: Kto jest zaanga¿owany w jego tworzenie?**

**IKT**: Podział zadań wynika ze wspomnianego porozumienia. Wydawcą atlasu jest Główny Geodeta Kraju, który poprzez Główny Urząd Geodezji i Kartografii organizuje warunki realizacji przedsięwzięcia, jak zapewnienie środków finansowych, ustalenie odpowiedniego wykonawcy technicznego i rozpowszechnianie publikacji. Ja koordynujê prace prowadzone w Departamen-

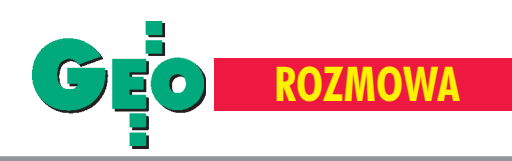

cie Kartografii i Fotogrametrii, natomiast Instytut Geografii i Przestrzennego Zagospodarowania PAN decyduje o stronie naukowej dzieła poprzez opracowanie generalnej koncepcji, dobór merytorycznie właściwych autorów oraz organizację redakcji (odpowiedni zespół specjalistów-kartografów, lokal, wyposażenie). Dla zapewnienia najwyższego poziomu naukowego Główny Geodeta Kraju powołał jako gremium doradcze Radę Naukową Atlasu pod przewodnictwem prof. Jerzego Kondrackiego. W ramach Instytutu działa niespełna 10-osobowy zespół redakcyjny. My zlecamy mu zadania, a Instytut w naszym imieniu zawiera umowy z autorami. W sumie, jak na tej rangi atlas, jest to bardzo małe grono osób. Organizacja wydawania jest również skromna, bo na świecie do podobnych projektów powołuje się całe instytuty. Przyjęliśmy inny styl pracy i zdało to egzamin. Muszę powiedzieć, że współpraca jest coraz sympatyczniejsza. Wszyscy robią maksymalnie dużo, żeby atlas był dobry. To się wyczuwa.

#### **AW: Kim są autorzy opracowań?**

**MN:** Autorzy pochodzą właściwie z całej Polski. Poza geografami i kartografami są wśród nich również geolodzy igeodeci, botanicy i zoologowie, klimatolodzy i hydrolodzy, ekonomiści różnych specjalności, a nawet lekarze. W sumie 152 osoby. Mapy powstały jednak głównie w Instytucie Geografii i Przestrzennego Zagospodarowania PAN.

#### AW: Zatem nie wszystkie materiały źródłowe były opraco**wywane przez redakcjê?**

**MN:** Nie wszystkie, na przykład mapa potencjalnej roślinności naturalnej (w uproszczeniu: takiej, która rosłaby na da-

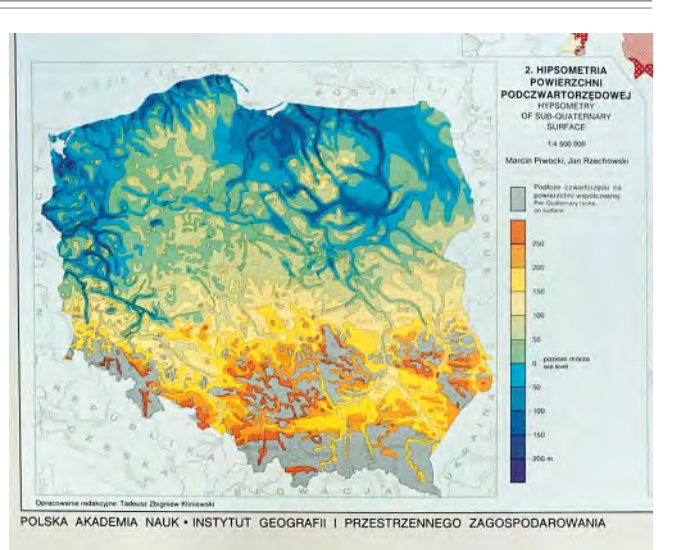

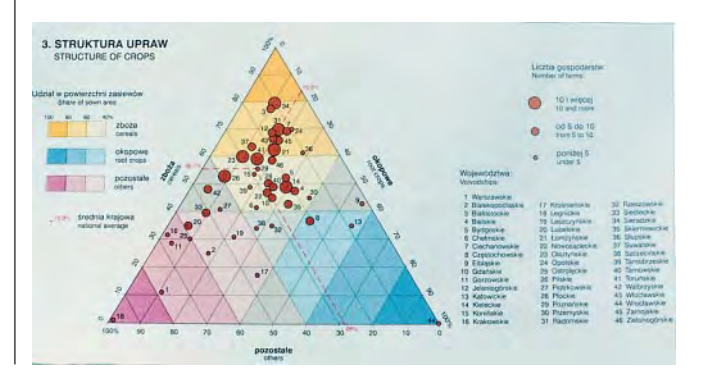

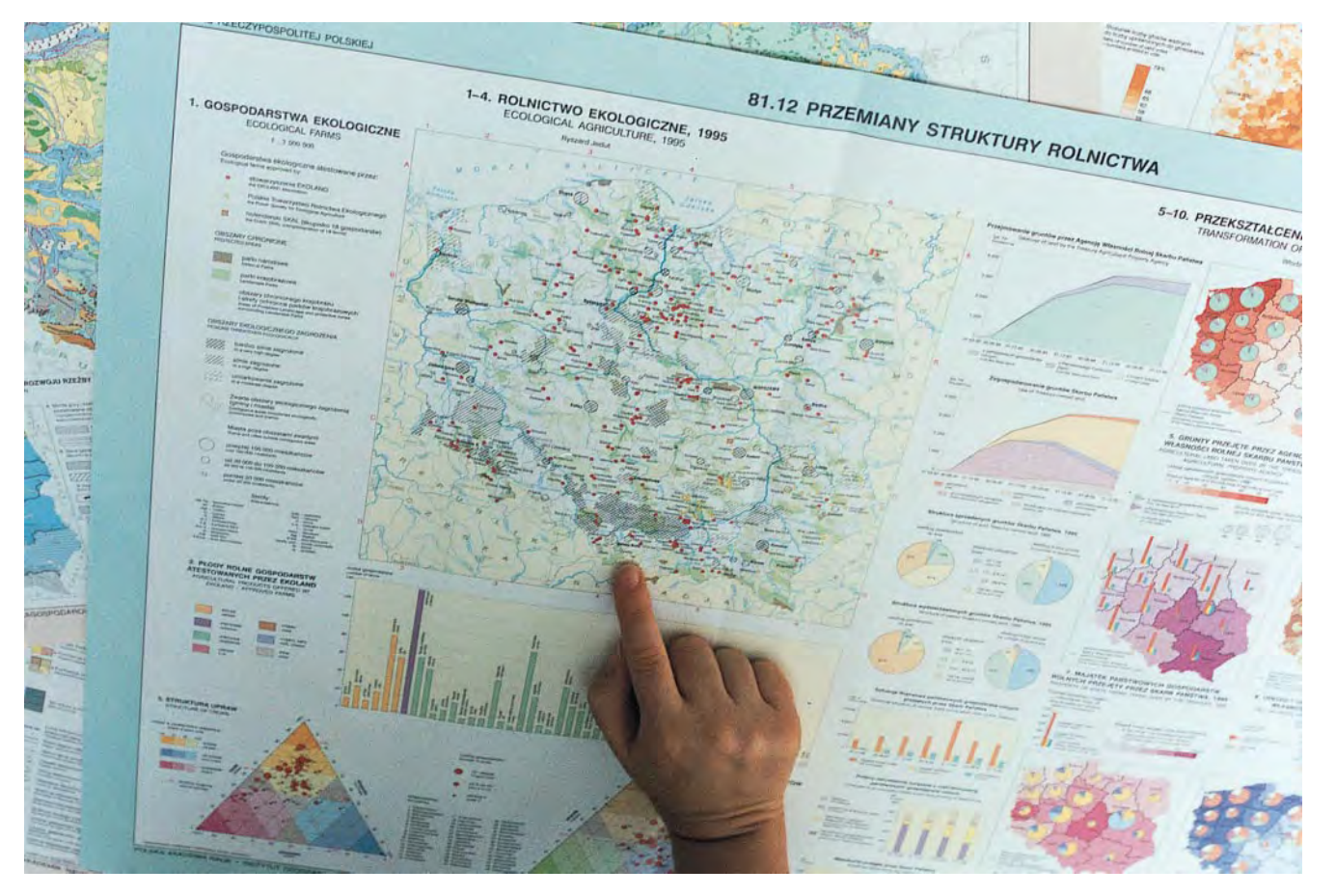

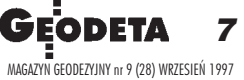

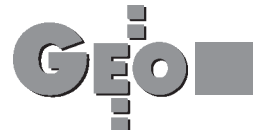

## **Atlas Rzeczypospolitej Polskiej**

Atlas jest dziełem jednotomowym, wydawanym sukcesywnie w postaci luźnych map, umieszczonych we wspólnym etui o wymiarach: 54 cm wysokości, 42 szerokości i 9 grubości. Zawiera 157 arkuszy mapowych o rozmiarach 70x52 cm i 50 stron tekstowych – 39x52 cm. 79 spośród arkuszy wykonanych jest techniką komputerową i zachowanych w postaci numerycznej. Mapy opracowane są w skalach od 1:500 000 do 1:6 000 000. W skład atlasu wchodzą cztery części: I Państwo-Terytorium-Organizacja, II Środowisko Naturalne, III Społeczeństwo, IV Gospodarka. Każda stanowi zamkniętą całość tematyczną. Pierwsza część zawiera mapy dające podstawowe informacje o terytorium kraju (w tym składającą się z sześciu arkuszy mapę przeglądową), jego historii oraz przestrzennej organizacji państwa i społeczeństwa. Na część drugą składają się mapy informujące o budowie geologicznej, rzeźbie terenu, wodach, klimacie, roślinności i zwierzętach, a także o przekształceniach i ochronie środowiska przyrodniczego. Część trzecia przedstawia ludność kraju – jej rozmieszczenie, rozwój, strukturę itp. oraz różne zagadnienia społeczne, m.in. warunki bytowe, oświatę, ochronę zdrowia i bezpieczeństwo publiczne. Wreszcie część czwarta, poświęcona gospodarce, obrazuje stan jej poszczególnych działów oraz ich wzajemne powiązania.

Każdą część atlasu poprzedza wprowadzenie ze zwięzłym omówieniem zawartości, a ponadto na odwrocie każdego arkusza mapowego jest – oprócz wykazu zamieszczonych na nim map i wykazu materiałów źródłowych – krótki, głównie metodyczny komentarz. Wchodząca w skład atlasu część tekstowa (informacje edytorskie, przedmowy) zostanie uzupełniona opublikowanym, wraz z częścią czwartą, spisem wszystkich map i autorów oraz skorowidzem nazw geograficznych. Z myślą o użytkownikach zagranicznych wszystkie legendy i teksty w atlasie są dwujęzyczne – polskie i angielskie.

W koncepcji atlasu uwzględniono możliwość uzupełniania zasadniczego zestawu map. Atlas jest bowiem włączony przez Głównego Geodetę Kraju do podstawowego programu państwowej służby geodezyjnej i kartograficznej jako oficjalne wydawnictwo. Założone jest przy tym permanentne prowadzenie i aktualizowanie dzieła, zamiast wydawania w pewnych odstępach czasu kolejnych edycji. Przewidziane jest zatem sukcesywne opracowywanie dodatkowych pojedynczych arkuszy mapowych, które użytkownicy będą mogli włączać do posiadanego już atlasu. Będą to zarówno nowe tematy, jak i zaktualizowane opracowania map wcześniej wydanych. Koncepcji tej podporządkowana jest wewnętrzna struktura atlasu, znajdująca odbicie w otwartości systemu numeracji arkuszy mapowych, w którym uwzglêdniono ich przynależność do określonego działu tematycznego oraz miejsce w tym dziale. Każdy ewentualny nowy arkusz otrzyma odpowiedni numer w danym dziale tematycznym, co ułatwi jego umieszczenie wśród arkuszy już posiadanych. Ponadto dość kłopotliwy dla zwykłego użytkownika format atlasu wydawca zamierza zrekompensować wersją elektroniczną na CD-ROM.

nym terenie, gdyby nie było interwencji człowieka) powstała w Zakładzie Geoekologii IGiPZ PAN. Jest to dzieło prof. Władysława Matuszkiewicza, dzieło życia w pewnym sensie. Mapa ta powstała na podstawie badań terenowych, czyli kartowania w terenie. W naszym Instytucie powstała też, choć trochę wcześniej, bo w latach 70., mapa geomorfologiczna "Pochodzenie i wiek rzeźby". Mapy geologiczne opracowane zostały w Instytucie Geologicznym. Wiele map to opracowania, które wieńczą dzieło wieloletnich badań. Szukaliśmy po prostu ciekawych opracowań naukowych.

## **AW: Co dalej dzieje siê z opracowanymi mapami?**

**MN**: Opracowane redakcyjnie pierworysy autorskie są przekazywane do wykonania technicznego. Mapy składające się na pierwsze dwie części atlasu sporządzone zostały tradycyjnie (rytowane) w PPWK. Pozostałe powstały przy wykorzystaniu nowoczesnej techniki komputerowej. **IKT:** Atlasem zajmuje się też GRID-Warszawa, który wykonał część technicznego opracowania komputerowego. **MN:** Pierwotnie GRID przygotowywał więcej map, bo dysponował gotowym oprzyrządowaniem, później Instytut nadrobił zaległości i większość wykonywana jest u nas. Oni opracowali 31 arkuszy mapowych, pozostałe  $48 -$  pracow-

nia kartografii naszego Instytutu. **IKT:** No tak, ale koncepcja opracowania komputerowego powstała w GRID-zie, u pana Marka Baranowskiego.

## **AW: Wróæmy do PPWK, jakie konkretnie zadania wykonuje?**

**IKT:** PPWK zajmuje się opracowaniem redakcyjno-technicznym map tradycyjnych oraz przygotowaniem do druku i drukiem całości atlasu. Nad atlasem pracują tam dwie redaktorki: pp. Joanna Bernatowicz i Teresa Korbel. Ze współpracy tej jesteśmy zadowoleni. Chodzi o efekty – maniera wersji komputerowej atlasu nie odbiega od wersji tradycyjnej. Wyraźnie widać utrzymaną jednolitość, choć druk był rozłożony na kilka lat.

#### **AW: Jakie techniki wykorzystuje siê przy tworzeniu map?**

**IKT:** Jak już wspomniano, pierwsze dwie części atlasu, m.in. mapa przeglądowa, robione były tradycyjnie, natomiast kolejne (z nielicznymi wyjątkami) – komputerowo. Zastosowanie komputerów bardzo przyspieszyło prace, szczególnie nad częścią statystyczną atlasu.

**MN**: Punktem wyjścia do każdej mapy jest mapa podkładowa w skali 1:1 500 000. Mapa podkładowa została zeskanowana i wprowadzona do komputera. We wszystkich kolejnych mapach w mniejszych skalach wykorzystujemy istniejącą mapę wyjściową po odpowiedniej generalizacji. Pozostaje tylko nałożenie konkretnej treści tematycznej, wykonanie wykresów itp. Nie jest to jednak zawsze takie proste. Na przykład nad mapą "Rolnictwo ekologiczne" (w skali 1:3 000 000) koleżanka pracowała trzy miesiące. Jest to bowiem mapa kompilowana. Autor dał tylko położenie punktów iszkicowy zasięg obszarów chronionych. Trzeba było mapę "Ochrona przyrody" w skali 1:1 500 000 zeskanować, dokonać zmniejszenia, zrobić generalizację i spasować to wszystko ze sobą na odpowiedniej mapie podkładowej.

**IKT:** Gdy podejmowaliśmy decyzję o opracowywaniu map na komputerze, było wielu przeciwników tej koncepcji. Sugero-

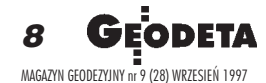

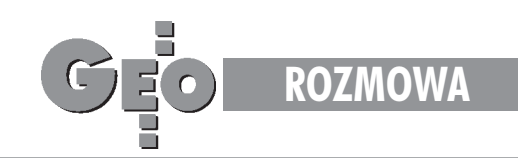

wano, że znacznie obniży to poziom atlasu, że będzie duża ró¿nica miêdzy mapami klasycznymi a komputerowymi. Dlatego zrobiliśmy próbnie jeden arkusz i poddaliśmy go ocenie. **MN**: Nic dziwnego, że wcześniej byli przeciwnicy, skoro każdy miał przed oczyma opracowania komputerowe z początku lat 90. – ostre, kanciaste, z widocznymi rastrami.

#### **AW: Jakie oprogramowanie obecnie wspomaga opracowywanie map komputerowych?**

**IKT:** W Instytucie pracuje się w systemie CorelDraw i Map-Info, w GRID-Warszawa – Arc/Info.

#### Jacek Skwirowski: Jak powstała mapa podkładowa i czy w związku z zastosowaniem jej we wszystkich mapach przyjęto jakieś jednolite odwzorowanie kartograficzne?

**IKT:** Tak, dla wszystkich map przyjęto odwzorowanie quasi--stereograficzne GUGiK 80.

Jak już wspomnieliśmy, podstawową skalą map w tym atlasie jest skala 1:1 500 000. W skład atlasu wchodzi też mapa przeglądowa złożona z sześciu arkuszy w skali 1:500 000. Jest to całkowicie nowe, oryginalne, kartometryczne opracowanie, wykonane na podstawie nowych map topograficznych w skali 1:100 000 w jednolitym dla całej Polski odwzo-

rowaniu GUGiK 80. Właśnie ta mapa stała się bazą wyjściową dla opracowania mapy podkładowej.

**MN:** Mapa treścią sięga "do ramki", tymczasem nowe mapy topograficzne obejmowały treść tylko do granic Polski. Musieliśmy w Pracowni Kartografii IGiPZ PAN, gdzie powstała

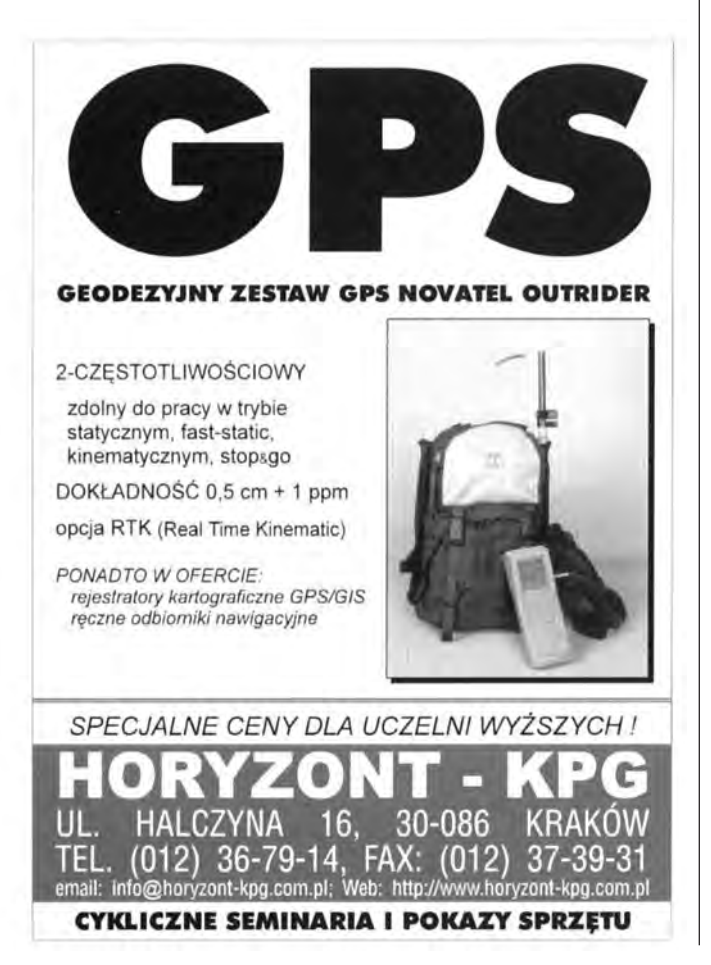

mapa, dużo kombinować przy kartowaniu państw przyległych, szczególnie na wschodzie. Wiem, bo sam to robiłem.

#### **JS: A skad Pan bral materialy?**

**MN:** Głównym źródłem była przedwojenna "setka". Na to nanosiło się wszelką informację, którą dało się uzyskać z map radzieckich. One oczywiście były niekartometryczne. Przebieg dróg, linii kolejowych, nowych cieków wodnych trzeba było dostosować do kartometrycznego podkładu przedwojennego. Dopiero jak już mapa była wydrukowana, dostępne stały się rosyjskie mapy topograficzne. Podobnie z byłą NRD. Poważne trudności wystąpiły również przy nowym nazewnictwie białoruskim i ukraińskim. Nie było możliwości uniknięcia błędów.

#### **JS: Kiedy ta mapa przeglądowa powstała?**

**MN:** Mapa ukazała się jako samodzielna pozycja w 1992 roku.

IKT: Pomimo trudności przy jej tworzeniu, jest to najbardziej wiarygodna i najbardziej aktualna mapa, i chyba najlepsza. Możemy pochwalić się tą mapą przeglądową. N a przykład przez lotników została ona oceniona jako najlepsza mapa Polski. Latali z nią dwa tygodnie, po czym stwierdzili, że wszystko się zgadza. Na jej podkładzie opracowano Lotniczą Mapę Polski ICAO, wydaną przez Głównego Geodetę Kraju w 1995 r. Jest na niej cała treść lotnicza: ich namiary, informacje o lotniskach, lądowaniu.

#### AW: Jak wygląda od strony technicznej przygotowanie **map do druku?**

**IKT:** Przy technice komputerowej unika się żmudnych prac korekcyjnych na odbitkach próbnych. Wszystkich korekt dokonuje siê w trakcie redakcji mapy na komputerze. Redakcja przekazuje PPWK gotowe diapozytywy wydawnicze do druku. Składają się na nie folie czterech kolorów w systemie CMYK oraz piąta dla koloru podkładowego. Nie robi się druku próbnego, tylko próbę kolorów - "press-match dry". Zauważone usterki można jeszcze poprawić. Zaczynaliśmy jednak od tego, że nie mogliśmy naświetlić całej planszy, bo nie było naświetlarki tego formatu. Przy pierwszych mapach oddzielnie naświetlano legendę, oddzielnie mapy, potem wykonywano montaż. Czasami były z tym problemy. A teraz mamy ten komfort, że w redakcji "Rzeczpospolitej" naświetla się całe plansze i już nie ma prawa coś nie pasować. PPWK z satysfakcją przyjmuje takie diapozytywy, które potem świetnie się drukuje.

**MN:** W przypadku map komputerowych unika się błędów, które czasem powstają w trakcie wykonywania czystorysów map tradycyjnych (np. kolor nie taki, coś się oderwało, odkleiło). Chociaż komputer też czasem robi psikusy. Mieliśmy taki przypadek, gdzie napis Grodzisk Mazowiecki uciekł ze swojego miejsca. Stało się to w trakcie naświetlania.

#### **JS: Czy wszystko poza tym idzie zgodnie z planem?**

**MN**: Sa pewne zmiany w liczbie arkuszy mapowych w stosunku do założonego planu. W trakcie pracy pewne arkusze przybywały, z innych rezygnowaliśmy.

**IKT:** Z różnych względów, często spowodowane to było brakiem materiałów.

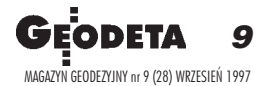

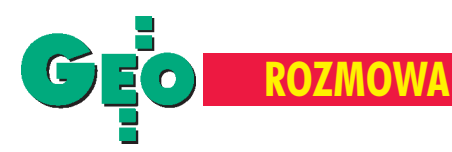

Tak zachwalają swój atlas narodowy Kanadyjczycy. Zaprezentowali go podczas otwarcia XVIII Międzynarodowej Konferencji Kartograficznej, która odbyła się w czerwcu br. w Sztokholmie. Nawet na fachowcach z branży karto-

Interaktywna podró¿ po Kanadzie

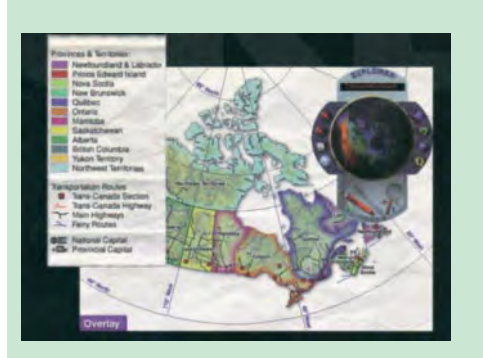

graficznej atlas zrobił wielkie wrażenie. Pozwala poznawać Kanadê na wiele sposobów, miêdzy innymi z kosmosu. W towarzystwie kanadyjskich as-

tronautów doświadczyć można trójwymiarowych obrazów satelitarnych oraz przeżyć symulację lotu. Godzinami studiować można piękne szczegółowe mapy tematyczne, uzupełniane przez fotografie, artykuły oraz fragmenty fil-

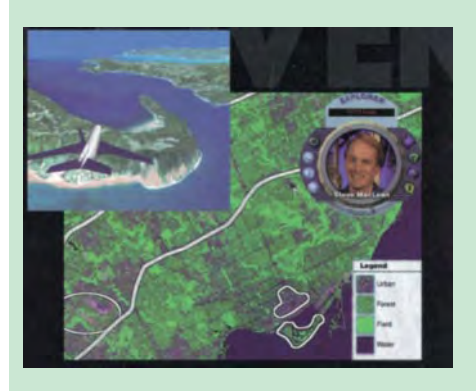

mów! Ale to nie wszystko. Atlas umożliwia tworzenie w³asnych map Kanady, co ma znaczenie dydaktyczne i praktyczne. Każda z tych

map można zapisać w pamięci kompu-

tera, a w razie potrzeby wydrukować. I wreszcie quiz. Jedna, dwie lub trzy osoby mogą uczestniczyć w konkursie wiedzy o Kanadzie. Dzieciaki to uwielbiają! I łączą przyjemne z pożytecznym – uczą się w czasie zabawy.

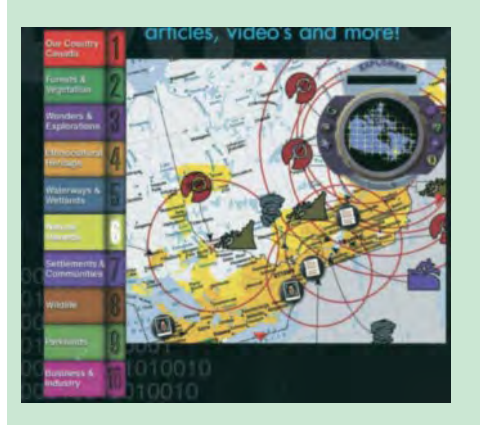

Aby uruchomić to oprogramowanie, potrzebny jest komputer, który ma co najmniej 8 MB RAM *i* napęd CD-ROM o podwójnej prędkości. Kolorowy monitor i karta dźwiękowa znacząco

wzbogacają możliwość czerpania z zasobów atlasu. Więcej informacji o atlasie znaleźć można w Internecie na stronie www.explorer-cdrom.com, a pytania kierować można pod adresem e-mail:impact@eagle.ca

**MN**: Zmiany polityczne doprowadziły do tego, że przez pare lat nie było (i często jeszcze nie ma) odpowiednich materiałów statystycznych: albo w ogóle, albo były fragmentaryczne. Staraliśmy się wykorzystywać możliwie najnowsze dane, choć nie zawsze było to możliwe. Czasami autorzy zbierali materiały z każdego województwa oddzielnie, a wiadomo, że nawet wojewódzkie dane są nierówne – jedne bardzo przyzwoite, a inne trochę wątpliwe. Nie mieliśmy jednak żadnej możliwości tego korygować. Na przykład mapy przemysłu są właściwie historią. Pokazują one (z pewnymi tylko poprawkami) stan z drugiej połowy lat 80., ponieważ do dzisiaj nie ma kompleksowych danych dotyczących przemysłu w ujęciu terytorialnym. Jeszcze w przypadku dużych zakładów jakieś materiały są, gorzej z małymi. Staraliśmy się coś wykombinować i powstały dwie mapy dotyczące małych przedsiębiorstw przemysłowych, handlowych i usługowych. Opracowane zostały one na podstawie deklaracji podatkowych, wobec czego operuje się rejonami podlegającymi poszczególnym urzędom skarbowym, a nie miejscowościami. Daje to już jednak pewne przybliżenie, bo urzędów skarbowych jest mniej więcej tyle, ile było powiatów. Ciekawe jest porównanie tych dwóch map przedstawiających stany z lat 1992 i 1994. Widoczne są zmiany w strukturze przedsiębiorstw (na początku było więcej handlu, potem ustąpił on miejsca innym branżom). Doszliśmy z autorką do wniosku, że warto pokazać to zjawisko, mimo że okres ten obejmuje tylko dwa lata.

#### AW: A na przykład mapa dotycząca bezrobocia? Jakie źródła wykorzystano przy jej tworzeniu, na ile są one wiary**godne i aktualne?**

**MN:** Mapa ta opracowana została na podstawie danych GUS, który na bieżąco prowadzi taką ewidencję. W ogóle dane potrzebne rządowi są rejestrowane bardziej wyczerpująco. Dla bezrobocia, jako punktu newralgicznego, dane są dość szczegółowe, choć ujęte są też tylko w podziale rejonowym. Głównym celem mapy jest pokazanie struktury przestrzennej zjawiska, a zmienia siê ona znacznie wolniej od bezpośrednich danych, na których mapa jest oparta.

#### AW: Czytanie tak bogatych w treść map przeciętnemu czytelnikowi może sprawiać niemało kłopotu?

**IKT:** Interpretacja takiej mapy rzeczywiście nie jest prosta, każda z nich wymaga przestudiowania. To jest kompendium wiedzy o Polsce.

**MN**: Każda mapa zastępuje artykuł czy sporą część książki. W pierwszej kolejności opracowywaliśmy mapy dotyczące środowiska naturalnego. Minęło parę ładnych lat i dzisiaj niektórzy autorzy nie puściliby swoich map bez zasadniczej korekty.

**IKT**: Ale sa badania geologiczne czy zdjęcia lotnicze, które dostarczają informacji na bieżąco.

**MN**:. Każde wiercenie, każde zdjęcie jest nową informacją, która czasem zmienia dotychczasowe interpretacje. Geologia jest wiecznym badaniem. To, co siê dzieje na powierzchni, jest teoretycznie bardziej zmienne, ale też bardziej widoczne i łatwiejsze do uchwycenia. Natomiast to, co jest pod spodem, opiera siê przecież na interpretacji – im więcej wierceń, badań geosejsmicznych, tym bardziej dokładna interpretacja, która wpływa na obraz przedstawiony na mapie.

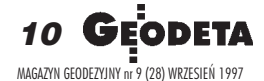

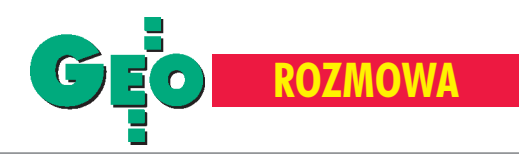

#### **AW: Czy znajdziemy w atlasie mapy wykonane na podstawie zdjêæ satelitarnych lub lotniczych?**

**IKT:** Tak. Na podstawie zdjęć satelitarnych opracowano mapę "Polska z kosmosu".

**MN:** Również mapy szczegółowe dotyczące użytkowania ziemi są interpretacją zdjęć satelitarnych.

**IKT:** Tych map nie wykonalibyśmy bez zdjęć satelitarnych. Moglibyśmy próbować wykorzystać zdjęcia lotnicze, ale wykonanie ich dla całej Polski to bardzo duży nakład pracy.

**MN**: Do tych celów wystarczą zdjęcia satelitarne.

**IKT:** Z mapą satelitarną autorzy z Instytutu Geodezji i Kartografii mieli sporo kłopotów. Nie było bowiem jednolitych zdjęć. Polska leży w strefie dużego zachmurzenia i zdjęcia satelitarne nie zawsze są dobrej jakości.

**MN:** Na mapie tej widać wyraźne cięcia. Zdjęcia pochodzą z ró¿nych pór roku – na jednych jest wczesna wiosna, a na innych już lato. Mapa powstawała na początku lat 90. Dziś sytuacja wygląda zupełnie inaczej. Materiały są znacznie wyższej jakości, bardziej jednolite, zmieniły się techniki.

#### AW: Czy zdarzały się próby cenzurowania treści map?

#### **IKT:** Nie, dziś wszystko można pokazać.

**MN:** W odróżnieniu od całkiem niedawnej przeszłości. Ile ja się musiałem w latach 70. nakombinować, żeby coś pokazać w Atlasie Narodowym Polski. Przy każdej mapie odbywała się debata z cenzorem wojskowym. Czasami kilka godzin z nim dyskutowałem, zanim doszliśmy do jakiegoś kompromisu. Na przykład kwestia przemysłu. Nie wolno było przedstawić przemysłu przy pomocy zatrudnienia (jeżeli już, to tylko: małe, średnie, duże) ani produkcji. Kolega, autor tych map, wymyślił więc wskaźnik pokazujący to nie wprost, tylko naokoło. Był to procentowy udział danego ośrodka przemysłowego w całości przemysłu Polski. Wskaźnik ten został opracowany na podstawie dwóch danych: zatrudnienia i wartości produkcji. Paradoks polegał na tym, że otrzymaliśmy optymalny sposób przedstawienia ośrodków przemysłowych w ujęciu przestrzennym na mapie. Ale to właśnie dyskusje z cenzorem do tego doprowadziły. W prywatnych rozmowach śmialiśmy się, że był on jeszcze jednym autorem tego atlasu.

**IKT:** Pracuje się w takiej rzeczywistości, jaka jest. Teraz na szczęście nie mamy tych problemów.

## AW: Jakie nowe tematy znajdą swoje miejsce w atlasie? Czy będzie wśród nich na przykład tegoroczna powódź?

**IKT:** W GUGIK robione sa zdjęcia lotnicze i na pewno przejrzymy te materiały. Chcemy je wykorzystać. Być może uda nam się na ich podstawie opracować i wydać jakieś mapy dynamiczne, już w wersji elektronicznej. Sądzę, że wśród arkuszy dodatkowych w atlasie znajdzie się mapa tego kataklizmu. Natomiast w tej chwili za wcześnie o tym mówić.

**MN**: Mapa taka jest pożądana, gdyż zjawisko tego rodzaju zdarza się raz na sto, a na niektórych terenach raz na tysiąc lat.

AW: Jakie inne arkusze planujecie Państwo wydać wnaj**bliższej przyszłości?** 

## 17-tomowy Narodowy Atlas Szwecji

Szwedzki atlas to nie tylko mapy. Poszczególne tomy są bogato ilustrowane fotografiami i rysunkami. Szczególną uwagę poświęcono

tekstom, aby były zrozumiałe i interesu-Seventeen jące. Atlas richly odpowiada illustrated na pytania books o Szwecji – nie tylko dotyczące jej przeszłości i teraźniejszości, ale i planowanej przyszłości. To sprawia, że przydaje się on nie tylko do prac naukowych, planowania i edukacji, ale bywa również czytany dla przyjemności. Atlas zawiera w sumie 2750 stron. Mapy *i* ilustracje zajmują 2/3 objętości, pozostałą część – teksty. Każdy z 17 tomów o wymiarach 25,5 x 34 cm oprawiony jest w niebieski futerał opisany złotymi literami. Każdy też poświęcony jest jednemu tematowi. Przykładowe tytuły tomów to: Ludność, Infrastruktura, Mapy i ich tworzenie, Środowisko, Geologia, Geografia roślin

i zwierząt,

Morze i wybrzeże, Lasy, Krajobraz i osadnictwo, Rolnictwo, Przemysł i usługi, Życie kulturalne, rekreacja i turystyka, Praca i wypoczynek, Szwecja w świecie. Poszczególne tomy można nabywaæ pojedynczo lub w komplecie.

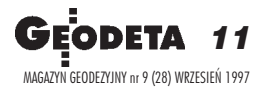

mate, Lab

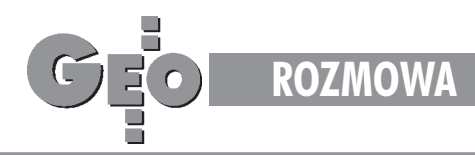

**:** W tej chwili mamy wiele projektów nowych map. Zamierzamy kontynuować tematykę powodziową. Prawdopodobnie powstanie też kilka map dotyczących rolnictwa, opracowanych na podstawie danych z nowego spisu rolnego z 1996 r. Mamy równie¿ propozycjê mapy zabytków architektonicznych. Jednak nie jest to jeszcze pomysł skrystalizowany do końca. Poza tym bardzo potrzebna byłaby szczegółowa mapa energetyczna czy linii przesyłowych, bo w tej chwili mamy tylko schematyczną mapę w skali 1:3 000 000, a okazuje się, że przydatna byłaby mapa pełna 1:1 500 000 z całą topograficznie rozmieszczoną siecią energetyczną. Uważam, że temat energetyki powinien być rozwinięty, bo to jest podstawa całej gospodarki.

#### AW: Słyszałam, że ma powstać wersja atlasu na CD-ROM.

**MN:** Jest to w tej chwili w fazie dyskusji.

**IKT:** Na tegorocznej XVIII Konferencji Międzynarodowej Asocjacji Kartograficznej, która odbyła się w Sztokholmie, uczestniczyliśmy w sesji poświęconej atlasom regionalnym i narodowym. Świat idzie w kierunku atlasów elektronicznych, multimedialnych. Nie chcemy odstawać od tych trendów. Na razie jest to w sferze projektów, ale już podjęliśmy pewne działania.

**MN:** Ale to nie jest takie proste. Byłoby proste, gdyby po prostu zeskanować mapy atlasowe. Ale nie o to chodzi.

**IKT:** Amerykanie pokazywali swój multimedialny atlas

narodowy, który jest w trakcie opracowywania. Niesamowite! Technika idzie do przodu w takim tempie, że człowiek jest oszołomiony. Autorzy prezentują np. rozmieszczenie jakiegoś gatunku ptaka, a użytkownik słyszy nagranie jego głosu. Pozwala to na poszerzenie możliwości percepcyjnych uczniów. Te środki wyrazu są fantastyczne, prawie ¿e nieograniczone. Równie¿ Szwedzi wydali niedawno swój atlas narodowy zarówno w wersji książkowej (w 17 tomach), jak i w wersji komputerowej. Jednak ich ujęcie atlasu jest zupełnie inne niż nasze. Mapy są bardzo wa¿nym elementem, ale dominuje tekst. Sporo jest też rysunków i zdjęć.

#### **JS: Jak Państwo szacują, kiedy uda się zakończyć prace nad atlasem?**

**IKT:** W pierwszym kwartale, może w kwietniu przyszłego roku. Atlas tematycznie podzielony jest na cztery części (w sumie 157 arkuszy mapowych), ale rozdzieliliśmy go na pięć serii dystrybucyjnych. Do wydania została nam końcowa część, która liczy 23 arkusze (z tego 10 jest ju¿ wydrukowanych). No i książka, która będzie kwintesencją całego atlasu. Znajdą się tam stronice redakcyjne, wykaz wszystkich autorów i wszystkich map oraz indeks nazw – około 30 000.

**MN**: Nazw może być 30 000, ale pozycji dystrybuujących te nazwy jest znacznie więcej.

**IKT:** Mamy jeszcze ogrom pracy. Wydrukowanie książki przewidziano w tym roku, ale zostaje do wykonania ręczna

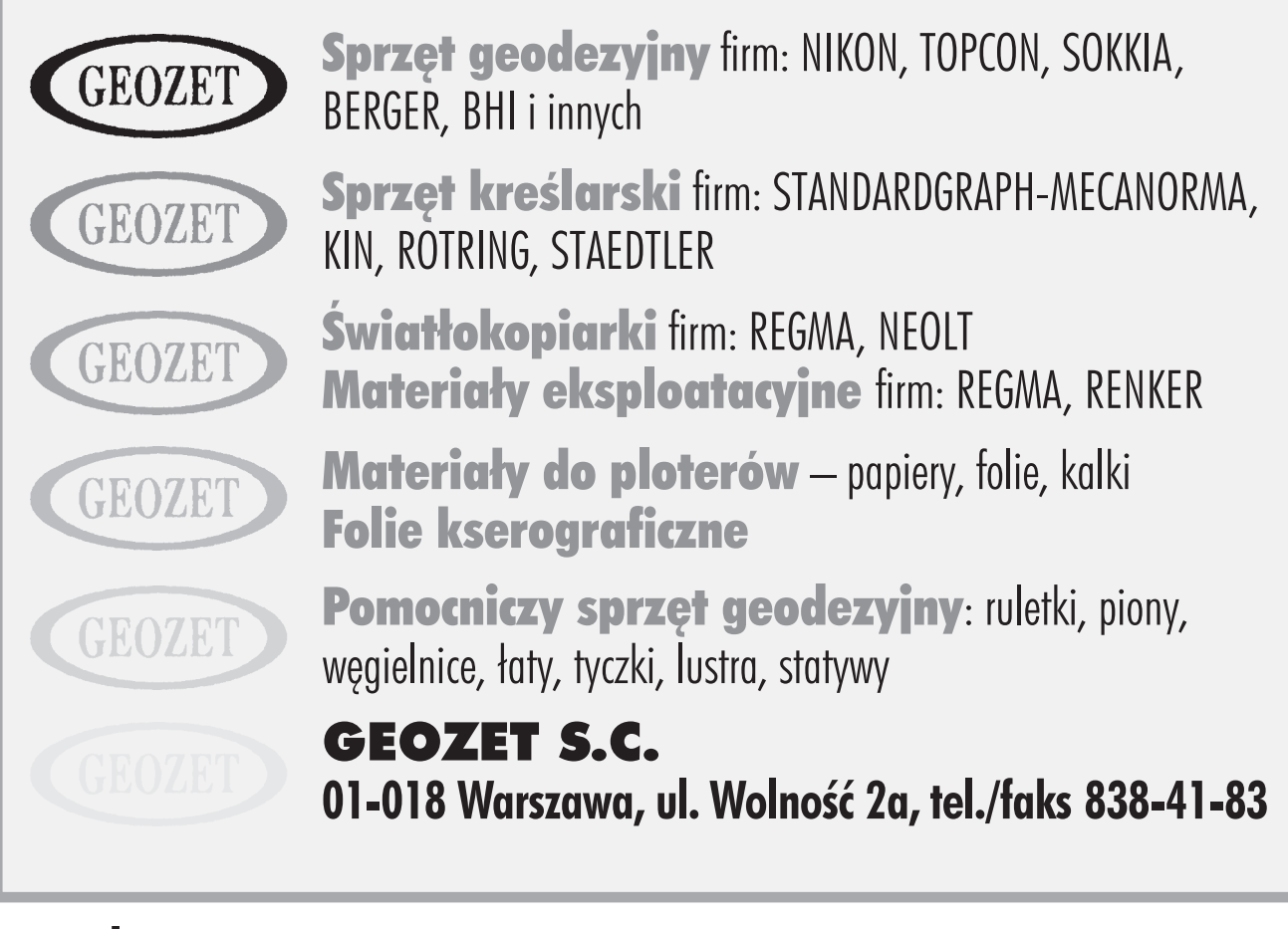

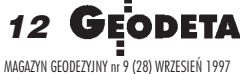

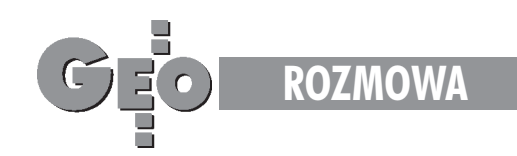

oprawa 20 000 egzemplarzy. To ma byæ miniatura atlasu, tvlko słowna.

**MN:** Ma ona też swój sens praktyczny. Książkę można wstawić na półkę w bibliotece i sięgać po nią, aby dowiedzieć się, co jest w atlasie, a po atlas dużych rozmiarów sięgać w miarę potrzeby.

**IKT:** Ten format ma pozytywne i negatywne strony. Są atlasy mniejszego formatu, ale nasz jest bardziej dokładny. Po spięciu korzystanie z niego byłoby bardzo niewygodne. A tak każdą mapę można wyjąć i pracować nad nią.

## **AW: Jaki jest nak³ad i cena atlasu?**

IKT: Nakład wynosi 20 000 egzemplarzy. Z przeprowadzonej analizy wynika, że gotowy do sprzedaży arkusz mapowy kosztuje niewiele ponad 2 zł. Cały atlas będzie kosztował około 400 złotych.

#### AW: Gdzie można go kupić?

**IKT:** Obecnie sprzedaż prowadzona jest przez Centralny Ośrodek Dokumentacji Geodezyjnej i Kartograficznej w Warszawie.

**MN:** Na razie jest to taka trochę chałupnicza sprzedaż.

## **AW: Tylko w CODGiK? Przecie¿ niewiele osób tu trafi.**

**IKT:** Przekazujemy cały nakład do sprzedaży. Sam Departament się tym nie zajmuje, ale czynione są starania wsprawie rozszerzenia dystrybucji atlasu.

#### **JS: Myœlê, ¿e znalaz³oby siê wielu chêtnych do kupna. To nie jest du¿y koszt nawet dla prywatnych osób.**

**IKT:** Na pewno sprzedaż wymaga usprawnienia. Oferujemy też upusty. Jeżeli ktoś kupuje większą liczbę egzemplarzy, płaci mniej.

#### **AW: Jakie jest zainteresowanie ze strony szkó³ czy wy¿szych** uczelni? Czy macie Państwo jakieś informacje na ten temat?

**IKT:** Niestety nie mamy takiej ewidencji. Wiemy, że kilka tysięcy sztuk już sprzedano, ale nie wiemy, kto je kupił. Tę informację można uzyskać w CODGiK, który prowadzi rejestr. Do każdego egzemplarza dołączana jest karteczka z danymi kupującego i potem na podstawie tych danych wysyła się informacje o kolejnych częściach atlasu. Przekazaliśmy oczywiście okazowe egzemplarze do bibliotek według obowiązującego rozdzielnika Ministerstwa Kultury i Sztuki. Atlas sprzedawany jest też przez wojewódzkie ośrodki dokumentacji, ale one nie zawsze chętnie to robią. **MN:** Bo nie jest to typowa pozycja dla geodetów. Myślę, że po zakończeniu prac całość łatwiej będzie sprzedać.

#### **AW: Dla kogo, zdaniem Pañstwa, atlas jest przeznaczony,** do kogo powinien dotrzeć?

**IKT:** Jest to atlas przydatny w pracach naukowych, dla administracji, dla celów planistycznych, zarządzania i szkół, ale sądzimy, że powinien zainteresować również wiele osób prywatnych.

#### **Zdjêcia: Jacek Skwirowski**

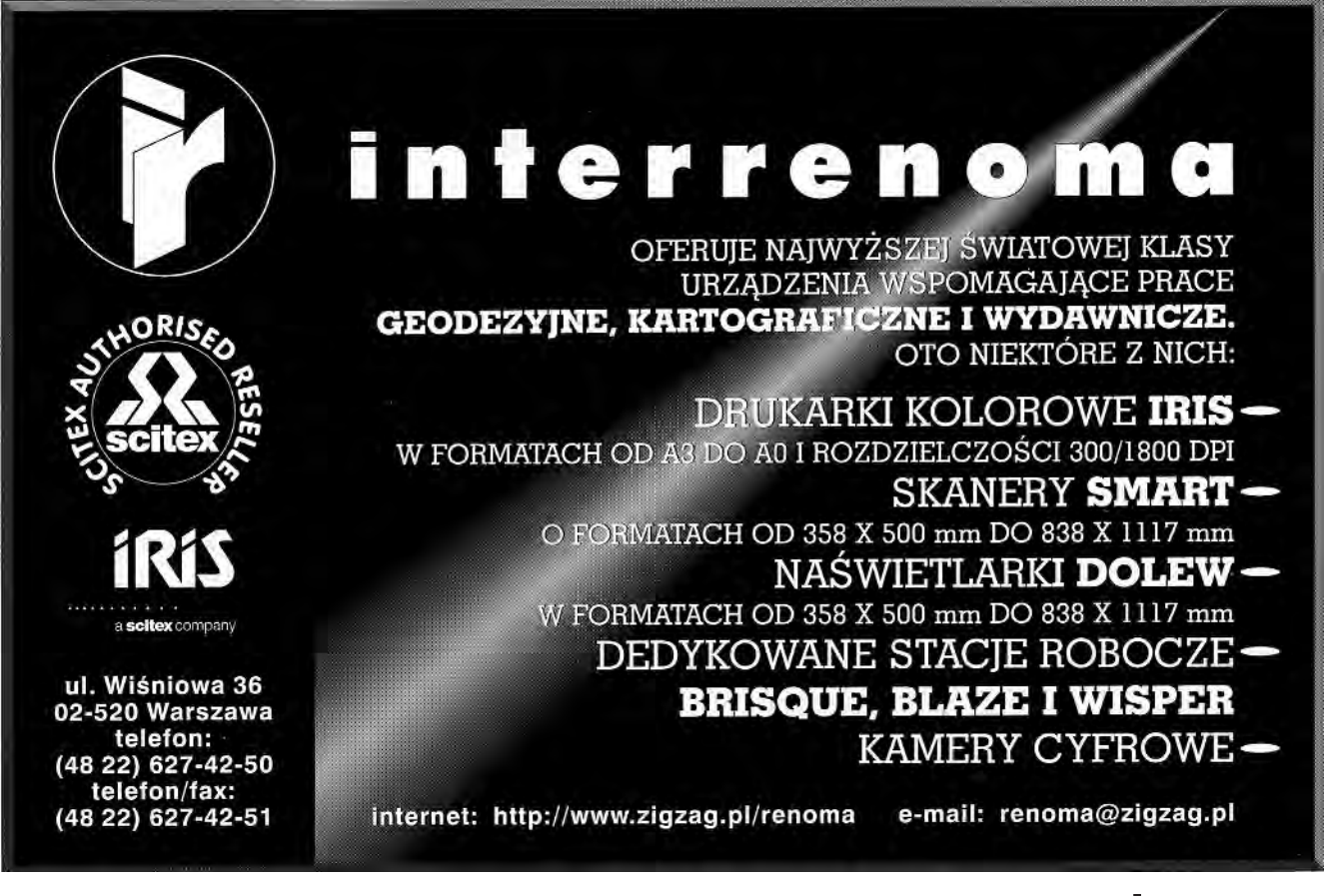

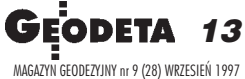

## 205  $64 - 4$ **III MIĘDZYNARODOWE** Targi Geodezji 9 - 11.X.97 **Katowice**

 $\blacksquare 0$ 

E

E

E

Swój udział zapowiedzieli przedstawiciele czołowych firm zajmujących się sprzętem pomiarowym i systemami informacji przestrzennej

**MIEJSCE** Hala Widowiskowo-Sportowa Katowice (Giszowiec) ul. Pszczyńska 9

**TERMIN** 9.X.1997 - 11.X.1997 w godz. 10.00 - 18.00

INFORMACJE Biuro Targów ZUP Geobud sp. z o.o. Ruda Śląska tel./fax (032) 487-871, 486-534, 487-041 E-mail: geobud@gea.com.pl; www.gea.com.pl/targi.html

DOJAZD AUTOBUSAMI LINII (OD DWORCA PKP): 673, 674

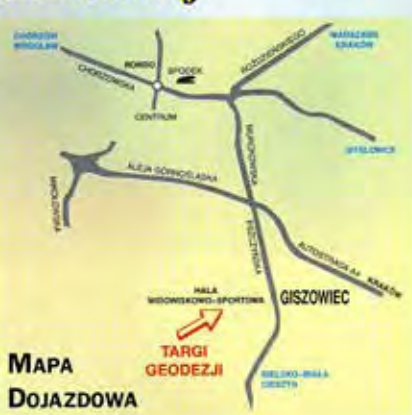

# **Nikon NOWY PROGRAM ZAKUPU**

**STOWE NAPRAWY** 

**NATYCHMIA** 

 $\ddot{\mathbf{C}}$ 

MKO ASSISTANCE

*EWROT KOSZTÓW TRANSPORTU* 

RATY

OPROCENTOWAND

MINIARANT REPAIRMANDS CI

KOMPUTEROWE CERTIFIED OF BROWNING

ZWROT

MKONA

LICZENN

NEGO

ANCIA

LESTĘCY

**IMPEX & EC** 

**MARIAN SPROCENTORY** IMPEXGEO, 05-126 Nieporet k. Warszawy, ul. Ogrodowa 8, tel. (22) 7748696, fax (22) 7748008

Lista dealerów: Warszawa (0-22)384183, Kraków (0-12)221456, Ruda Śląska (0-32)487871, Rzeszów (0-17)627892, Zielona Góra (Gubin) (0-68)595080, Gdynia 0-601 615545, Bydgoszcz (0-52)223950

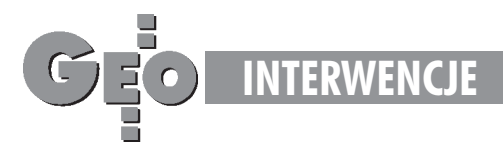

# Autostrada do Trybunału

## ZYGMUNT KARWOWSKI

Konfitury sa (i były zawsze) przysmakiem niezwykle ponetnym, o czym doskonale wiedza łasuchy, usiłujace zmylić czujność strażniczek domowych spiżarń i dobrać się do smakołyku, choćby za cenę oberwania po łapach. Na polskiej geodezyjno--gospodarczej przyzbie rolę łasucha, nawet jeśli nie z własnej inicjatywy, pełnia niektóre wojewódzkie biura geodezji i terenów rolnych. Ochoczo realizuja one zlecenia swoich wojewodów na przygotowanie dokumentacji geodezyjnej, niezbêdnej dla wykupienia (wyw³aszczenia) gruntów pod projektowane autostrady, zwane – od przyszłego sposobu ich administrowania – płatnymi.

V tym miejscu pragnę odświeżyć pamięć czytelnika, przytaczając wcześniejsze artykuły (GEODETA 10/96 "Budowanie autostrad, czyli gdzie stoją konfitury" i GEODETA 7/97 "Autostradą do kapitału"), odnoszące się do zagadnień uczestnictwa (a raczej nieuczestnictwa) firm geodezyjnych w akcji pozyskania gruntów pod projektowane autostrady. W największym więc skrócie przypomnę, że zgodnie z treścią ustawy o zamówieniach publicznych, wykonawców wszelkich zamówień o wartości przekraczającej 20 000 ECU, opłacanych w całości lub w części ze środków publicznych, należy wyłaniać na drodze ogłaszania nieograniczonych przetargów publicznych. Tak też początkowo zamierzała działać Agencja Budowy i Eksploatacji Autostrad, czemu wyraz dawali jej funkcjonariusze w rozmowach prywatnych i wystąpieniach publicznych. Dowodem tego było też ogłoszenie i rozstrzygnięcie szeregu przetargów na wyłonienie biur projektowych dla opracowania i przygotowania dokumentacji umożliwiającej wojewodom wydanie decyzji lokalizacyjnych kolejnych odcinków autostrad. Później jednak kierownictwo Agencji zmieniło zdanie. Zamiast organizować przetargi, tym razem na wyłonienie firm geodezyjno-prawnych dla sporządzenia stosownej dokumentacji geodezyjnej i przeprowadzenia wykupu gruntów (lub przygotowania wniosków o wywłaszczenie), weszło w układy z niektórymi wojewodami, ażeby czynności powyższe poruczyć WBGiTR-om, ale z pominięciem procedury przetargowej i w konsekwencji za cenę określoną zza biurka, gdyż nie poddaną weryfikacji wolnego rynku. Formalną podstawą do takiego zachowania się funkcjonariuszy Agencji było niefortunne pismo Urzêdu Zamówieñ Publicznych, które wbrew oczywistym przepisom stwierdzało, że zakres zadań Agencji nie zawiera się w pojęciu "użyteczności publicznej" i pomimo że Agencja dysponuje wprawdzie publicznymi środkami (płatniczymi), to nie stosują siê do niej (Agencji) wymogi ustawy o obowiązku ogłaszania przetargów publicznych.

Stanowisko takie było od samego po-<br>czątku oprotestowane przez środowisko firm geodezyjnych, a zwłaszcza przez Geodezyjną Izbę Gospodarczą. Praktyka, jaka się z niego zrodziła, tworzyła kastę firm uprzywilejowanych, a mianowicie wojewódzkie biura geodezji i terenów rolnych, które tym samym stawały się monopolistami w dziedzinie prac geodezyjnych związanych z pozyskaniem gruntów pod autostrady. Na marginesie jedynie pragnę zauważyć, że w ten sposób naruszono przepisy kolejnej ustawy, tym razem o zwalczaniu nieuczciwej konkurencji, i znakomicie zawyżano koszty przeprowadzenia pozyskania gruntów pod budowê autostrad. Swoje protesty Geodezyjna Izba Gospodarcza słała na wszelkie możliwe strony, w tym m.in. do:

■ Agencji Budowy i Eksploatacji Autostrad,

■ wszystkich zainteresowanych przebiegiem autostrad wojewodów,

■ Urzêdu Rady Ministrów,

■ Urzędu Zamówień Publicznych,

■ Ministerstwa Gospodarki Przestrzennej i Budownictwa,

■ Ministerstwa Rolnictwa i Gospodarki Morskiej.

A wreszcie – wobec ich bezskuteczności – do Najwy¿szej Izby Kontroli.

opiero ten ostatni protest spotkał się z uważnym rozpatrzeniem sygnalizowanego naruszania przepisów prawa, ale wobec kategoryczności stwierdzenia Urzêdu Zamówieñ Publicznych, NIK zwrócił się do Trybunału Konstytucyjnego, zapytując, czy Agencja Budowy i Eksploatacji Autostrad ma obowiązek stosować się do postanowień ustawy o zamówieniach publicznych i wyłaniać realizatorów swoich zamówieñ na drodze rozstrzygania nieograniczonych przetargów publicznych. Dnia 12 marca 1997 r. Trybunał Konstytucyjny w pełnym składzie podjął uchwałę w sprawie ustalenia powszechnie obowiązującej wykładni art. 2 pkt 7 i **art. 4 ust. 1 pkt 4 ustawy z dnia 10 czerwca 1994 r. o zamówieniach publicznych** [podkr. autora] (DzU nr 76, poz. 344, nr 130, poz. 645 i z 1995 r. nr 99, poz. 488) **(Sygn. akt W 8/96).** A¿eby nie zanudzać czytelnika subtelnościami wywodów prawniczych Trybunału Konstytucyjnego, zawartych zresztą na ośmiu stronach, przytoczę jedynie definicję ogólną, którą Trybunał sformułował dla określenia, czy dana jednostka organizacyjna pañstwowa i komunalna jest zobowiązana do przestrzegania przepisów omawianej ustawy. Brzmi ona następująco: "Przepisy ustawy o zamówieniach publicznych są obowiązane przestrzegać jednostki państwowe i komunalne (...), których działalność nie jest **nastawiona na maksymalizacjê zysku"** [podkr. autora]. A taką właśnie jednostką państwową jest Agencja Budowy i Eksploatacji Autostrad, utworzona na mocy ustawy o autostradach płatnych, która w swojej treści posiada m. in. takie zapisy:

Art. 5.1. (...) Agencja jest państwową osoba prawna.

Art. 7.2. (...) Do zadań Agencji należy: (...)

3) nabywanie gruntów pod autostrady na rzecz Skarbu Pañstwa,

4) opracowywanie projektów kryteriów oceny ofert w postępowaniu przetargowym. Art. 12.3. (...) Agencja otrzymuje dotacje, ustalane corocznie w ustawie budżetowej, na wynikające z budowy autostrad: prace studialne i dokumentacyjne, naby-

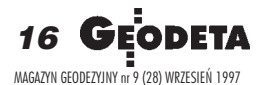

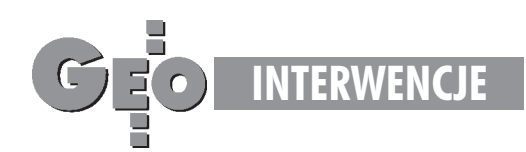

wanie nieruchomości, odszkodowania, należności i opłaty roczne z tytułu ochrony gruntów rolnych i leśnych, prace scaleniowe i wymienne (...).

Ponadto Trybunał Konstytucyjny w uzasadnieniu zauważył, że celem ustawowej regulacji zagadnienia zamówieñ publicznych było wprowadzenie mechanizmów sprzyjających racjonalnemu, efektywnemu i uczciwemu gospodarowaniu środkami publicznymi, stworzenie przejrzystego systemu zapewniającego równe traktowanie wszystkich wykonawców ubiegają**cych siê o zamówienie i sprzyjanie uczciwej konkurencji miêdzy nimi,** a tak¿e **zapobieganie powstawaniu zjawisk ko**rupcyjnych [podkr. autora]. Trybunał odniósł się również do interpretacji określenia "jednostek organizacyjnych zobowiązanych do stosowania się do postanowień ustawy o zamówieniach publicznych", stwierdzając, że jej zawężenie dokonane przez Urząd Zamówień Publicznych jest niezgodne z intencją ustawodawcy.

en przydługi wywód był konieczny dla pobie¿nego jedynie przedstawienia czytelnikowi przedmiotu sporu, który od wielu miesięcy wzbudzał na przemian nadzieję, irytację, lub poczucie bezsilności wśród firm geodezyjnych, żywo zainteresowanych aktywnym uczestnictwem w najwiêkszej w historii inwestycji w Polsce. Dnia 30 lipca 1997 r. Geodezyjna Izba Gospodarcza skierowała do ministra transportu i gospodarki morskiej wniosek o wstrzymanie realizacji wszystkich porozumieñ zawartych przez Agencjê Budowy i Eksploatacji Autostrad z wojewodami o powierzeniu im wszelkich niezbędnych czynności mających na celu umożliwienie nabycia przez Agencję na własność Skarbu Państwa nieruchomości na cele budowy autostrad oraz o zobowiązanie Agencji do stosowania przepisów ustawy o zamówieniach publicznych i w konsekwencji do wyłaniania na drodze rozpisania przetargów publicznych firm, które czynności wymienione wyżej przygotują i przeprowadzą. Gwoli ścisłości pragnę uzupełnić, że Izba nie ma nic przeciwko scedowaniu na wojewodów zadania pozyskania gruntów pod autostrady, z zastrzeżeniem wszakże, że wykonawca geodezyjnych czynności z tym związanych, w każdym przypadku, będzie wyłaniany poprzez rozstrzygnięcie nieograniczonego przetargu publicznego. Niech prawo **zawsze** prawo znaczy, a sprawiedliwość – sprawiedliwość!

Apel do środowiska geodezyjnego

Katastrofalna powódź, jaka dotknęła znaczne obszary Polski, nie ominęła również szkół geodezyjnych.

Ogromne szkody poniosło Technikum Geodezyjne w Opolu. Budynek szkolny został zalany masą błotnistej wody. Zatopieniu i częściowemu zniszczeniu uległ zarówno budynek szkoły, jak i instrumentarium geodezyjne. Zniszczeniu lub poważnemu uszkodzeniu uległy teodolity, dalmierze, niwelatory, stereoskopy, przetworniki, jak również drobny sprzęt pomiarowy służący potrzebom dydaktyki.

W związku z zaistniałą sytuacją i zbliżającym się początkiem roku szkolnego gorąco apeluję do środowiska geodezyjnego oudzielenie szkole pomocy zarówno finansowej, jak i sprzętowej.

Apel swój kieruję do przedstawicieli firm oferujących sprzęt geodezyjny, jak również do kierownictw firm geodezyjnych o nieodpłatne przekazanie na rzecz Technikum Geodezyjnego w Opolu sprzêtu geodezyjnego, fotogrametrycznego i innego drobnego sprzêtu pomiarowego.

Udzielona przez nasze środowisko geodezyjne pomoc praktycznie warunkuje kontynuowanie nauki w nowym roku szkolnym i w rezultacie pozwoli na wykształcenie fachowców-geodetów dla realizacji stale rosnących zadań stojących przed geodezją i kartografią.

Konto: Zespół Szkół Technicznych i Ogólnokształcących **Bank Zachodni S.A. I Oddzia³ Opole 11201359-1821-139-3240**

Adres: Zespół Szkół Technicznych i Ogólnokształcących, ul. Józefa Hallera 6, 45-867 Opole, tel. (0 77) 745-942/43

Główny Geodeta Kraju Józef Racki

## Drodzy Pañstwo!

To się może zdarzyć każdemu. Od stycznia br. walczę o przywrócenie normalnej odporności mojego organizmu. Jestem w połowie drogi. Następny etap to przeszczep szpiku. W tym nieszczęściu jest trochę szczęścia. Mam kontakt z Dawcą, który spełnia wszystkie konieczne parametry zgodności immunologicznej. Istnieje tylko jedno utrudnienie: procedura przeszczepu szpiku jest bardzo kosztowna.

Dziękuję za każdą pomoc. Dzisiaj Wy, jutro ja będę ratować ludzkie życie. Z nadzieją

dr med. Maria Piątkowska

Do prośby o pomoc dołącza się mąż Andrzej ("GEOSERWIS" – Usługi geodezyjne i kartograficzne, mgr inż. Andrzej Piątkowski)

Wpłat można dokonywać na konto:

Katolickie Stowarzyszenie Lekarzy Polskich DAR NA LECZENIE MARII PIĄTKOWSKIEJ **PeKaO S.A. Oddział w Bydgoszczy** 

**12401183-04018722-2700-4011120010000**

(darowizna zwolniona jest od podatku dochodowego)

Adres: Katolickie Stowarzyszenie Lekarzy Polskich Oddział Wojewódzki w Bydgoszczy 85-093 Bydgoszcz, ul. Ossoliñskich 2

Bia³aczka jest uleczalna. Warunki leczenia: 1. Chemioterapia, 2. Przeszczep szpiku.

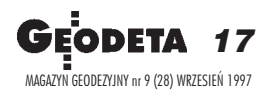

Autor jest dyrektorem Geodezyjnej Izby Gospodarczej

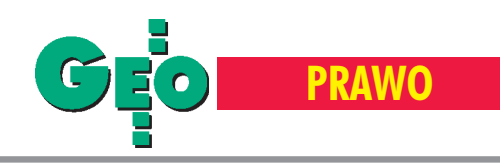

## **Minister spraw wewnêtrznych i**

Rozporządzenie z dnia 30 lipca 1997 r. zmieniające rozporządzenie w sprawie wysokości opłat za czynności związane z prowadzeniem państwowego zasobu geodezyjnego i kartograficznego, uzgadnianiem usytuowania projektowanych sieci uzbrojenia terenu oraz za wykonanie wyrysów i wypisów z operatu ewidencji gruntów.

Na podstawie art. 40 ust. 5 pkt 1 lit. b) ustawy z dnia 17 maja 1989 r. – Prawo geodezyjne i kartograficzne (DzU nr 30, poz. 163 i nr 43, poz. 241, z 1990 r. nr 34, poz. 198, z 1991 r. nr 103, poz. 446, z 1996 r. nr 106, poz. 496 i nr 156, poz. 775 oraz z 1997 r. nr 54, poz. 349) zarządza się, co następuje:

§ 1. W rozporządzeniu Ministra Gospodarki Przestrzennej i Budownictwa z dnia 15 maja 1990 r. w sprawie wysokości opłat za czynności związane z prowadzeniem pañstwowego zasobu geodezyjnego i kartograficznego, uzgadnianiem usytuowania projektowanych sieci uzbrojenia terenu oraz za wykonanie wyrysów i wypisów z operatu ewidencji gruntów (DzU nr 33, poz. 196 i z 1992 r. nr 94, poz. 468) po § 2 dodaje się § 2a w brzmieniu:

"§ 2a. 1. W razie zagrożenia klęską żywiołową kopie zdjęć lotniczych i satelitarnych zgromadzonych w państwowym zasobie geodezyjnym i kartograficznym są udostępniane nieodpłatnie wojewodom po zgłoszeniu zapotrzebowania do Głównego Geodety Kraju.

**2.** Niezale¿nie od sytuacji, o której mowa w ust. 1, w szczególnie uzasadnionych wypadkach Główny Geodeta Kraju może udostępnić nieodpłatnie kopie zdjęć lotniczych i satelitarnych oraz inne materiały zgromadzone w pañstwowym zasobie geodezyjnym i kartograficznym."

§ 2. Rozporządzenie wchodzi w życie z dniem ogłoszenia z mocą od dnia 1 lipca 1997 r.

Minister Spraw Wewnêtrznych i Administracji: L. Miller ■

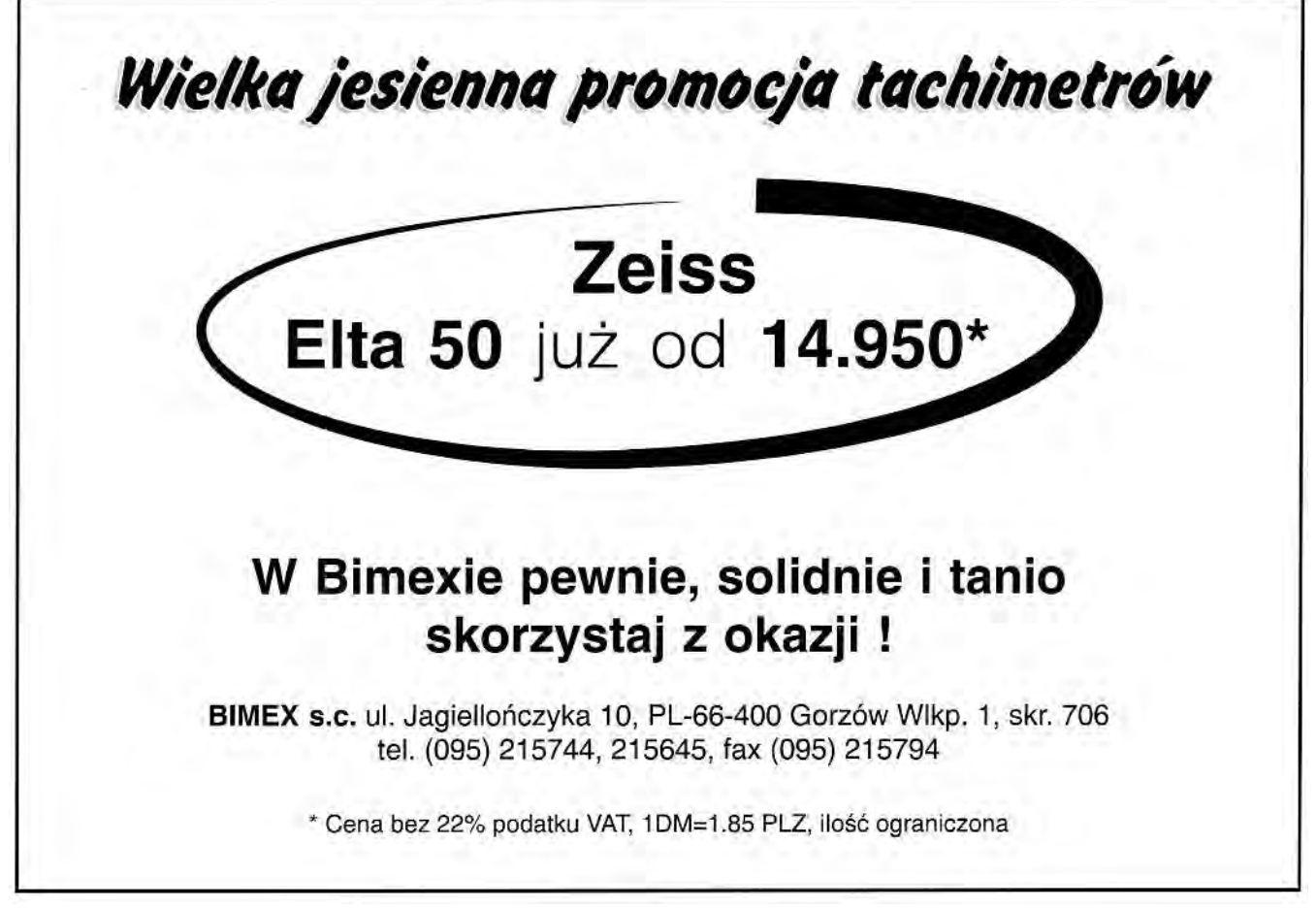

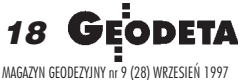

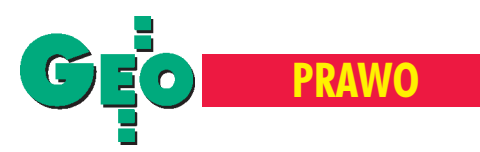

## **administracji o finansach w geodezji**

Rozporządzenie z dnia 25 lipca 1997 r. w sprawie szczegółowych zasad gospodarki finansowej Funduszu Gospodarki Zasobem Geodezyjnym i Kartograficznym

Na podstawie art. 18 ust. 6 ustawy z dnia 5 stycznia 1991 r. – Prawo bud¿etowe (DzU z 1993 r. nr 72, poz. 344, z 1994 r. nr 76, poz. 344, nr 121, poz. 591 inr 133, poz. 685, z 1995 r. nr 78, poz. 390, nr 124, poz. 601 i nr 132, poz. 640, z 1996 r. nr 89, poz. 402, nr 106, poz. 496, nr 132, poz. 621 i nr 139, poz. 647 oraz z 1997 r. nr 54, poz. 348 i nr 79, poz. 484) w związku z art. 41 ust. 1 ustawy z dnia 17 maja 1989 r. – Prawo geodezyjne i kartograficzne (DzU nr 30, poz. 163 i nr 43, poz. 241, z 1990 r. nr 34, poz. 198, z 1991 r. nr 103, poz. 446, z 1996 r. nr 106, poz. 496 i nr 156, poz. 775 oraz z 1997 r. nr 54, poz. 349) oraz w związku z art. 7 pkt 4 ustawy z dnia 8 sierpnia 1996 r. – Przepisy wprowadzające ustawy reformujące funkcjonowanie gospodarki i administracji publicznej (DzU nr 106, poz. 497 i nr 156, poz. 775) zarządza się, co następuje:

§ 1.1. Przepisy rozporządzenia regulują szczegółowe zasady gospodarki finansowej pañstwowego funduszu celowego pod nazwą Fundusz Gospodarki Zasobem Geodezyjnym i Kartograficznym, utworzonego na podstawie art. 41 ustawy zdnia 17 maja 1989 r. – Prawo geodezyjne i kartograficzne (DzU nr 30, poz. 163 i nr 43, poz. 241, z 1990 r. nr 34, poz. 198, z 1991 r. nr 103, poz. 446, z 1996 r. nr 106, poz. 496 i nr 156, poz. 775 oraz z 1997 r. nr 54, poz. 349), zwanej dalej "ustawą".

- 2. Użyte w rozporządzeniu określenia oznaczają:
- 1) Fundusz Fundusz Gospodarki Zasobem Geodezyjnym i Kartograficznym,
- 2) fundusz centralny centralny fundusz gospodarki zasobem geodezyjnym i kartograficznym,

3) fundusze wojewódzkie – wojewódzkie fundusze gospodarki zasobem geodezyjnym i kartograficznym.

§ 2. Podstawa gospodarki finansowej Funduszu jest roczny plan finansowy, opracowany w trybie przewidzianym dla ustawy budżetowej.

§ 3.1. Przychodami Funduszu są wpływy określone w art. 41 ust. 2 i 3 ustawy.

2. Rozchodami Funduszu są wydatki związane z aktualizacją i utrzymywaniem państwowego zasobu geodezyjnego i kartograficznego, stanowiące uzupełnienie środków budżetowych na ten cel, w tym związane z:

- 1) usługami w zakresie prowadzenia, utrzymania, uzupełniania i udostępniania państwowego zasobu geodezyjnego i kartograficznego, świadczonymi przez ośrodki dokumentacji geodezyjnej i kartograficznej,
- 2) wyposażaniem ośrodków dokumentacji geodezyjnej ikartograficznej,
- 3) utrzymywaniem w należytym stanie technicznym, modernizacją i adaptacją obiektów przeznaczonych do przechowywania pañstwowego zasobu geodezyjnego i kartograficznego,
- 4) informatyzacją prowadzenia państwowego zasobu geodezyjnego i kartograficznego,
- 5) wydawaniem i aktualizacją map topograficznych i tematycznych,

➠ str. 20

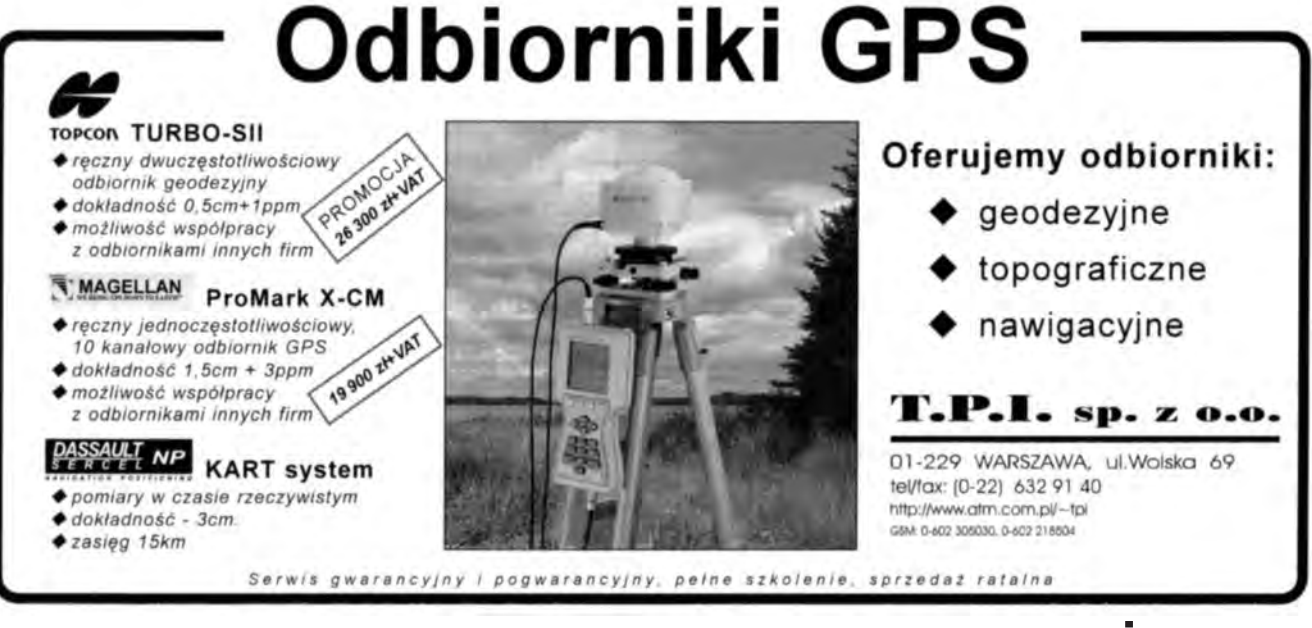

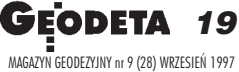

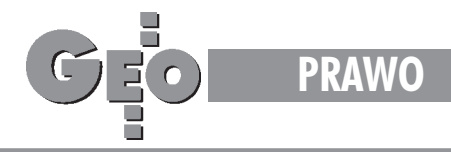

- 6) wykonywaniem ekspertyz i opracowań dotyczących oceny stanu państwowego zasobu geodezyjnego i kartograficznego oraz jego potrzeb rozwojowych,
- 7) przeprowadzaniem specjalistycznych szkoleń pracowników ośrodków dokumentacji geodezyjnej ikartograficznej.

3. Ze środków Funduszu pokrywane są koszty zakupu urządzeń i oprzyrządowania, niezbędnych do prowadzenia zasobu.

§ 4. Wpłaty z funduszy wojewódzkich na fundusz centralny, o którym mowa w art. 41 ust. 2 ustawy, za dany rok są dokonywane w terminie do dnia 31 marca roku nastepnego.

§ 5.1. Rachunkowość Funduszu prowadzona jest na podstawie przepisów o rachunkowości.

2. Zasady sporządzania sprawozdań finansowych Funduszu regulują przepisy w sprawie zasad i terminów sporządzania sprawozdawczości budżetowej.

§ 6. Rozporządzenie wchodzi w życie po upływie 14 dni od dnia ogłoszenia.

Minister Spraw Wewnętrznych i Administracji: L. Miller

## P.U.H. "GODEX"

81-067 Gdynia, ul. Morska 230 tel. (0 58) 64-13-02, 0 601 61-55-45 (0 58) 23-48-03 wew. 20, 21

## **OFERUJE SPRZET GEODEZYJNY NOWY I UZYWANY**

## Sprzęt używany:

- nasadki dalmiercze już od 3000 zł + VAT - stacje pomiarowe od 8000 zł + VAT

## Sprzęt nowy:

renomowanych firm Nikon, Topcon, Zeiss-Opton kupisz taniej niż u dealera, np. Nikon DTM410 za 23950 zł + komplet osprzętu za 220 zł

## Drobny sprzęt pomiarowy:

- tyczka z lustrem od 450 zł + VAT - statywy aluminiowe i drewniane 260 zł + VAT Ruletki renomowanej firmy Stabila (żółte, powlekane)  $30 m - 110 z + VAT$  $50 m - 130 z + VAT$ Ponadto w ofercie oprogramowanie geodezyjne,

plotery, drukarki, rejestratory danych do każdego instrumentu.

Wszystkie ceny do negocjacji, możliwy leasing i raty oraz przedłużony termin spłaty.

## **U NAS ZNAJDZIESZ WSZYSTKO CZEGO POTRZEBUJESZ**

Prowadzisz prace geodezyjne lub chcesz tworzyć mapę numeryczną? Projektujesz drogi, koleje lub sieci kanalizacyjne?

## Koniec kłopotów z szukaniem systemów, nakładek i aplikacji odpowiadających Twoim potrzebom!!!

Dynamicznie rozwijający się od 12 lat w Niemczech system

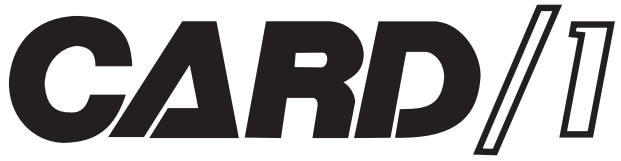

- to jednolite i skuteczne narzedzie do kompleksowego wspomagania projektowania inżynieryjnego i opracowań geodezyjnych (aktualna wersja 7.5 - w pełni 32-bitowa!!) teraz już po polsku!!!

## Producent:

IB&T An'n Slagboom 51, 22848 Norderstedt, Niemcy oraz dystrybutor w Polsce:

**CARD/1-POL** Sp. z o.o. ul. Dworska 33c/15, 80-506 Gdańsk, tel./fax 058 434174, telkom. 0601 635444, e.mail: card@softel.gda.pl zapraszają wszystkich zainteresowanych do odwiedzenia swoich stanowisk na targach:

- 81. Dni Geodezji INTERGEO 97 Karlsruhe, Niemcy, w dniach 17-19 września 1997
- ROADS and TRAFFIC 97 Warszawa, PKiN, w dniach 9-11 października 1997
- III Międzynarodowe Targi Geodezji GEA 97 Katowice, Hala Widowiskowo-Sportowa Katowice-Giszowiec, ul. Pszczyńska 9, w dniach 9-11 października 1997

## Komitet Organizacyjny Zjazdu Absolwentów I rocznik 1962-1967

## organizuje zjazd koleżeński **PWWWWGrszawie**

w dniach 4-5 października 1997.

**PW PW PW PW PW PW PW PW PW PW PW EW Wszelkich informacji udzielają:** Izabella Mrozowska, tel. (0 22) 34-93-31 Sławomir Bagnowski, tel. (0 22) 827-99-25, **PW PW P Zbigniew Leszczewicz, W PW PW PW PW tel. (0 22) 826-42-21 w. 364** 

PW PW PW PW PW PW PW PW PW PW PW

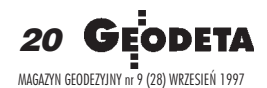

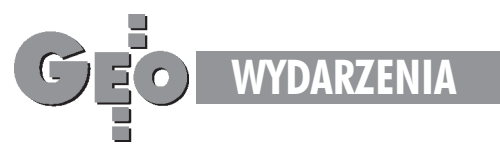

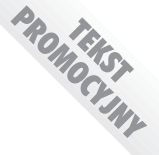

## Dlaczego warto nas odwiedzić?

# Konferencja i targi GEA '97

Szanowni Państwo! Serdecznie zapraszam na dwudniowa konferencję (9-10 października br., godz. 10.30-17.30) i równocześnie na III Międzynarodowe Targi Geodezji GEA '97 (9-11 października br., godz. 10.00-18.00). Obie imprezy odbywać się będą w tym samym miejscu – w Katowicach (Giszowiec) przy ulicy Pszczyńskiej 9 w hali widowiskowo-sportowej KWK "Staszic".

**B** Jesteś geodetą, a to impreza specjalnie organizowana dla Ciebie. ■ Jesteś właścicielem firmy geodezyjniędzy, by w jednym miejscu porównać ofertę aż 45 dostawców.

■ Pracujesz w państwowej służbie geodezyjnej, którą czekają zmiany dostosowujące do standardów europejskich – nej lub w niej pracujesz – masz wspania łą możliwość zaoszczędzenia czasu i pieotrzymasz dokładny przegląd technologii stosowanych w systemach informacji terenowej.

■ Chcesz stworzyć system zarządzania gruntami i nieruchomościami w gminie, mieście, podnieść efektywność wykorzystywania zgromadzonych informacji – spotkasz tu właściwych ludzi, którzy już to zrobili.

■ Konferencja pomoże Ci bezpośrednio skonfrontować opinie o firmach i ich produktach przedstawionych na targach.

■ Konferencja stanowiąca uzupełnienie

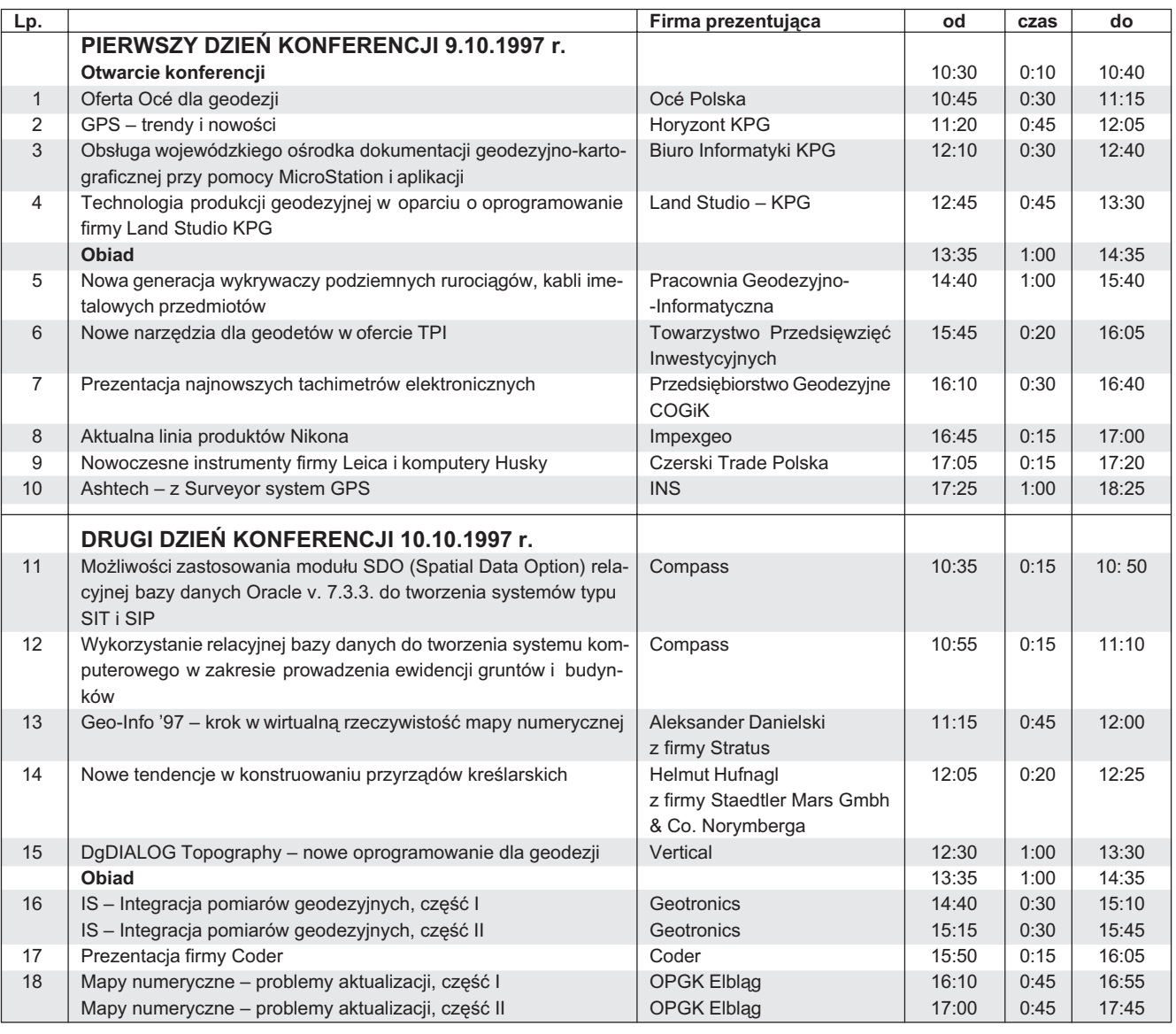

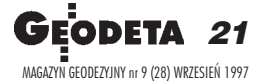

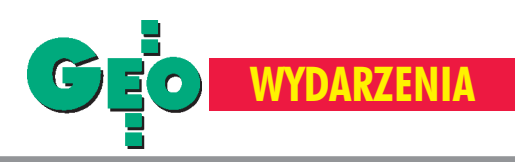

targów organizowana jest pod hasłem "Profesjonaliœci dla profesjonalistów" i wystawcy będą na niej prezentować produkty oraz przedstawiać swoje rozwiązania.

■ Będziesz w centrum informacji dotyczącej nowych zamierzeń związanych z branżą geodezyjną.

■ Budujesz branżowy system informacji (wodociągi, ciepłownictwo, energetyka, drogi, gaz, telekomunikacja) – na konferencji i targach spotkasz firmy, które pomogą Ci we wdrożeniu tych systemów w Twojej firmie.

**Pracujesz** w budownictwie – zobaczysz sprzêt pomiarowy, który podniesie Twoją wydajność, pozwoli skontrolować wykonawców budowlanych.

■ Na spotkaniu towarzyskim będziesz miał okazję spotkać kolegów i koleżanki, z którymi będziesz mógł przy piwie porozmawiaæ o geodezji i nie tylko. To tylko niektóre korzyści. Serdecznie zapraszam.

**Organizator Targów i Konferencji Jacek Smutkiewicz**

PS Wpłata w wysokości 366 zł (brutto) obejmuje wstêp na targi geodezji, materiały konferencyjne, dwa obiady i zaproszenie na spotkanie towarzyskie. Prosimy o dokonanie wpłaty na konto ZUP GEOBUD Sp. z o.o., 41-709 Ruda Śląska, ul. Czarnoleśna 16, Bank Śląski O/Ruda Śląska nr konta 10501331--1001121530 z dopiskiem "Konferencja Targów Geodezji". Zgłoszenie **i kserokopiê wp³aty prosimy przes³aæ pod adresem ZUP GEOBUD do dnia 15 wrzeœnia 1997 r.**

┑

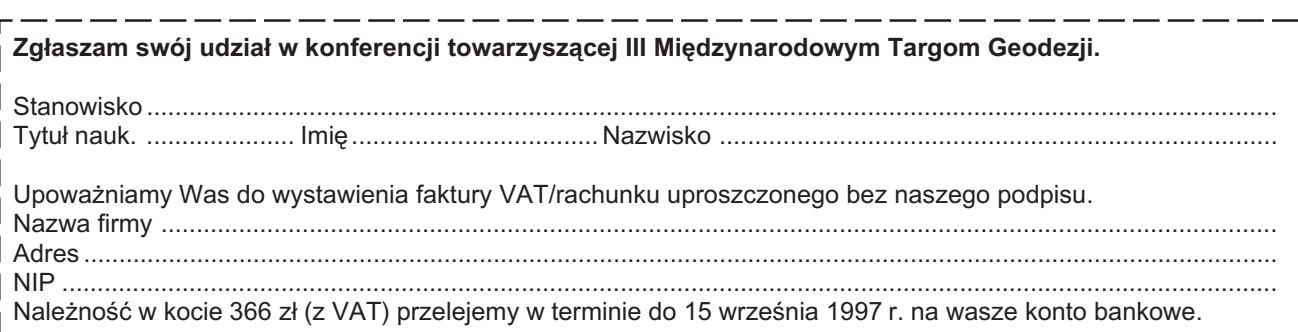

Podpis osoby uprawnionej ........................................................................................................................................

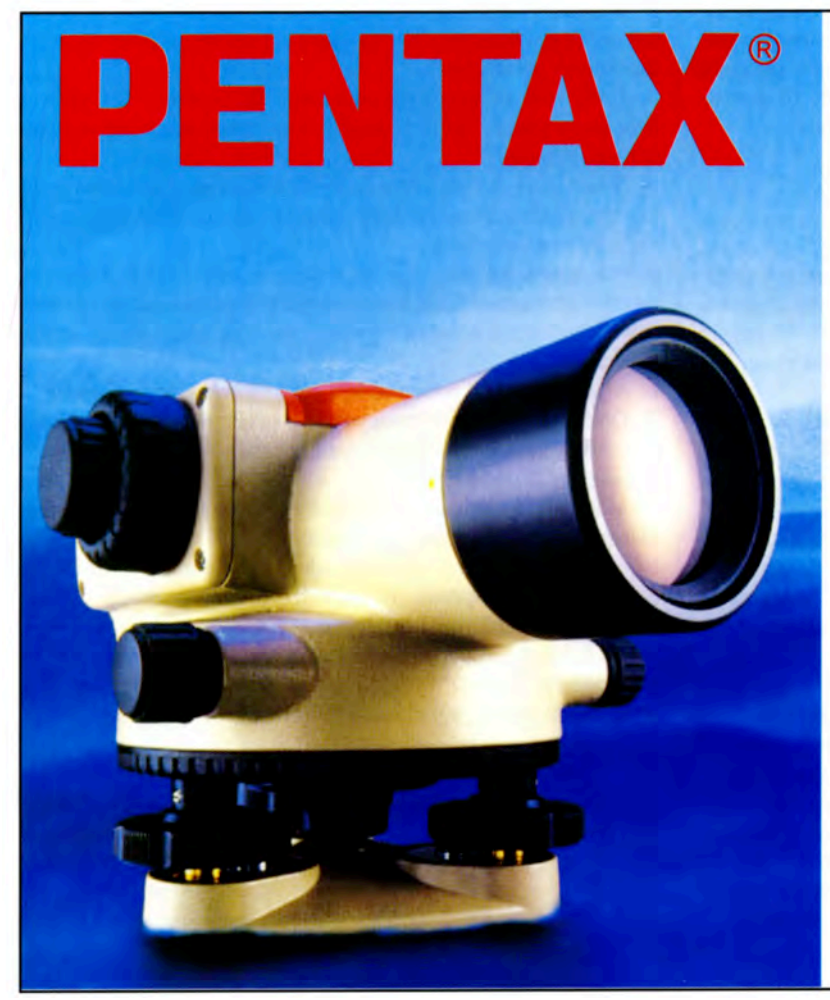

## **Autofocus** narodziny jakości

**Pierwszy** samoogniskujący niwelator na świecie

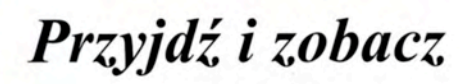

Ceny tak niskie, że nie warto ich drukować

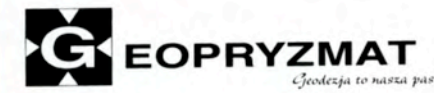

05-090 Raszyn, ul. Mieszka I 49, tel./fax (0 22) 720-28-44, tel. 0 90 29-78-34

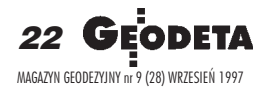

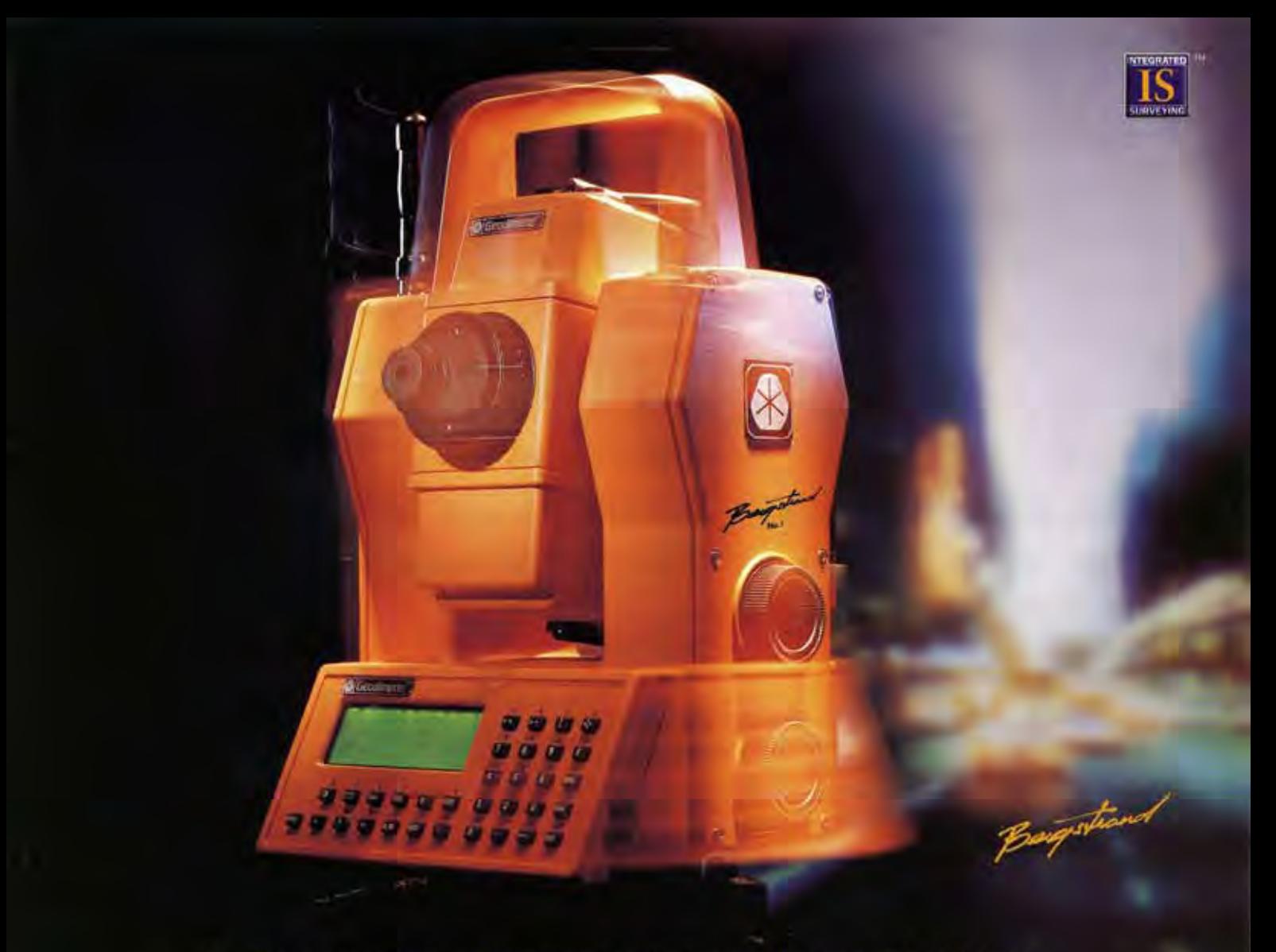

Rysunek przedstawia instrument Geodimeter 650 Bergstrand rozbudowany do opcji Robotic, dzieki czemu predkość i efektywność jego pracy wzrasta aż o 80% w porównaniu z innymi stacjami pomiarowymi

## NAJLEPSZA STACJA POMIAROWA NA ŚWIECIE

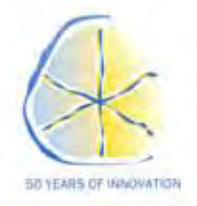

Dla uczczenia naszych pierwszych 50 lat istnienia, prezentujemy Stację Pomiarową, która zdecydowanie przewyższa technologicznie wszystkie inne stacje pomiarowe. Z pewnością istnieją instrumenty zaprojektowane dla jakiegoś konkretnego zadania, które mogą być lepsze w jakiejś jednej danej technicznej,

ale żaden z nich nawet nie zbliżył się do możliwości instrumentu Geodimeter 650 Bergstrand. Będąc na samym szczycie rozbudowy serii 600 bardzo łatwo być najlepszym.

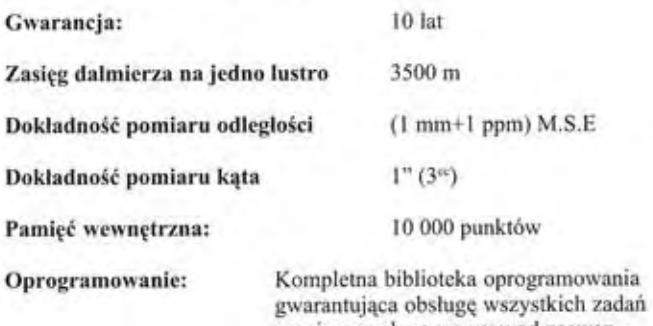

pomiarowych począwszy od zaawansowanych pomiarów topograficznych aż do najbardziej skomplikowanych zadań realizacyjnych, np. 3D RoadLine

Szybkość/efektywność

od 30 do 80% wyższa w porównaniu z innymi stacjami pomiarowymi (dane oparto na wynikach polowych osiąganych przez niezależne zespoły pomiarowe)

Servomotory:

**Autolock i Robotic** 

4-predkościowe

33-klawiszowa zdejmowalna klawiatura alfanumeryczna

Stacja Pomiarowa Geodimeter 650 Bergstrand jest osiągalna tylko w trakcie jubileuszowego 1997 roku. Aby uzyskać więcej informacji, proszę skontaktować się z naszymi autoryzowanymi przedstawicielami:

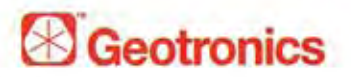

**Geotronics Kraków** Tomasz Pałys, Robert Dudek os. Mistrzejowice 4/12 31-640 Kraków tel./fax: (0 12) 4131293 tel.: (0 12) 4132134 e-mail: geokrak@euro.net.pl internet: http://www.geotronics.se

Geomatech s.c. ul. Mokotowska 65/1 00-533 Warszawa tel. (0 22) 6227414 e-mail: geomatec@medianet.com.pl internet: http://www.geotronics.se

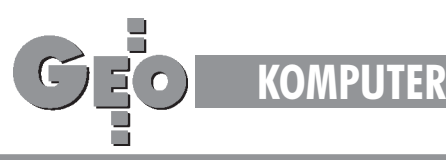

# Mapa bez mapy, czyli rozważania swobodne

ALEKSANDER DANIELSKI

Jeszcze długo wielu użytkowników mapy będzie ją kojarzyło z rysunkiem na arkuszu papieru. Niestety, także wielu twórców systemów mapy numerycznej widzi i myśli podobnie. W rezultacie mamy to, co mamy.

W tytule wykorzystałem cytat z materiałów promocyjnych jednego z systemów mapy numerycznej. Brzmi on nieco przewrotnie, lecz dobrze ilustruje pointę niniejszych rozważań. Zdecydowana większość funkcjonujących obecnie na polskim rynku systemów mapy numerycznej nie potrafi (lub nie może) oderwać się od obrazka. Nie tylko dlatego, że dotychczasowy użytkownik mapy jest do niego bardzo przyzwyczajony, ale także dlatego, że systemy te zostały tak właśnie skonstruowane.

## Musi być rysunek i już

Ale żeby stworzyć pozór nowej jakości, przyklejana jest do tych obrazków informacja z zewnętrznych baz danych, uzupełniająca to, czego na obrazku zobaczyć nie można. Powiązanie tych dwóch elementów jest tak silne, że jego rozerwanie to katastrofa dla całego układu. Utrata rysunku oznacza utratę całości – geometrii i połączeń z informacją zewnętrzną. Wszystko trzeba mozolnie konstruować od początku. Na nowo rysować, na nowo tworzyć połączenia do informacji opisowej. Moim zdaniem jest to rozwiązanie archaiczne i bez przyszłości. Wprawdzie stosuje siê pewne udoskonalenia (czytaj protezy) poprzez automatyczne tworzenie topologii do rysunków, ale jest to półśrodek odsuwający tylko moment, kiedy i tak trzeba będzie się poddać. W uproszczeniu, automatyczna topologia tworzona jest w oparciu o punkty połączeń linii (tzw. węzły). Aby jednak te punkty otrzymać, należy najpierw zastosować specjalne narzędzia (też rysunkowe), które uwolnią ręcznie zrobiony rysunek od błędów przeciągnięć, niedociągnięć linii, nie zamkniętych poligonów. Narzędzia te działają domyślnie, awięc nie zawsze prawidłowo i nie są całkowicie automatyczne. Trzeba więc znowu włożyć dodatkową pracę. Każda zmiana rysunku wymaga ponownego stworzenia (lub odnowienia) topologii.

## Popatrzmy dalej

Praca z mapą w tych rozwiązaniach nie różni się niczym od pracy z papierami, z tym tylko wyjątkiem, że mamy rysunek na ekranie. Wszelkie pozostałe ograniczenia pozostają bez zmian: 1. Przekazywanie mapy użytkownikowi to najczęściej dokładna kopia pliku oryginalnego rysunku (odpowiednik tradycyjnej dobitki ozalidowej). Użytkownik dostaje dokładnie to, co narysował kreślarz. Informacje opisowe są udostępniane w postaci

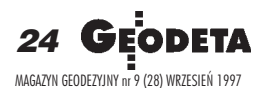

kopii osobnej tekstowej bazy danych z trwale utworzonymi połączeniami do elementów rysunkowych tej mapy. Inaczej mówiąc: masz, ciesz się i nic nie zmieniaj.

2. Praca na takiej mapie to odpowiednik pracy na klasycznym pierworysie. Tylko jeden użytkownik może tę mapę zająć (wypożyczyć z ośrodka dokumentacji) na czas wprowadzania danych. Inni, którzy chcieliby robić to samo, muszą czekać, aż mapa ta się zwolni (wróci do ośrodka dokumentacji). Gdy jeden pracuje – reszta może tylko oglądać dotychczasowe kopie. Mechanizm w rzeczywistości jest bardziej unowocześniony (rysunki referencyjne, tymczasowe zbiory, praca na kopiach), ale zasada pozostaje. Istnieje tylko jeden oryginał pierworysu i tylko on może być zmieniany.

3. Aktualizacja zasobu też symuluje tradycyjny sposób uzupełniania mapy – zmiany tylko na oryginale. Jest to przede wszystkim bardzo uciążliwe, bo w jednostce czasu może być wprowadzana zmiana tylko przez jednego operatora. Bardziej niebezpieczna jest jednak inna konsekwencja tego systemu. Powstaje (i w wielu miejscach już funkcjonuje) groźna praktyka pozbawiania geodety podstawowego prawa do działalności kartograficznej. Jako ¿e mapa rysunkowa w komputerze jest jedynym oryginałem i wartością, którą dysponuje ośrodek dokumentacji, to nie dopuszcza się do niej nikogo zzewnątrz. Jest to naturalny odruch obrony dobra pañstwowego przed niebezpieczeñstwem uszkodzenia lub wprowadzenia nieautoryzowanych zmian (jak wprowadzić autoryzację w rysunku?). Choćby z tego powodu, ¿e nie ka¿dy umie rysowaæ przy pomocy komputera. W konsekwencji do ośrodka docierają najczęściej materiały w formie tradycyjnej (szkice polowe, wykazy współrzędnych, dzienniki polowe), z których pracownik ośrodka dostępnymi tylko dla niego mechanizmami tworzy lub uzupełnia rysunek pierworysu mapy. Dane opisowe wprowadza do opisowej bazy danych i tworzy odpowiednie połączenia z grafiką, tak aby przypominało to mapę numeryczną. Geodeta, który dostarczył dane źródłowe, musi poczekać, aż końcowy produkt powstanie w ośrodku dokumentacji geodezyjnej.

4. A praca w sieci? W systemach opartych na rysunkach sieć to – tak naprawdê – du¿e oszustwo. Znowu jeden pracuje, a reszta ogląda kopie starego stanu rysunku mapy. Przesyłanie rysunków na duże odległości (Internet) to długotrwałe przesyłanie

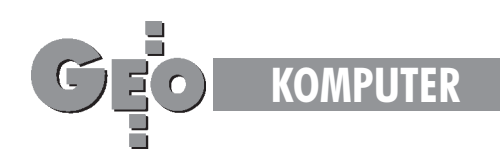

ogromnych plików w postaci sztywnych gotowych obrazków (wystarczy porównać czas przekazywania tekstu i zwykłego logo firmy).

5. W systemach rysunkowych nie można zrezygnować z tworzenia ogromnych zasobów rysunków map, które permanentnie trzeba przechowywać do dalszego użytkowania. To odpowiednik dzisiejszych szaf z pierworysami, matrycami, zarysami, które zalegają w szufladach czekając na wykorzystanie (a tymczasem sufity trzeba podpierać, by się nie zawaliły). Dyski z plikami rysunków map też mają ograniczone możliwości.

Technologia ta wymaga powiększania liczby etatów, tworzy elity z dostępem do mapy, ogranicza prawa geodety, jest czasochłonna, sztywna, a przede wszystkim przestarzała.

## Dlaczego tak jest?

Między innymi dlatego, że Polskę zalały produkty zachodnie skonstruowane wiele lat temu, kiedy technologia oparta na rysunku była jedyną możliwą. Firmy producentów poniosły ogromne koszty tworząc te systemy i teraz chcą po prostu odzyskać swoje pieniądze, a przy okazji zarobić. Zmiana technologii wymaga stworzenia nowych systemów, a to kosztuje i to bardzo dużo. Łatwiej jest sprzedawać to, co jest już gotowe, nie mówiąc jednocześnie całej prawdy. A być może umęczony klient sam w końcu wyłoży pieniądze na stworzenie nowego systemu, bo nie będzie miał wyjścia.

Lecz im później, tym gorzej. Technologia oparta na rysunkach kryje w sobie dodatkowe ogromne niebezpieczeñstwo, z którego naiwny użytkownik zupełnie nie zdaje sobie sprawy.

## Tym niebezpieczeñstwem jest brak standardu

Standardem są np. wytyczone ścieżki na osiedlach, a i tak każdy je skraca lub w ogóle omija. Taka jest po prostu natura ludzka. Podobnie słaby jest standard oparty na rysunkach. Rysowanie mapy, pomimo określonych zasad (np. instrukcja K-1), jest nie do opanowania w konfrontacji z niefrasobliwością i przekorą natury ludzkiej. A jeśli nałożymy na to jeszcze efekt przyjmowania podświadomie pewnych prawd za oczywiste, że coś samo zadziała dobrze (przecież nikt nie myśli podczas chodzenia, że trzeba po kolei podnosić nogi, przesuwać środek ciężkości, odpowiednio w tym czasie balansować rękami itd. – dzieje się to jakoś samo), to w efekcie otrzymamy obrazki (tzw. mapy) oryginalne dla każdego, ale niespójne ze sobą. Dopóki mapa była papierem, taka sytuacja była "mało groźna", gdyż była zjawiskiem lokalnym i dokładnie odosobnionym kolejnym arkuszem papieru (dokładniej: planszą arkusza sekcji). Teraz pojęcie obszaru mapy radykalnie się zmieniło. Mapa stała się obszarem ciągłym (w komputerze stół, na którym leży mapa, nie ma konkretnych wymiarów, można go wydłużać wnieskończoność). I jak tu tworzyć ten ciągły obszar z mozaiki nie pasujących do siebie obrazków. To prawie tak, jakby fragmenty "Bitwy pod Grunwaldem" namalowali malarze z różnych epok i stylów, a następnie chcieli z tego złożyć jednolicie czytelny, ciągły w swej wymowie i treści obraz. Znane mi systemy funkcjonujące w technologii rysunkowo-bazowej w większości oferują pełną OTWARTOŚĆ, co prawie zawsze oznacza całkowitą swobodę, radosną twórczość, brak stabilnego standardu. Co na to marzyciele o ogólnokrajowym systemie informacji przestrzennej? Może by tak na początek zbudować SIT w województwie – jedna władza (geodeta wojewódzki), mapa w jednym ośrodku dokumentacji, współpraca z zaprzyjaźnioną administracją samorządową, jedna polityka przestrzenna, względna niezależność ekonomiczna.

## Czy SWING może być na to lekarstwem?

Teoretycznie wydaje się, że tak. Co jednak z praktyką? Ano właśnie. Dotychczas mówi się tylko o jednym udanym eksperymencie. Udanym dlatego, że eksport wykonano z systemu, który posiada gwarantowany standard przetwarzalny wprost do SWING-a. Dlaczego nie słychać o masowym stosowaniu tej metody? Odpowiedź wydaje się być jedna. Stworzenie plików wymiany i ich czytanie w systemach rysunkowych z brakiem mechanizmów wewnêtrznej kontroli standardu jest bardzo trudne lub czasami wręcz niemożliwe.

## Czy grozi nam kazus jêzyka esperanto?

Tak doskonały w swej jednoznaczności, a jednak nie stał się rozwiązaniem międzynarodowym. Ludzie wybrali jeden z najbardziej zabałaganionych języków i stosują go w całym świecie. Ale tutaj pomagają gesty, mimika i inne środki wyrazu. W rozmowie komputerów ten fenomen się nie uda. Wizja interfejsów tłumaczących jedną "otwartość" na drugą wydaje się przerażająca. Trzeba będzie dużo zapłacić za iluzję łatwej iszybkiej mapy rysowanej masowo na ekranie w dość swobodny, OTWARTY sposób. Przeniesienie elementów graficznych do obiektowej bazy danych to czêsto drugi raz te same koszty. Świadomie cały czas używam słowa "rysować", które posiada w sobie odcień swobody i dowolności. Chce je przeciwstawić słowu "definiować", które kojarzy się z porządkiem, regułami, standardem.

## **Alternatywa**

Przeciwieństwem systemów rysunkowych są systemy oparte wyłącznie na bazie danych (w skrócie "bazowe"), gdzie mapa numeryczna w całości opisana jest jednoznacznym modelem matematycznym, gdzie nie ma miejsca na dowolność. Gdzie każdy obiekt się definiuje, a nie rysuje. Zanim pojawi się on na rysunku mapy, przechodzi przez zespół kontroli zgodności ze standardem. Pozytywny wynik testu pozwala umieścić obiekt w bazie danych, a dalej system już sam rysuje (bezbłędnie) mapê. W ogóle nie istnieje tutaj, typowy dla systemów rysunkowych, problem nie dociągniętych lub przeciągniętych linii czy nie zamkniêtych obszarów powierzchniowych. O zgodności styków nawet się nie wspomina.

Taki system posiada stabilny standard przetwarzalny wprost na dowolny standard zewnêtrzny (np. SWING). Tutaj swoboda twórcy jest okiełznana w ścisłe reguły wbudowane w mechanizmy systemu według zasady: "lepiej jest zapobiegać niż leczyć".

## Co jednak z sytuacjami nietypowymi, co z otwartością?

I ten problem rozwiązano. Otwartość jest, ale kontrolowana, rozpoznawana automatycznie przez wszystkich użytkowników. Mapa ma stanowić podstawę działalności szerokiego spektrum użytkowników (nie tylko geodezji). Nie ma tu miejsca na demokrację. Musi być dyktatura.

Praca w sieci, a więc jednoczesny dostęp do tego samego obszaru danych (czy to terenu, czy informacji opisowej) jest niejako automatycznie zakodowany w systemie bazowym. Jeśli cała mapa numeryczna jest w postaci tekstowej, to jednoczesny dostęp wielu użytkowników do każdego jej elementu jest prosty, a jednocześnie bezpieczny. Mechanizmy wielodostępu do baz danych są obecnie rutynowe.

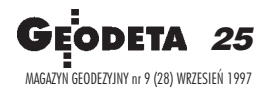

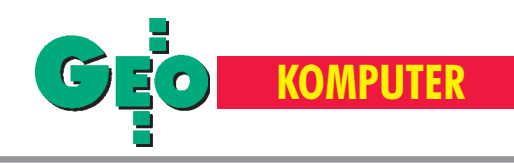

Przekazywanie informacji tekstowej w sieci jest proste i szybkie. Obciążenia są relatywnie mniejsze niż przy wędrówce rysunków. Każdy użytkownik tej samej bazy danych może natychmiast obserwować na swojej mapie zmiany wprowadzone przez innego operatora. Autoryzacja wprowadzonych lub modyfikowanych obiektów jest prosta, bo zapisana w bazie danych. Historię mapy można oglądać jak w kinie.

Aktualizacja zasobu może odbywać się jednocześnie z obsługą klienta. A co najważniejsze, aktualizacja może być realizowana automatycznie z tekstowego pliku importu przygotowanego na "oddalonym" stanowisku. Geodeta "kartuje" sam zasób ośrodka na swoim własnym stanowisku systemu. Chyba oczywiste jest stwierdzenie, że kontrola bazy tekstowej jest prostsza i skuteczniejsza niż kontrola rysunku (na dodatek rysunku dość dowolnego). Niektóre kontrole czy analizy przestrzenne są nie do wykonania w systemie rysunkowym.

W systemie bazowym rysunki map tworzy się na bieżąco (generuje z bazy danych) w dowolnej konfiguracji treści i obszaru. Mapa jest projekcją zawartości bazy danych. Autorem rysunku mapy jest aktualny użytkownik systemu. Każdy element graficzny takiej mapy jest obiektem w bazie danych z odpowiadającym mu rekordem informacyjnym. Map nie trzeba przechowywać do następnego wykorzystania.

Pomimo pozoru pracy na rysunku mapy, w systemie bazowym wszystkie operacje przetwarzania odbywają się w bazie danych. Oznacza to, ¿e z punktu widzenia systemu mapa nie jest konieczna i stanowi jedynie dodatkowe uzupełnienie.

## I tu doszliśmy do tytułowej "mapy bez mapy"

Operator z pewnym doświadczeniem i przede wszystkim z wyobraźnią potrafi pracować z niewielkimi (pod względem objętości pamięci) mapami schematycznymi całego miasta czy gminy otrzymując dowolne informacje opisowe i graficzne z "czarnej", pustej mapy. A jeśli musi wykreślić mapę na papierze, po prostu generuje z bazy danych dowolny obrazek. Relacje i topologia są obsługiwane przez mechanizmy narzędzi obsługi bazy danych. Są stabilne, zawsze dostępne i nie zależą od rysunku. Nie muszą być tworzone dla każdej nowej mapy. One po prostu są.

Stale zmieniające się przepisy i instrukcje nie stanowią w systemie bazowym wiêkszego problemu. W systemie rysunkowym mapę trzeba rysować ponownie.

Praca w systemie bazowym daje użytkownikowi prawdziwa swobodę i psychiczny komfort, że wszelkie działania są zgodne z wbudowanym standardem.

Wniosek końcowy może być tylko jeden: w przyszłości (i to niedalekiej) systemy rysunkowe zostaną zepchnięte na boczne gałęzie pnia systemów bazowych. Jest to pewne, jak to, że samochody spalinowe muszą ustąpić samochodom napędzanym energią elektryczną. Na razie lobby naftowe jest jeszcze zbyt silne. Czy podobnie jest w świecie mapy numerycznej?

Autor jest pracownikiem firmy STRATUS

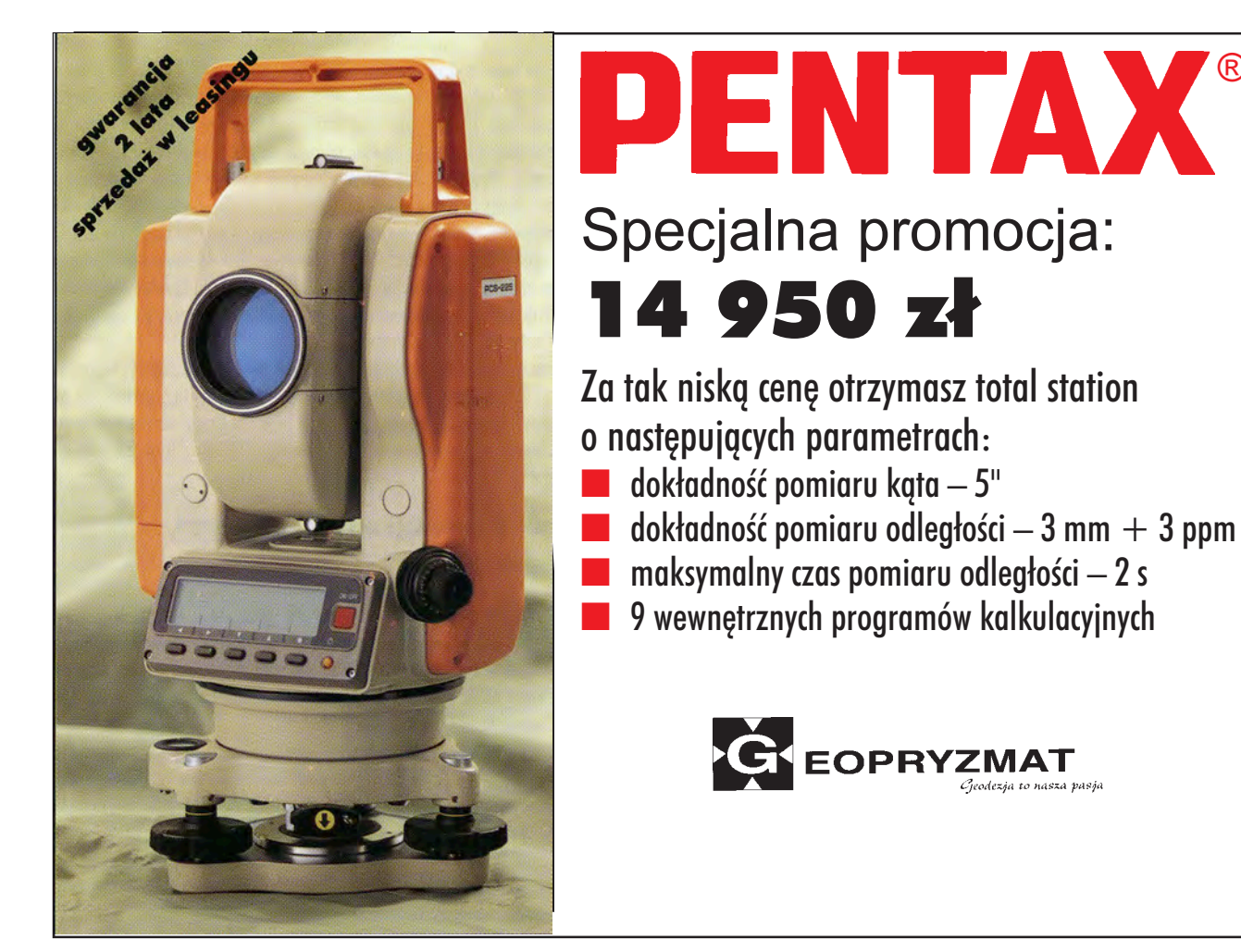

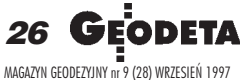

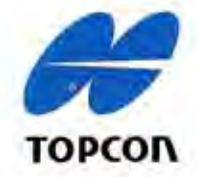

# Czy są ciekawsze instrumenty?

## Tachimetry TOPCON z serii GTS-210 posiadają teraz całkiem nowe oprogramowanie.

Możesz założyć 15 niezależnych robót, wykonywać wcięcia na podstawie obserwacji do 7 punktów oraz pomiary z mimośrodem kierunku lub odległości. Nowe programy umożliwiają Ci obliczanie pola powierzchni oraz czołówek ze współrzędnych lub z pomiaru, rzutowanie punktów na prostą, wyznaczanie wysokości stanowiska oraz wysokości niedostępnego punktu. Dane zapisane w instrumencie możesz poprawiać lub usuwać. Dotyczy to zarówno pojedynczych punktów jak i całych robót. Jeżeli kodujesz obserwacje masz do dyspozycji bibliotekę 50 kodów. Jeśli przez przypadek wyłączysz instrument, to nie stracisz orientacji koła poziomego, ponieważ tachimetr pamięta ją nawet po obróceniu. Tachimetry GTS-211D (5") oraz GTS-212 (6") posiadają pamięć wewnętrzną, w której można zapisać 2000 rekordów z obserwacjami i współrzędnymi lub 4000 punktów ze współrzędnymi. W tachimetrze GTS-213 (10") można zapisać 500 punktów ze współrzędnymi. Oprogramowanie instrumentu jest w języku polskim. Jeśli chcesz otrzymać

wiecej informacji to skontaktuj się z naszą firmą. Jeżeli masz tachimetr z serii GTS-210 zadzwoń do nas, umówimy się na bezpłatną aktualizację oprogramowania.

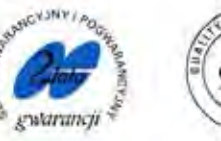

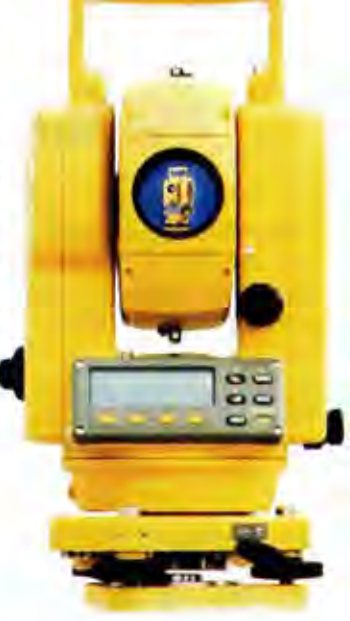

**SPRZEDAWCY:** GDYNIA - ARGEO; ul. Šląska 37b; tel. (0-58) 211323; JAROSŁAW - GEOMIAR: Rynek 14, tel. (0-10) 215282;<br>KATOWICE - PRECYZJA; ul. Mariacka 19; tel. (0-32) 2537723; Квлкоw - KPG; ul. Halczyna 16; tel. (0-12) 370965; POZNAS - MERAZET; ul. Krauthofera 36; tel. (0-61) 8651735; SZCZECIN - GEOMAR-COM; ul. Monte Cassino 18a; tel. (0-91) 225449; WARSZAWA - WPG; ul. Nowy Świat 2; tel. (0-22) 6290448; WROCŁAW - GEODETA; ul. Zielińskiego 20; tel. (0-71) 610666 w.22.

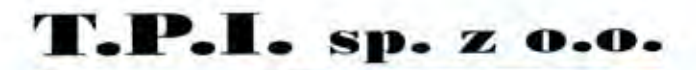

01-229 WARSZAWA, ul.Wolska 69 tel/fax: (0-22) 632 91 40 GSM: 0-602 305030, 0-602 218504 http://www.atm.com.pl/~tpl

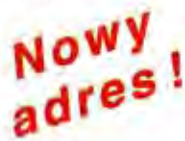

## **Rozszerzona wersja** SET5F **firmy SOKKIA**

SOKKIA wprowadziła nowe, udoskonalone oprogramowanie (wersja V.01- -00) w najbardziej popularnym w Polsce tachimetrze SET5F. Instrumenty z nowym oprogramowaniem będą dostępne od połowy września.

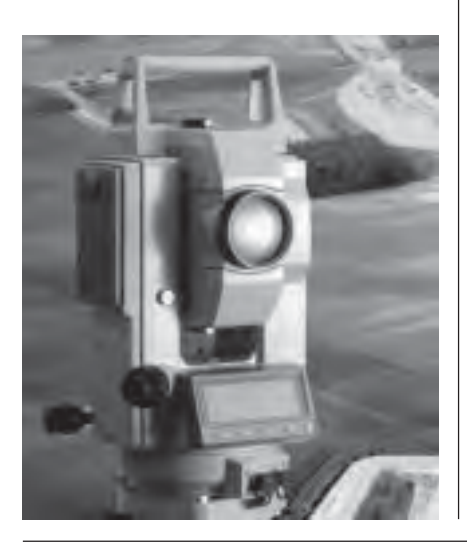

odpowiedzi na potrzeby użytkowników do poprzedniej wersji dodano następujące funkcje: ■ offset (pomiar mimośrodowy), ■ współrzędne trójwymiarowe 3D z możliwością pokazania na wyświetlaczu Δ X, ΔY, ∆Z lub przyrostów kątów i odległości, ■ zmianę wysokości instrumentu i lustra wewnątrz trybu pamięć (PAM), prosty wybór kodów punktów, ■ wcięcia wielokrotne (do 5 punktów). Powy¿sze procedury pomiarowe uzupełniły dotychczasowe bogate oprogramowanie tachimetru SET5F, w którym wyróżnić można m.in.:  $\blacksquare$  komunikację z użytkownikiem w języku polskim; ■ wewnętrzną pamięć na 3000 punktów (stanowiska, obserwacje, współrzędne); pomiar i tyczenie współrzędnych; ■ wcięcia, tyczenie odległości, pomiar czołówek, pomiar niedostępnej wysokości; ■ prostą transmisję danych do komputera.

**SPRZÊT**

*Źródło: PIG COGiK*

## GRAFNAV/GRAFNET **do korekcji danych GPS**

Pakiet GRAFNAV/GRAFNET jest profesjonalnym pakietem do postprocessingu danych GPS z pomiarów statycznych i kinematycznych.

 $\bigodot$ łównym założeniem twórców progra-<br>mu, amerykańskiej firmy Waypoint Consulting, Inc., było stworzenie pakietu, który mógłby stać się platformą anali-

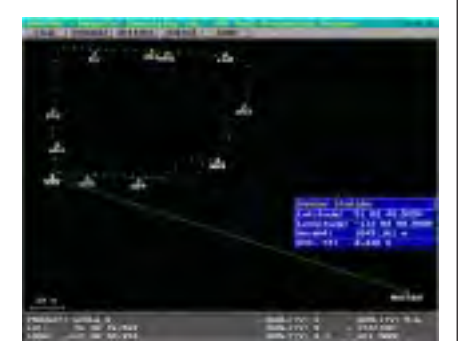

■<br>MAGAZYN GEODEZYJNY nr 9 (28) WRZESIEŃ 1997 28 GEODETA

zy i korekcji danych pochodzących z większości obecnych na rynku odbiorników GPS. Program GRAFNAV/ /GRAFNET współpracuje m.in. z odbiornikami Ashtech, NovaTel, Trimble, Leica, Motorola, Corvallis oraz RINEX. Pakiet pracuje w środowiskach DOS lub MS Windows i pozwala na uzyskiwanie dokładności geodezyjnych. Przykładowe zastosowania programu GRAFNAV to: akwizycja dużej liczby danych do systemów GIS ró¿nymi odbiornikami GPS, kartografia i geodezja. Zaawansowane funkcje programu obejmują modelowanie zjawisk troposferycznych i jonosferycznych, funkcje analizy i interpretacji błędów oraz fotogrametrię. GRAFNET to specjalny pakiet do wyrównywania sieci wektorów. Umożliwia on przetwarzanie tygodni obserwacji GPS i łączenie ich w pojedynczą sieć GPS.

*Źródło: Horyzont−KPG*

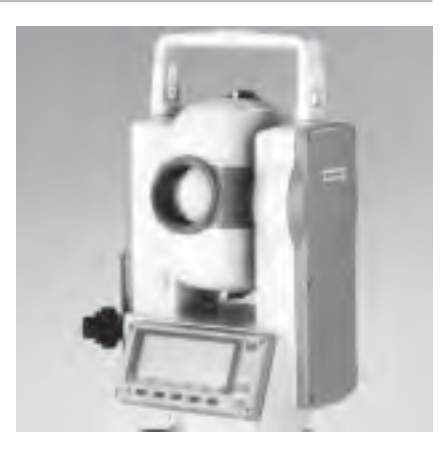

## **Nowe stacje** PENTAXA

Firma PENTAX ogłosiła wypuszczenie na rynek trzeciej generacji najpopularniejszej serii total stations PCS. Trzy nowe modele: PCS-315, PCS-325 i PCS-335 w Polsce dostępne będą już od października.

Każda z tych stacji posiada dokładność<br>pomiaru kąta 5", a odległości – 3 mm + 2 ppm. Zasiêg pomiaru na jedno lustro przy dobrej widoczności wynosi 1000 m,  $a$  czas odczytu – 2 s. Stacje posiadają duże 5-liniowe wyświetlacze, a także graficzne funkcje pomocnicze (help) wspomagające operatora przy pomocy obrazków i haseł. Każda stacja wyposażona jest w rejestrator wewnętrzny o pojemności 1000 punktów. Bogata gama wewnêtrznych programów kalkulacyjnych obejmuje wcięcie kątowoliniowe, pomiary: mimośrodowy, poligonowy, współrzędnych, niedostępnych wysokości i czołówek oraz tyczenia: współrzędnych, stałą prostą, odległości i punktów mimośrodowych. Instrument wyświetla kąty z dokładnością do 1", a odległość z dokładnością do 0,1 mm. Wewnętrzne baterie pozwalają na ciągły pomiar przez 5 godzin. Załączona w komplecie ładowarka posiada funkcje przedłużające żywotność baterii, umożliwia ich naładowanie w ciagu 1,5 godz., tak¿e z gniazdka zapalniczki samochodowej. Najbardziej rozbudowan y model PCS 325 posiada zdejmowaną spodarkê, dwuosiowy kompensator, podwójny wyświetlacz i bezprzewodową podręczną klawiature alfanumeryczna, a waży zaledwie 5,1 kg. Cała seria jest wodoodporna, zgodnie z europejską normą JIS CLASS 4. Posiada certyfikat ISO 9001.

*Źródło: GEOPRYZMAT*

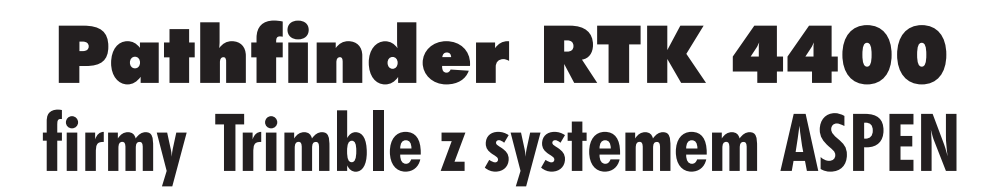

**SPRZÊT**

#### Współpraca mapy numerycznej z odbiornikiem GPS Trimble Site Surveyor 4400 w trakcie pomiarów terenowych.

owy Pathfinder RTK 4400 z systemem ASPEN firmy Trimble to idealne narzędzie do pozyskiwania danych GIS. Duża dokładność satelitarnego określenia położenia (poziomy i pionowy błąd położenia <5 cm, czas pomiaru 1 sek) sprawia, ¿e jest on niezastąpiony wszędzie tam, gdzie wymagany jest krótki czas pomiaru i spójność danych. Doskonale spisuje się przy pomiarach szczegółowych, topograficznych, ewidencyjnych, hydrologicznych i monitorowaniu zasobów środowiska naturalnego. Pathfinder RTK 4400 składa się z niezawodnego i sprawdzonego w terenie dwuczęstotliwościowego odbiornika GPS Trimble Site Surveyor 4400 oraz oprogramowania ASPEN. Współpracujący z nim przenośny komputer spełnia rolę mapy i szkicownika. Oprogramowanie ASPEN już w trakcie wykonywania pomiaru wskazuje na mapie numerycznej bieżącą pozycję pomiarowego i automatycznie rejestruje dokładne współrzędne oraz dowolne dane opisowe mierzonego szczegó łu. Możliwe jest też dołączenie zewnêtrznych czujników (sonarów, lokalizatorów urządzeń podziemnych, dalmierzy laserowych, kamer cyfrowych, magnetometrów itp.). W ten sposób na bazie Pathfindera RTK 4400 mo¿na zbudować uniwersalne narzedzie pomiarowe, dostosowane do indywidualnych potrzeb. ASPEN samoczynnie połączy i zsynchronizuje wszystkie dane oraz umieści ja na mapie numerycznej. Szybkich, niezawodnych i dokładnych pomiarów dostarcza odbiornik Site Surveyor 440 skonstruowany w oparciu o układ Maxwell i posługujący się technologią Supertrack. Jego nowoczesna konstrukcja umożliwia automatyczne inicjowanie pomiarów RTK w trakcie ruchu (OTF – On The Fly). System dostarczany jest w postaci trzech ró¿nych zestawów:

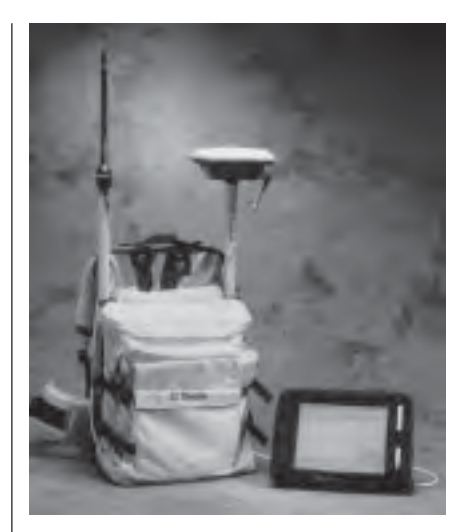

kompletu odbiorników Base i Rover z akcesoriami, sprzêtowego uaktualnienia wcześniej zakupionych odbiorników Site Surveyor 4400 lub niezale¿ nego odbiornika Rover korzystającego z danych GPS permanentnej stacji bazowej.

*Źródło: Impexgeo*

## **Niwelatory elektroniczne** TOPCON **z czytnikiem kart PCMCIA**

Niwelatory elektroniczne TOPCON DL- -101C/102C sq teraz wyposażone w złącze kart pamiêci zgodne z miêdzynarodowym standardem PCMCIA. Dzięki temu pomiary mogą być zapisywane bezpośrednio na karcie lub mogą być kopiowane z pamięci wewnętrznej na kartę.

iwelatory elektroniczne diametralnie zmieniły sposób pracy. Automatyczny odczyt z łaty, pomiar odległości oraz rejestracja danych eliminują błędy odczytu oraz zapisu, co w znaczny sposób przyspiesza i ułatwia pracę. Dzięki zainstalowaniu złącza PCMCIA nie ma potrzeby podłączania instrumentu do komputera w celu przegrania danych. Oferowane są karty o pojemności 256KB, 512KB i 1MB, na których można rejestrować obserwacje lub przegrać dane z pamięci ni-

welatora. Do dyspozycji użytkownika są: łaty inwarowe o długości 3 m, 2 m i 1 m, taśmy inwarowe – 1 m i 0,5 m, łaty fiberglasowe  $-3$  m oraz 5-metrowe łaty aluminiowe. Niwelatory TOPCON DL- -101C/102C posiadają następujące programy pomiarowe: niwelacja sieci, pomiar odkształceń, pomiary przemysłowe,

kładnością 0,4mm/km podwójnej niwelacji, a niwelator DL-102C – z dokładnością 0,7mm/km. W pamięci wewnętrznej instrumentu można zapisać 1100 rekordów. Jedna bateria wystarcza na 10 godzin ciągłej pracy. Waga niwelatora wraz z baterią wynosi 2,8 kg.

*Źródło: T.P.I. Sp. z o.o.*

29

MAGAZYN GEODEZYJNY nr 9 (28) WRZESIEÑ 1997

pomiary topograficzne, tyczenie dróg i linii kolejowych, pomiary w tunelach i kopalniach. Niwelator DL-101C w zestawie z łatami inwarowymi pozwala na wykonywanie pomiarów z do-

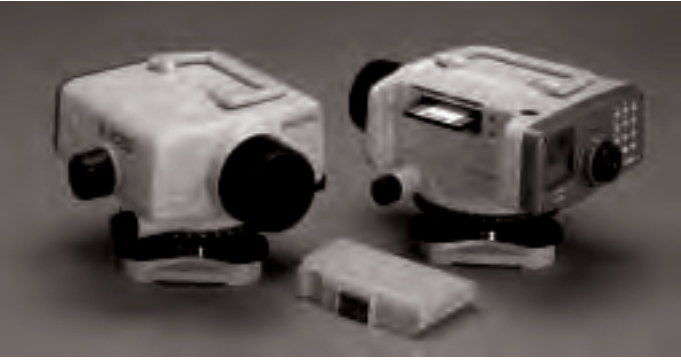

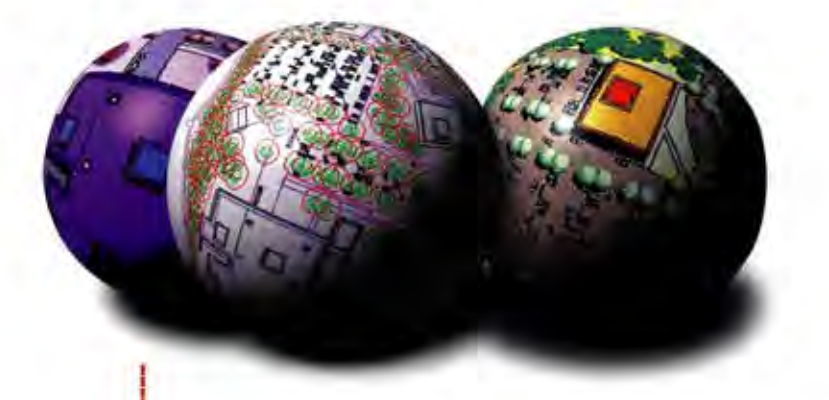

wybierz profesjonalne narzędzie do plotowania

# **I/PLOT 8.0**

Używasz MicroStation lub AutoCad'a\*. Zdarzyło Ci się na pewno, że jakość wyplotowanego rysunku nie spełniała Twoich oczekiwań. Chciałbyś mieć większą kontrolę nad procesem plotowania, więcej możliwości. Możesz uniknąć przykrych niespodzianek podglądając forme wydruku finalnego na ekranie (WYSIWYG). Możesz definiować i modyfikować symbolike wydruku nie ingerując w oryginalny rysunek, plotować rysunki spoza środowiska graficznego. Wyplotujesz wielomegabajtowe pliki wektorowo-rastrowe na ploterze z 4Mb RAM. Po uruchomieniu procedury Plotuj bedziesz mógł przystapić do realizacji innych zadań. Pliki przeznaczone do wydruków ustawią się w "kolejce".

Co jeszcze? Będziesz plotował w sieci, obrócisz swój rysunek o dowolny kat, ustalisz kolejność plotowania poszczególnych elementów rysunku, wypełnisz szrafurą wybrane obszary.

\*Dia użytkowników AutoCad'a A/PLOT dostępny w wersji 7.0

Chcesz wiedzieć więcej? Skontaktuj się z nami. Udzielimy Ci szczegółowych informacji

**LOT** 

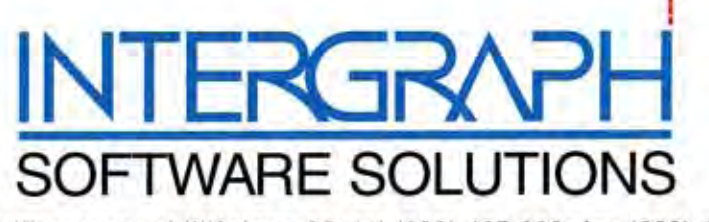

02-520 Warszawa; ul. Wisniowa 38; tel. (022) 497 882; fax (022) 494 691

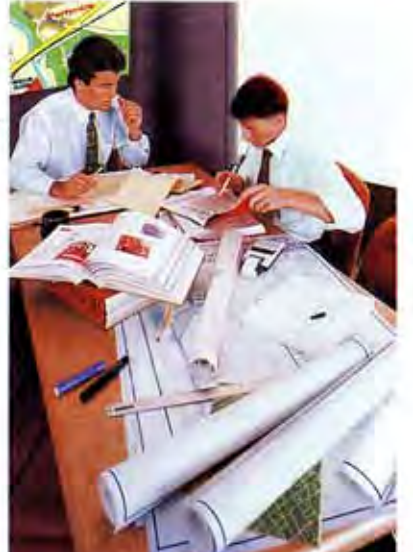

sięgnij po nowoczesne rozwiązanie

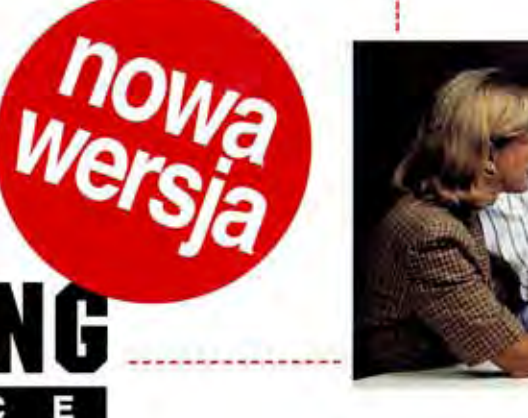

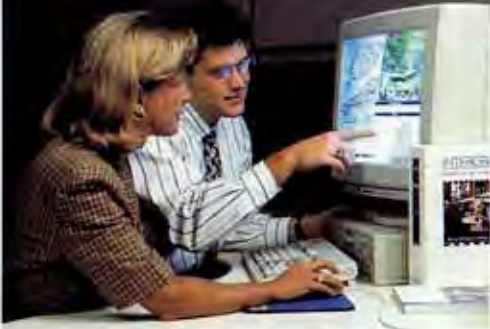

pierwszy krok w zaawansowany GIS

P

р

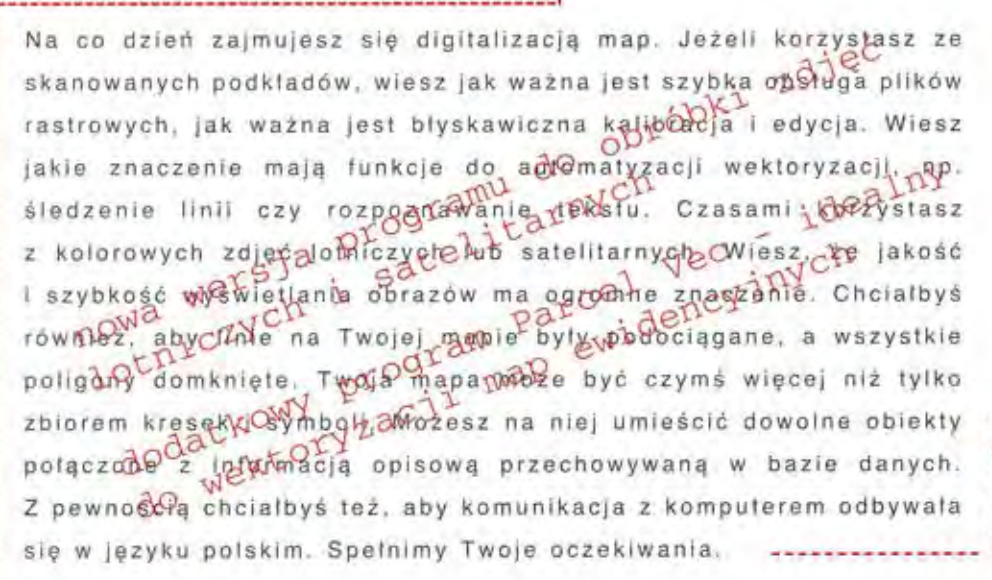

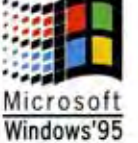

sięgnij po nowoczesne rozwiązanie

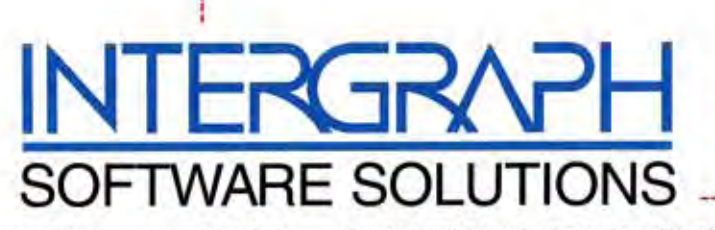

02-520 Warszawa; ul. Wiśniowa 38; tel. (022) 497 882; fax (022) 494 691

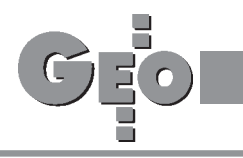

**RYNEK**

## **Zamówienia publiczne**

## **PRZETARG NIEOGRANICZONY**

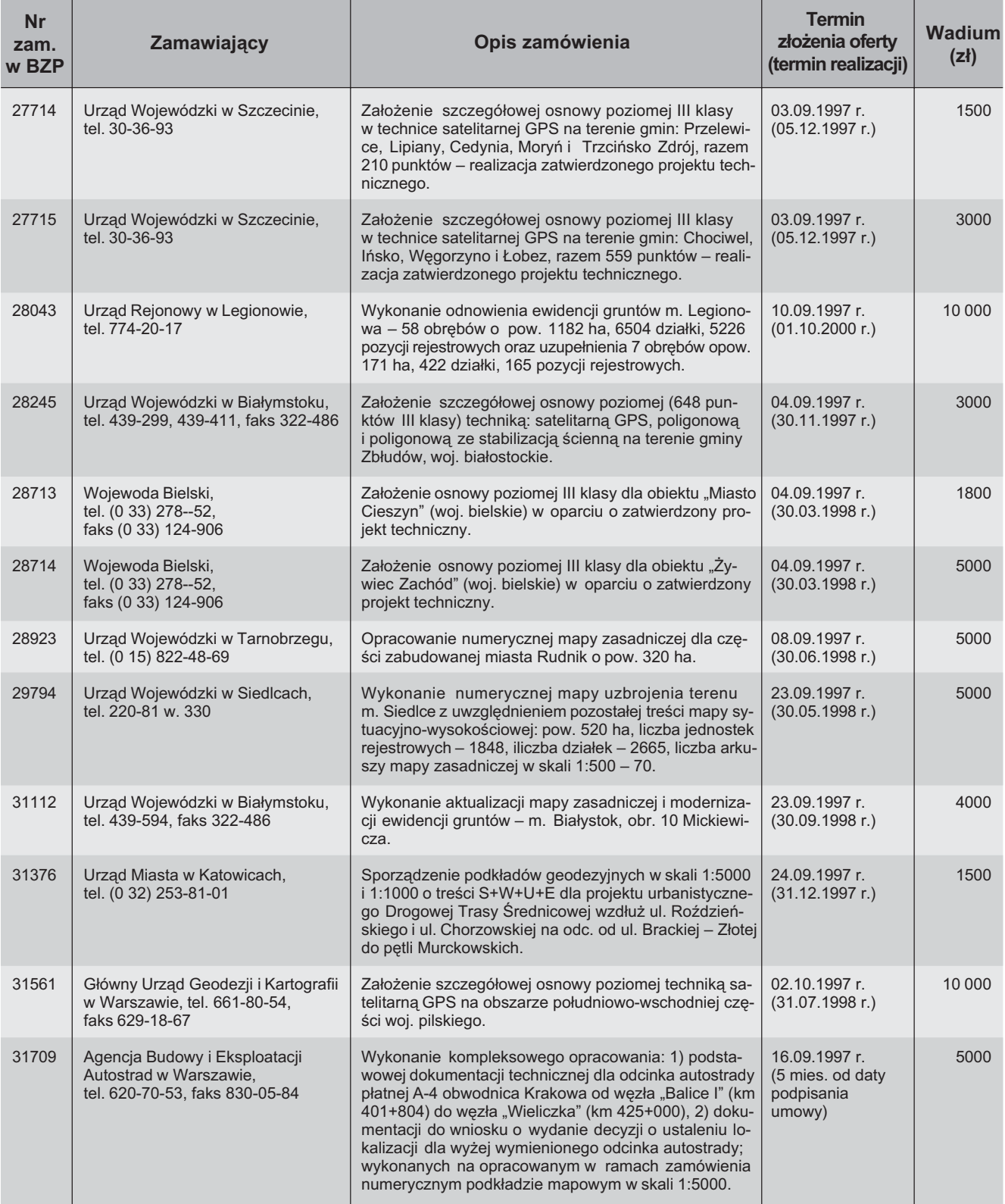

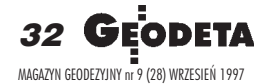

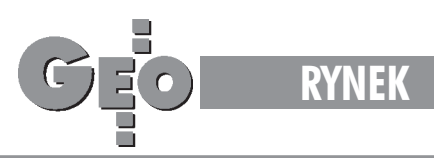

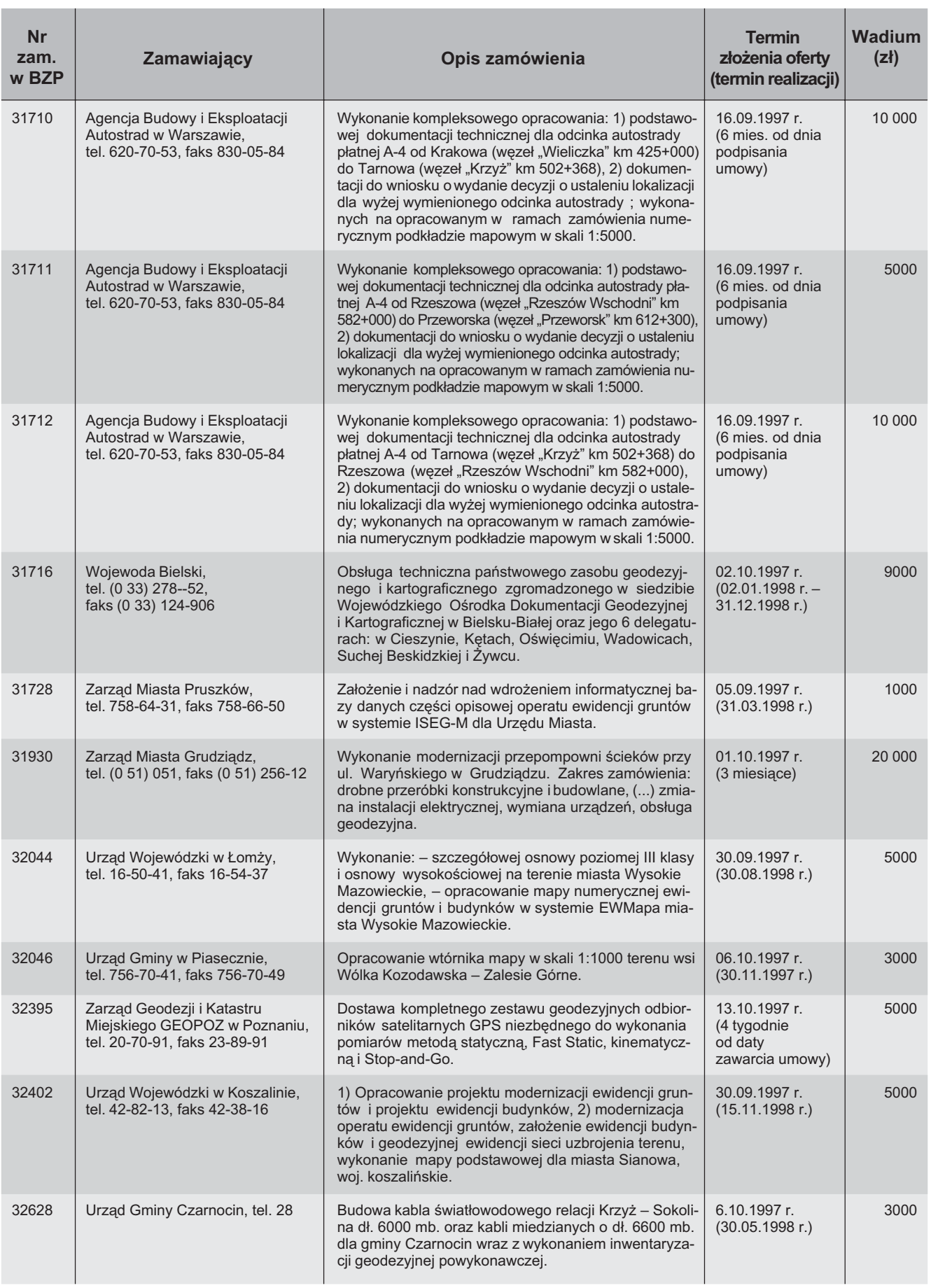

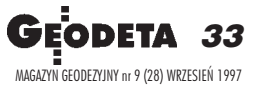

str. 36

➠

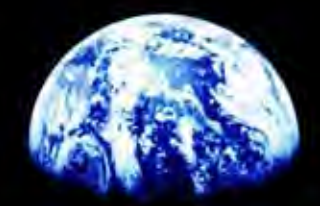

# Rodzina programów GIS

## Narzędzia, które ze sobą współpracują!

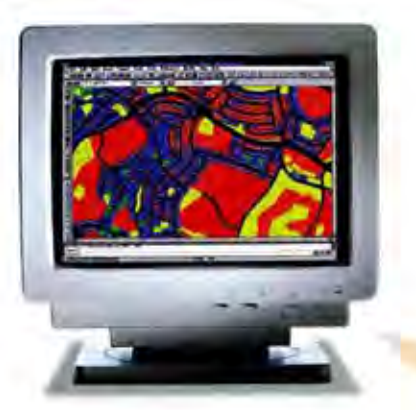

## **AutoCAD Map**

Narzedzie dla inżynierów, planistów, specjalistów branżowych, słowem wszystkich, którzy tworzą mapy i zarządzają informacjami z nimi związanymi.

AutoCAD Map powstał w oparciu o AutoCAD'a, wiodący na świecie program CAD, Umożliwia on wykorzystanie wszystkich jego możliwości oraz zawiera dodatkowo rozbudowane zestawy narzędzi do edycji map (np. do automatycznego czyszczenia geometni, tworzenia i zapisywania topologii obiektów), przeprowadzania analiz (np. najkrótszej drogi czy rozpływu, buforowania), usprawniających wydruki zestawów map. Program obsługuje zarówno zbiory wektorowe i rastrowe, pozwala na dołączanie do obiektów informacji opisowych, przechowywanych wewnątrz rysunku lub w zewnętrznych bazach danych.

## **Autodesk MapGuide**

Pierwsze na świecie, kompleksowe rozwiązanie, pozwalające na dystrybucję interaktywnych map w wewnetrznej sieci Twojej firmy lub Internecie.

Autodesk MapGuide to system składający się z zestawu programów: Autodesk MapGuide Server, Autodesk MapGuide Author i plug-in Autodesk MapGuide. System zaprojektowano z myślą o użytkownikach systemów GIS potrzebujących narzędzi do dystrybucji danych. Powstało unikalne rozwiązanie pozwalające dowolnej liczbie użytkowników na szybki dostęp do map i związanych z nimi informacji, wraz z możliwością tworzenia zapytań i przygotowywania sprawozdań.

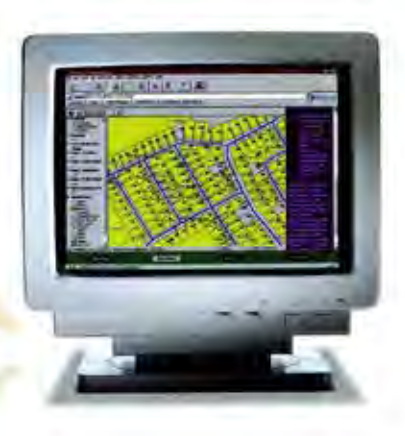

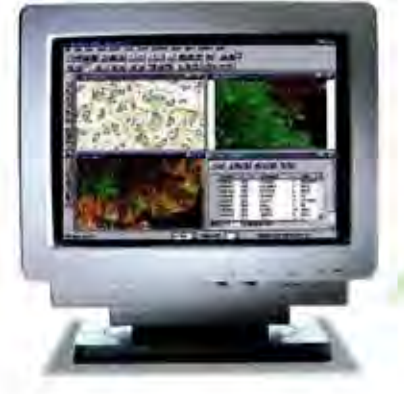

## **Autodesk World**

Do zarzadzania danymi geograficznymi w poteżnym i przyjaznym środowisku Microsoft\* Office.

Autodesk World daie możliwości tradycyjnego GIS-u maksymalnie eliminując jego złożoność. Pozwala on na integrowanie, prezentowanie i analizowanie danych przestrzennych oraz tworzenie przejrzystych sprawozdań w przyjaznym środowisku Microsoft<sup>®</sup> Office. Autodesk World pozwala na pracę z danymi, które posiadasz, bez względu na ich format! Umożliwia bezpośredni dostęp do zbiorów, bez konieczności konwersii. w formatach: ESRI ARC/INFO\* Coverages, ArcView\* SHP, Atlas GIS™ BNA, MapInfo\* MIF/MID, Microstation\* DGN.

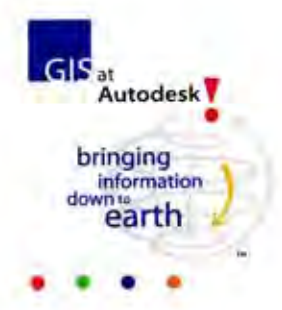

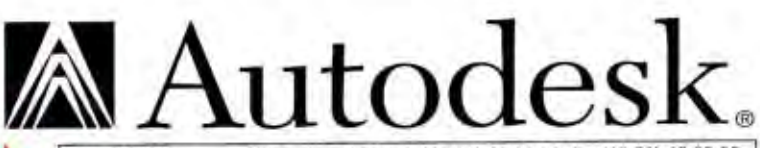

02-727 Warszawa, ul. Wernyhory 16A, tel. (48 22) 43 12 68, fax (48 22) 47 03 35 adres INTERNETU: http://www.autodesk.com/gis Autodesk Forum: http://www.s3000.krakow.pl

Autoryzowani partnerzy: APRO Sp. z o.o. **CAD-Consult** Coriolis S.C. Designers S.C.

90-030 Łódž, Nowa 29/31 tel.(0-42) 741043 Biuro Rozwoju Regionu Sp. z o.o. 40-539 Katowice, Skowronków 35, tel. (0-32) 512-912 43-100 Tychy, Wejchertów 19, tel. (0-32) 219 29 32 70-207 Szczecin, PI. Batorego 4, (0-91) 403584 01-381 Warszawa, Powstańców Śląskich 10, tel. (0-22) 6653921

## Systemy geodezyjne Zeiss

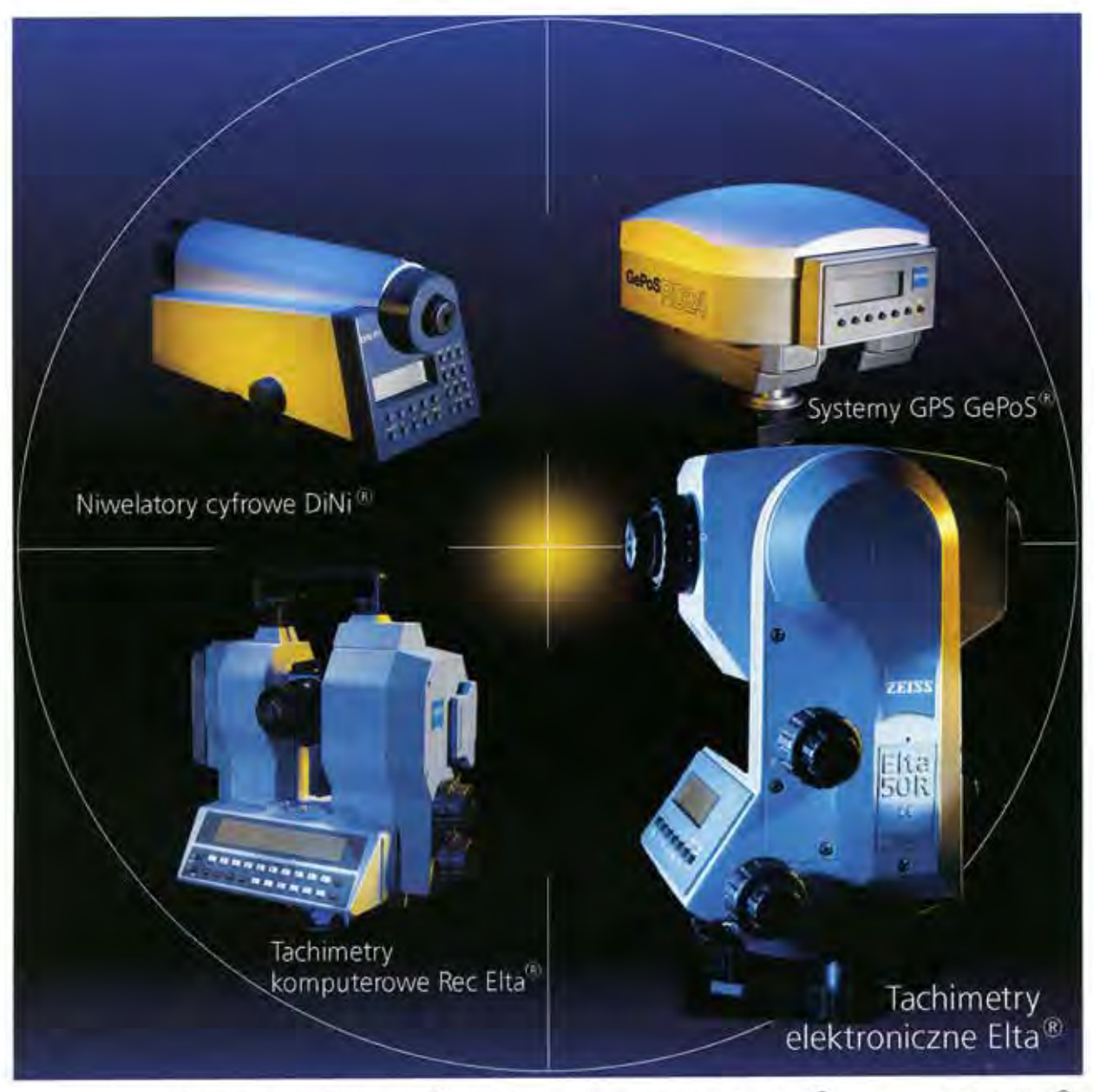

Niwelatory cyfrowe DiNi®, tachimetry komputerowe Rec Elta®, systemy GPS GePoS®.

Tymi instrumentami wykonasz każdy typ pomiaru. Dane zarejestrujesz na karcie pamięci PCMCIA, przy pomocy tej karty przeniesiesz je bezpośrednio do innego instrumentu oraz do komputera.

Czyż można prościej połączyć niwelację, tachimetrię i pomiary satelitarne?

## Systemy geodezyjne Zeiss. Kompletne i kompatybilne

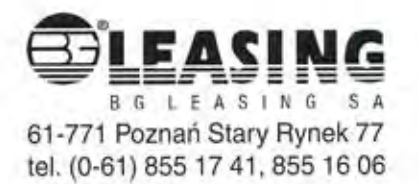

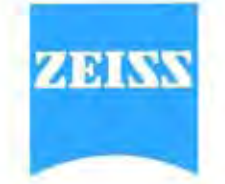

Carl Zeiss Sp. z o.o. ul. Kościelna 37; 60-537 Poznań tel. (0-61) 847 71 87; 847 04 81 w. 316-321 fax. (0-61) 847 24 63 E-mail: zeiss@wlkp.top.pl

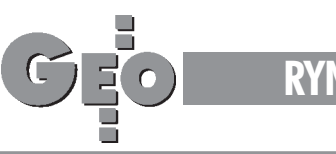

## **RYNEK**

## **ROZSTRZYGNIÊCIA**

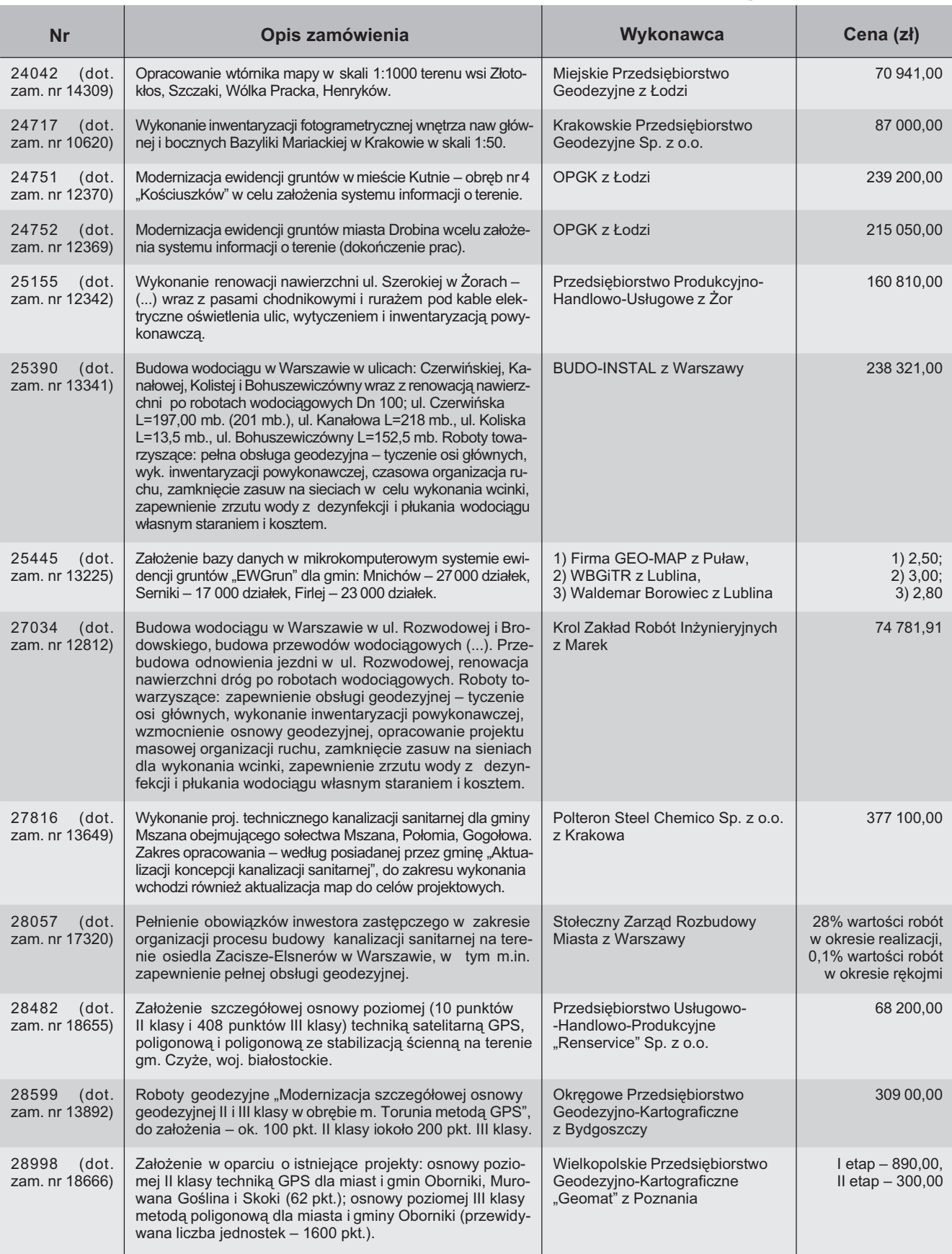

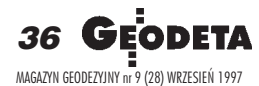

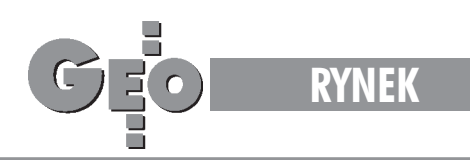

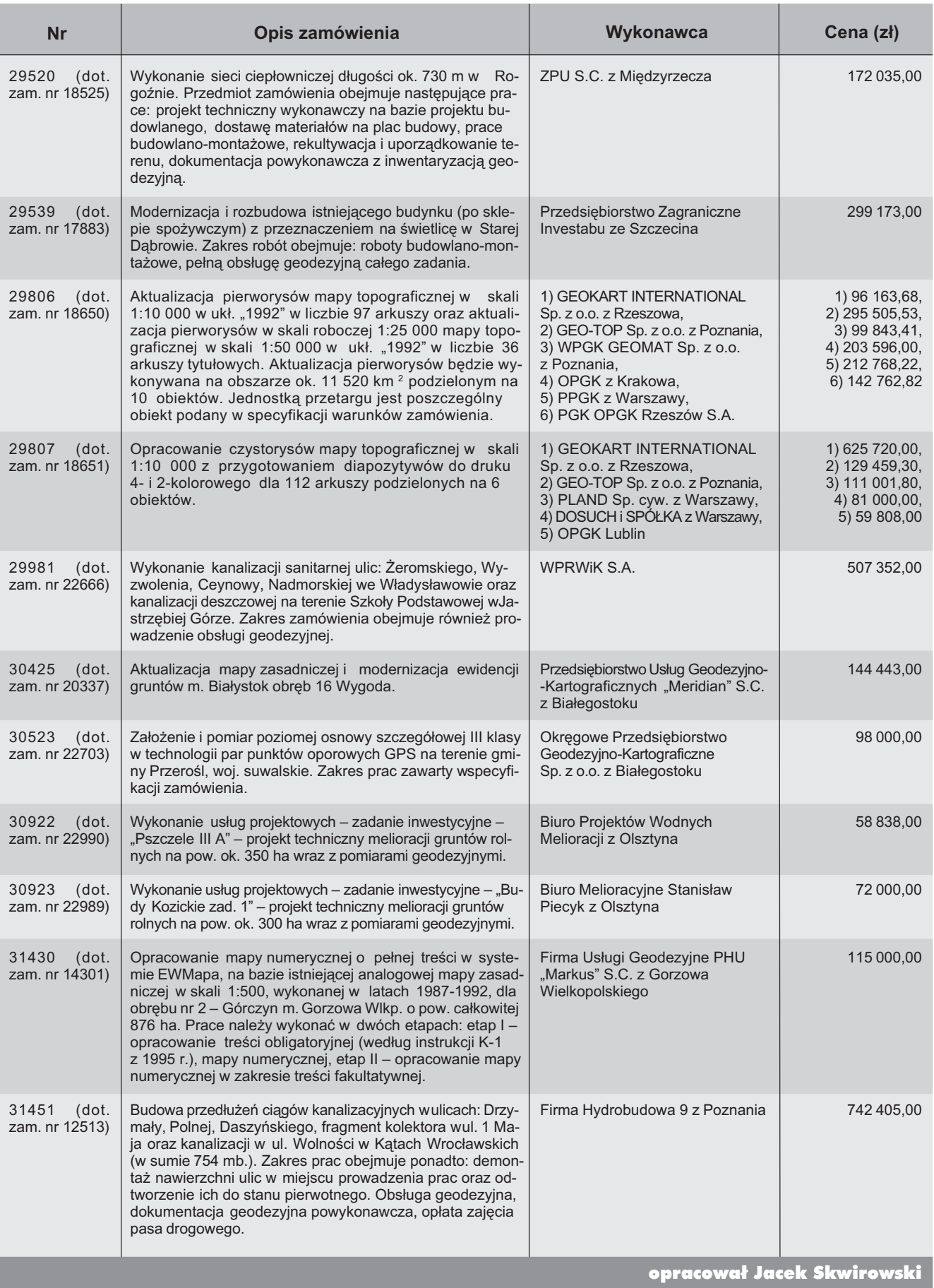

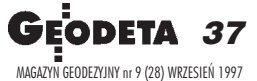

## **SOKKIA**

## **Tachimetr** elektroniczny

· zwiększona moc dalmierza

NOWYSET 5F

· wewnętrzna rejestracja danych 3000 punktów

Instrument posiada Europejski Certyfikat Jakości

Đ

**ISO 9001** 

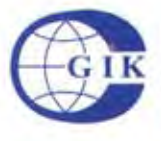

## Przedsiębiorstwo Inżynieryjno-Geodezyjne COGIK Sp. z o.o.

ul. Jasna 2/4, 00-950 Warszawa tel. 8273638, 8264221 w.372.381, fax 8270395 Autoryzowani dealerzy: Białystok 323919, Bydgoszcz 228894, Katowice 1547057, Kraków 343274, Lublin 5325861 Olsztyn 5274928, Poznań 689323, Rzeszów 41801, Sopot 511295 w.41, Wrocław 732338 w.319

## tylko<sup>23</sup>

Dokładność pomiaru kąta Dokładność odczytu kąta Dwuosiowy kompensator Zasięg dalmierza: 1 lustro 2 lustra Dokładność pomiaru odległości

 $2<sup>th</sup>$ 1500 m 2000 m  $3mm + 2ppm \times D$ 

 $15<sup>o</sup>$ 

okazja!<br>teraz 20.990 zł<sub>+vat</sub>

 $+$  VAT

## Wewnętrzna rejestracja danych 3000 punktów

format SVH/VH/XYZ możliwość kodowania danych transmisja danych do/z komputera

Wewnętrzne oprogramowanie w języku polskim

pomiar kątów: pojedynczy, repetycyjny

pomiar odległości: dokładny, zgrubny, tracking

pomiar współrzędnych

wcięcia

pomiar czołówek

tyczenie

pomiar punktów niedostępnych

poprawka za krzywiznę Ziemi i refrakcję

automatyczna poprawka uwzględniająca warunki atmosferyczne

Wyłączne przedstawicielstwo firmy Sokkia w Polsce • Profesjonalny serwis gwarancyjny i pogwarancyjny

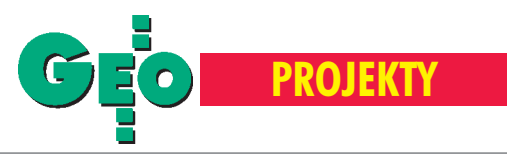

Gigantyczny reaktor do syntezy mocznika ustawiony w puławskich "Azotach"

# Operacja inżynierska na medal

## KATARZYNA PAKU£A-KWIECIÑSKA

Reaktor waży – bagatela – 300 ton, ma 42 metry długości i 2,5 m średnicy. Ponieważ transport samochodowy był wykluczony ze względu na gabaryty i ciężar, pozostawał transport kolejowy na całej trasie z Gdańska. Do Puław ładunek miał jechać po torach szlakowych, następnie po torach zakładowych i ostatni odcinek po specjalnie do tego celu zbudowanym torze tymczasowym. Projekt toru tymczasowego, na podstawie planu sytuacyjnego i rysunków transportowych, sporządzili specjalista drogowiec i geodeta.

istoria Zakładów Azotowych w Pu-³awach – firmy, która zajmuje 40. miejsce na liście największych przedsiębiorstw "Gazety Bankowej" – zaczęła się w roku 1961. Obecnie Azoty są jednoosobową spółką skarbu państwa. To najwiêksza w Polsce i trzecia w Europie fabryka nawozów azotowych. Nawozy i chemikalia sprzedawane są do przeszło 60 krajów, m.in. Stanów Zjednoczonych, Niemiec, Francji, Wielkiej Brytanii, Brazylii oraz Chin. Zakłady są pierwszym krajowym producentem nawozów sztucznych, który uzyskał certyfikat systemów zapewniania jakości według międzynarodowych norm ISO 9002. Po latach bezwzględnej eksploatacji środowiska coraz większą wagę przykłada się do działań

na rzecz jego ochrony. W stosunku do roku 1985 emisję pyłów zmniejszono o 80%, emisję gazów o 60%, a zrzut ścieków – o 70%. Pomimo dużej determinacji nie udało się jednak zakładom opuścić tzw. listy 80.

Największe realizowane obecnie w Za-<br>kładach Azotowych "Puławy" przedsięwzięcie to modernizacja wytwórni mocznika. Koszt inwestycji szacowany jest na 180 mln zł. Ma ona duże znaczenie dla poprawy jakości produkcji i ochrony środowiska. Nowa energooszczędna instalacja będzie spalać mniej węgla i dzięki temu emitować mniej pyłów igazów. W lipcu rozpoczęto montaż reaktora syntezy mocznika, który stanowi uzupełnienie 130-metrowej wieży granulacyjnej wybudowanej zaledwie trzy lata temu. Reaktor waży – bagatela – 300 ton, ma 42 metry długości i 2,5 m średnicy. Ściany jego mają ponad 10 cm grubości i wewnątrz pokryte są 10-milimetrową warstwą kwasoodpornej szwedzkiej stali. Reaktor – największy w Polsce i jeden z największych w świecie – zbudowany został przez hiszpańską firmę Mecanica De la Pena z Bilbao. Jeszcze w Hiszpanii, w obecności fachowców z "Azotów", kolos został przecięty na dwie części – 100 i 200 ton, ponieważ inaczej nie dałoby się go przywieźć do Polski. Do Gdańska przypłynął na wynajętym w Hiszpanii, przystosowanym do przewożenia takich ładunków, statku Cupari. W porcie pływający dźwig przełożył części reaktora na wagony specjalnie wypożyczone z Niemiec. W Puławach do rozładunku zbudowano bocznicę wiodącą do miejsca przeznaczenia. Reaktor podniesiony został przez sprowadzony z Holandii dźwig, unoszący ładunki do 350 ton. Podwozie dźwigu przyjechało do Puław na własnych kołach, ale osprzęt do niego wiozło

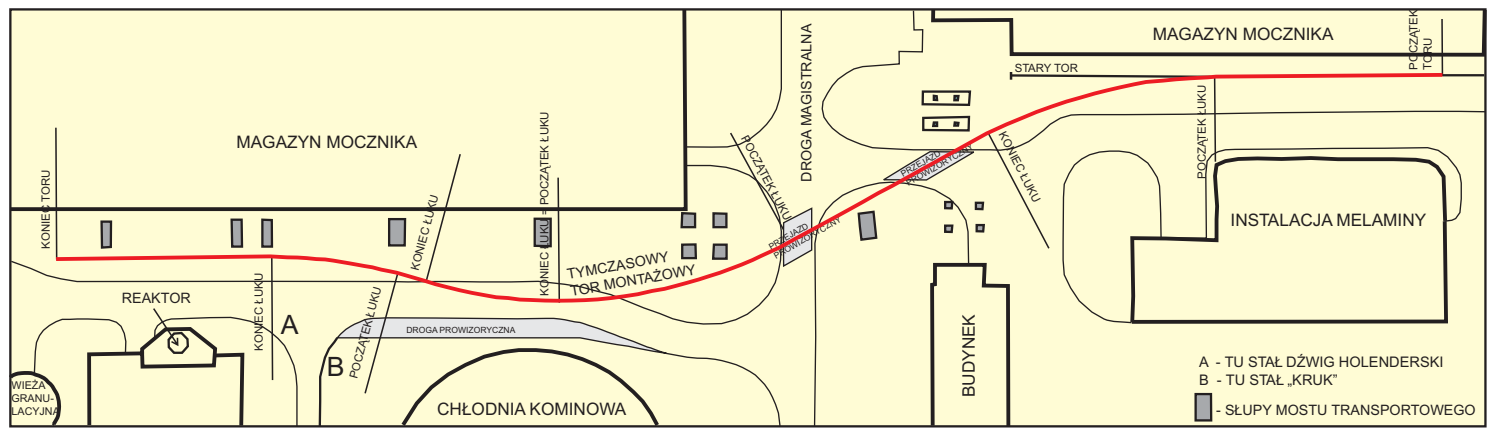

Rys. 1. Szkic przebiegu tymczasowego toru montażowego

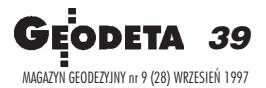

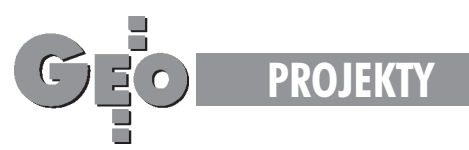

18 TIR-ów... Holenderskiemu dźwigowi towarzyszy³ m.in. polski hydrauliczny Kruk (choć największy w kraju – unosi "zaledwie" 100 ton). W Puławach części reaktora połączył Mostostal.

róćmy jednak do momentu, kiedy zapadła decyzja o sprowadzeniu reaktora. Ponieważ transport samochodowy był wykluczony ze względu na gabaryty i ciężar, pozostawał transport kolejowy na całej trasie z Gdańska. Do Puław ładunek miał jechać po torach szlakowych, następnie po torach zakładowych i ostatni odcinek po specjalnie do tego celu zbudowanym torze tymczasowym. Przedsiêbiorstwo Projektowania, Modernizacji i Rozwoju ZA Puławy (PROZAP) otrzymało więc z Działu Inwestycji i Rozwoju ZA zlecenie na projekt bocznicy montażowej, służącej do przewiezienia reaktora. Zadanie polegało na zaprojektowaniu toru, poczynając od toru rozładunkowego zakończonego kozłem oporowym aż do miejsca przeznaczenia (patrz rys.1). Sytuacyjnie i wysokościowo nowy tor należało nawiązać do toru istniejącego i ominąć wszystkie przeszkody w gêsto zainwestowanym terenie. Przeszkody te to m.in. budynki, instalacje oraz most transportowy przebiegający nad planowanym torem. Dróg, które przecinał tor, nie można było zamknąć ze względów pożarowych i ciągłej obsługi wydziałów produkcyjnych. Odcinek toru, na którym miały stać wózki transportowe wmomencie rozładunku, musiał być wybudowany w poziomie. Na sam koniec toru ładunek nie mógł wjechać, ponieważ pod powierzchnią ziemi znajdowały się urządzenia, które mogłyby nie wytrzymać takiego nacisku (odcinek ten mógł być jedynie miejscem postoju pustych wózków). Dodatkowe ograniczenia wiązały się z ogromnymi rozmiarami dźwigów i przestrzenią niezbędną do podniesienia ładunku. Bocznica zaraz po ustawieniu reaktora miała zostać zlikwidowana.

**Podstawe projektu stanowił plan sytu**acyjny w skali 1:250 oraz rysunki transportowe. Pomimo że ze szkiców polowych tworzona jest obecnie mapa numeryczna terenu zakładów (na przestrzeni blisko 40 lat powstało kilkanaście tysięcy szkiców, a ciągłe zmiany sprawiają, że redakcja mapy jest niezmiernie skomplikowana), do tego zadania wykonano nowy pomiar w terenie. Dwóch niezależnych wykonawców zamierzyło przeszkody w różnym czasie. Odchyłki przekraczające 1 cm zostały następnie wyjaśnione.

Drugi ważny element przy projektowaniu stanowiły rysunki transportowe: przekroje podłużne (wzdłuż torów) wózków transportowych i całego ładunku z zaznaczonymi miejscami podparcia i wymiarami oraz przekroje poprzeczne z informacją, jak daleko od osi znajdują się najbardziej wystające części reaktora. Ciekawe, że podłużna oś ładunku pokrywała się co do 0,5 cm z osią wózków. Cała instalacja składa się z 6 oddzielnych elementów, z których każdy przyjechał na wózkach innego rodzaju, dostosowanych do ciężaru i kształtu ładunku. Główna część reaktora leżała na dwóch wózkach, które nie były ze sobą połączone (patrz rys. 2). W tym przypadku każdy z wózków miał 10 osi – 20 kół. Liczba osi dostosowana była do ciężaru w ten sposób, by obciążenie szyn nie przekraczało normalnego obciążenia na szlaku.

Projekt, na podstawie planu sytuacyjnego i rysunków transportowych, sporządzili specjalista drogowiec i geodeta. Tor został zaprojektowany komputerowo z wykorzystaniem programu AutoCAD.v12. Narzucony został minimalny promień łuku R=80 m. Na łukach nie zaprojektowano przechyłki (z powodu niemal zerowej prędkości przetaczanego ładunku), jedynie poszerzenie toru. Na drogach zaplanowano przejazdy pro-

wizoryczne, tak aby wzdłuż dróg odbywał się normalny ruch. Ładunek miał mijać najbliższe przeszkody w odległości zaledwie kilkunastu centymetrów. Projekt podlegał przeróbkom, ponieważ Mostostal wielokrotnie zmieniał warunki, dostosowując je do potrzeb dźwigów (zmieniały się plany dotyczące wypożyczenia dźwigów). W związku z tym oś toru była odsuwana od reaktora poczynając od wartości 12 m aż do 14,5 m.Zaistniała nawet potrzeba wycięcia części podk³adów toru transportowego, aby umożliwić ustawienie dźwigu dające mu jak największe pole manewru (holenderski dźwig stał na czterech łapach, a każda z nich o wymiarach ok. 1 m x 1 m opierała się na stalowych podkładach o wymiarach 2 m x 5 m).

W ytyczenie toru wykonało OPGK<br>w Lublinie Zakład Terenowy z Puław, firma geodezyjna związana z Zakładami Azotowymi od początku ich istnienia. Po ułożeniu tor został zinwentaryzowany, dokonano stosownych poprawek i po raz drugi wykonano inwentaryzację. Wyniki okazały się zgodne z projektem. Reaktor został ustawiony przez dźwigi na wcześniej przygotowanej "spódnicy", posadowionej na fundamencie wzniesionym z dokładnością niwelacji precyzyjnej. Podczas pionowania "rury" konieczne okazały się 2-milimetrowe podkładki. Osiadanie fundamentu badane po założeniu pierwszej i drugiej części reaktora okazało się równomierne. Spawanie obydwu tych części odbywało się na wysokości ok. 30 m, a jakość spawu sprawdzano promieniami Rentgena.

C a³y monta¿ trwa³ kilka dni i zakoñczył się pełnym sukcesem. Na ten sukces złożyła się praca wielu fachowców z ró¿nych bran¿, w tym geodetów. To niezwykłe przedsięwzięcie dowodzi, że jednak Polak potrafi.

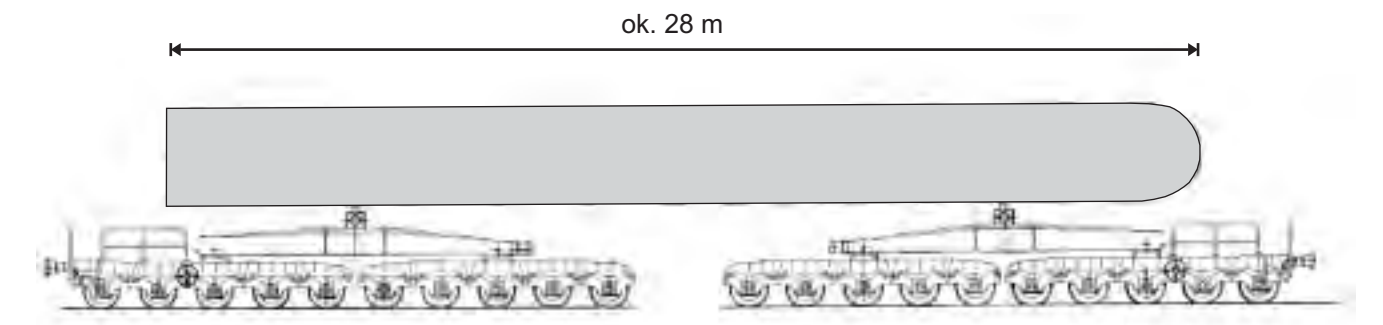

Rys. 2. Wózki transportowe wraz z ładunkiem – największa część reaktora umieszczona na dwóch nie połączonych ze sobą wózkach

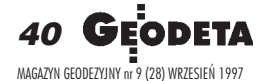

## WinKalk – prosty program do obliczeń geodezyjnych

## **Dlaczego WinKalk?**

- WinKalk był pierwszym programem obliczeniowym dla środowiska Windows, do dziś zachował pierwszą pozycję w swojej klasie i jego sprzedaż wciąż rośnie. Szacujemy, że obecnie co czwarta firma geodezyjna używa tego programu.
- WinKalk jest programem PROSTYM w obsłudze. Łatwość obsługi jest zawsze naszym priorytetem, nawet gdy wprowadzmy ją kosztem uniwersalności programu. Mamy wielu klientów którzy nie potrafią obsługiwać kamputera, nie znają Windows, a z powodzeniem pracują w WinKalku.
- WinKalk oferuje komplet usług. Niektórzy geodeci, którzy używali trzech, czterech różnych programów do różnych rodzajów obliczeń, po zakupie WinKalk-a wyrzucili stare programy, bo WinKalk jest dobry we wszystkim.
- WinKalk jest obecnie najtańszą ofertą na rynku. Już za 250 zł otrzymujesz komplet obliczeń wystarczających do obsługi małej firmy geodezyjnej. A można go kupić jeszcze taniej.
- Gwarantujemy, że jeżeli zakupisz WinKalk, będziesz go intensywnie używał. Jeżeli nie – zwracamy pieniadze.

Wypróbuj usługi naszej firmy. Programy dostarczamy pocztą, czas dostawy: przeciętnie 3-4 dni po zamówieniu telefonicznym. Każdy użytkownik nabywa prawo do konsultacji telefonicznych, listownych, przesyłanych faxem i e-mailem. W trudnych przypadkach przyjeżdżamy do klienta. Wykonujemy przeróbki na życzenie. Kolejne wersje - tylko za różnicę ceny. Żadnych opłat za przesyłkę. Jeżeli kilka osób złoży wspólne zamówienie, korzystają ze zniżek - nawet do 50%. Lubimy mieć szczęśliwych klientów.

- ponad 30 różnych rodzajów obliczeń
- $\Rightarrow$  raporty i szkice
- projektowanie podziałów  $\Rightarrow$
- wyrównanie ścisłe  $\Rightarrow$
- $\Rightarrow$  transmisja z ponad 20 typów rejestratorów

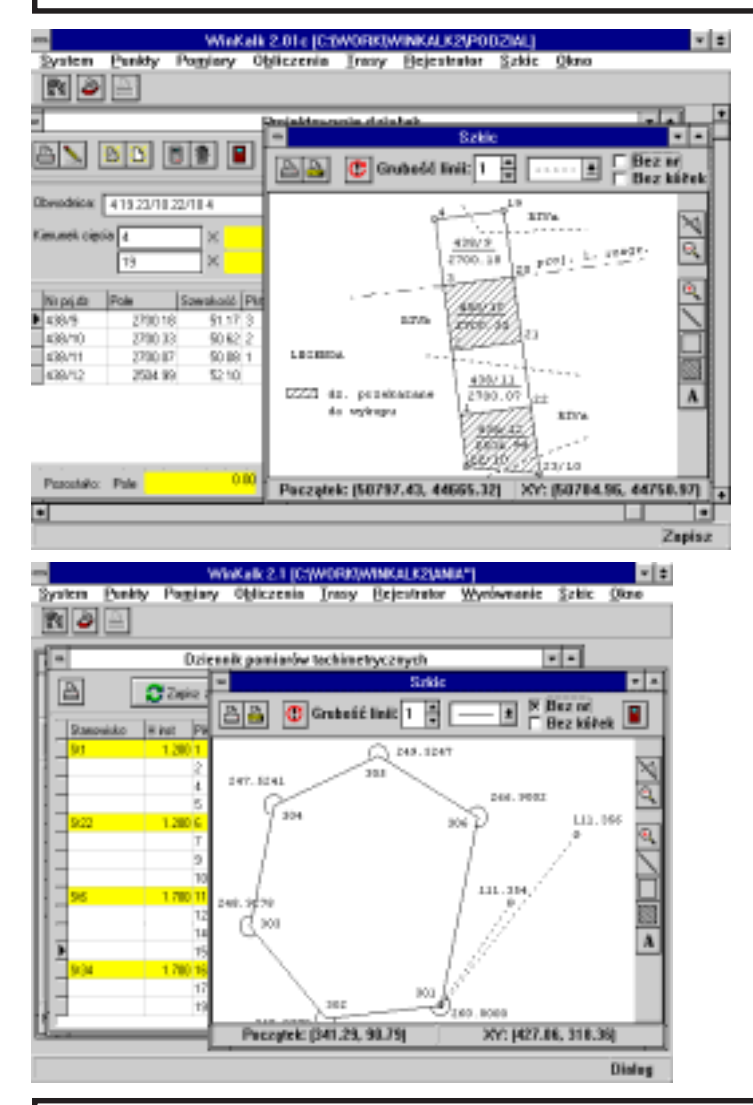

Polecamy też MikroMap – prosty i tani edytor map jednostkowych, stanowiący dobre uzupełnienie możliwości graficznych WinKalk-a

## Cena WinKalk: od 250 do 450 zł (w zależności od opcji)

Wersja bazowa 250 zł. Projektowanie tras 50 zł. Współpraca z rejestratorami 50 zł. Wyrównanie 50 zł. Niwelacja 50 zł.

**Cena MikroMap:** 100  $\mathbf{z}$ ł (przy zakupie z WinKalk-iem; przy zakupie osobno – 200 zł)

**CODER** - Firma Informatyczna ul. Polna 3 05-806 Komorów k. Warszawy tel/fax  $(0-22)$  759-12-18 tel. kom. (0-601) 21-47-46

Dystrybutorzy: TPI, ul. Wolska 69, Warszawa tel. (0-22) 632-91-40; sklep WPG ul. Nowy Świat 2, tel. (0-22) 629-04-48; sklep KPG, ul. Halczyna 16, Kraków, tel. (0-12) 370-965; GABI, Andrzej Huszcza, ul. Wyszyńskiego 1/30 Bartoszyce, tel. (0-89) 762-62-70; LEVEL, ul. 3 Maja 28, Siedlce, tel. (0-25) 225-69; EUROMAPA, ul. Piłsudskiego 61, Tomaszów Lubelski, tel. (0-832) 58-204; sklep PUM Precyzja, ul. Mariacka 19, Katowice, tel. (0-32) 153-77-23

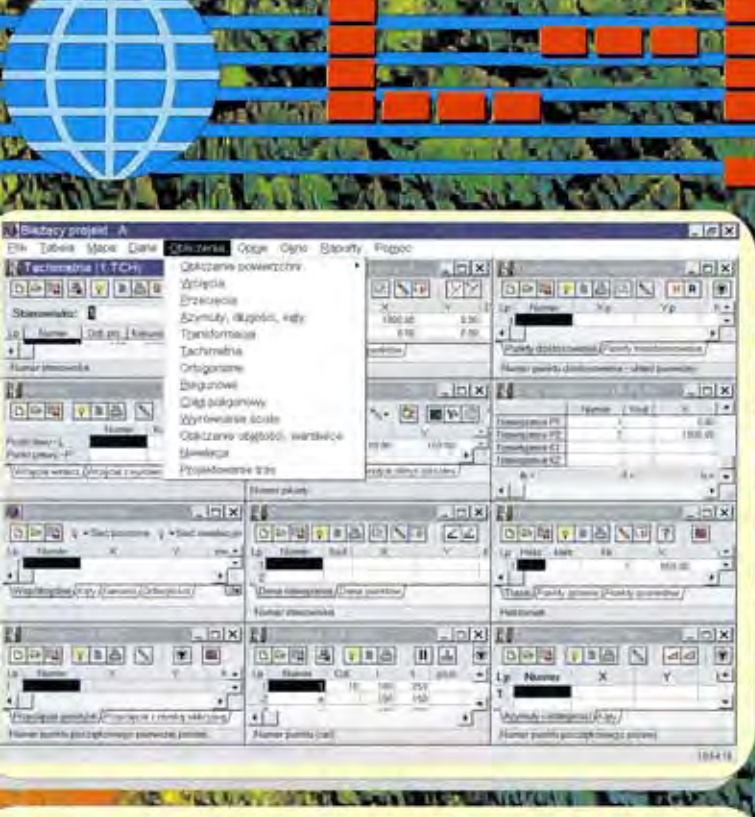

Tworzenie rysunku mapy wspomagane jest przez predefiniowane symbole i typy linii zgodne z instrukcją K1. Dostępne funkcje umożliwiają: tworzenie obiektów liniowych i powierzchniowych przez wskazywanie<br>myszką lub przez wprowadzanie numerów punktów załamania, automatyczne prostopadłe zamykanie, rysowanie przez podawanie wartości czołówek, zamykanie przez wcięcie liniowe, uzupełniane o symbole schodów, skarp, ściany oporowej, automatyczny podział na zadaną powierzchnię (podział działki), przyłączenie bazy danych do obiektów graficznych, interpolację warstwic (B-spline), wpasowanie i wyświetlanie plików rastrowych (wektoryzacja), umieszczenie podziału sekcyjnego. obrót mapy i wiele innych operacji

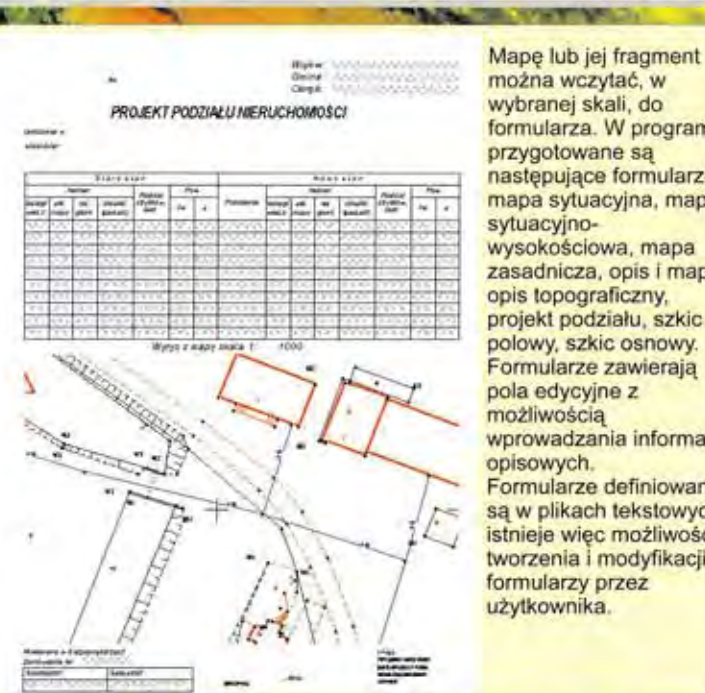

można wczytać, w wybranej skali, do formularza. W programie przygotowane są następujące formularze: mapa sytuacyjna, mapa wysokościowa, mapa zasadnicza, opis i mapa, opis topograficzny, projekt podziału, szkic polowy, szkic osnowy. Formularze zawierają wprowadzania informacji Formularze definiowane są w plikach tekstowych, istnieje więc możliwość tworzenia i modyfikacji

ul. Gawedy 58,<br>45-111 Opole

Program C-Geo zawiera zestaw następujących modułów obliczeniowych: obliczanie powierzchni (wyrównanie), wcięcia (free station), przecięcia (prostych, przecięcie z ramką sekcyjną), azymuty, długości, kąty, transformacja, tachimetria, obliczenia ortogonalne, biegunowe, ciąg poligonowy, wyrównanie ścisłe sieci poziomych i niwelacyjnych, obliczanie objętości, aut

W przygotowaniu: suwnice, przekroje pionowe.

Dane mogą być transmitowane z następujących instrumentów (rejestratorów): Psion, REC 500, 200, Geodat 124, 126, Sokia (SDR 33), instrumentów Alphacord, Wild GRE4, Elta 15, 50R, RecElta, Geodimetr, Nikon DTM 300, 400, 700, Topcon GTS 210, SET 4 II C, SET 5F, Wild TC 600

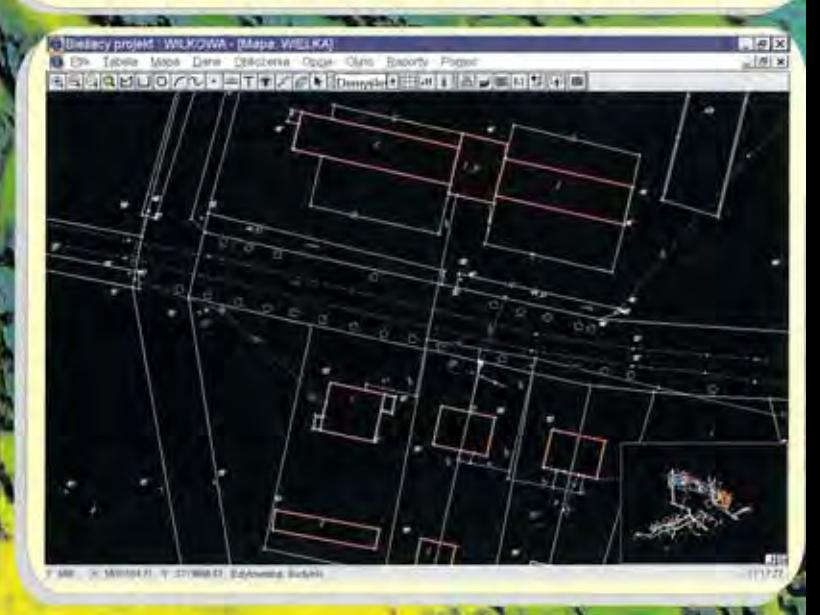

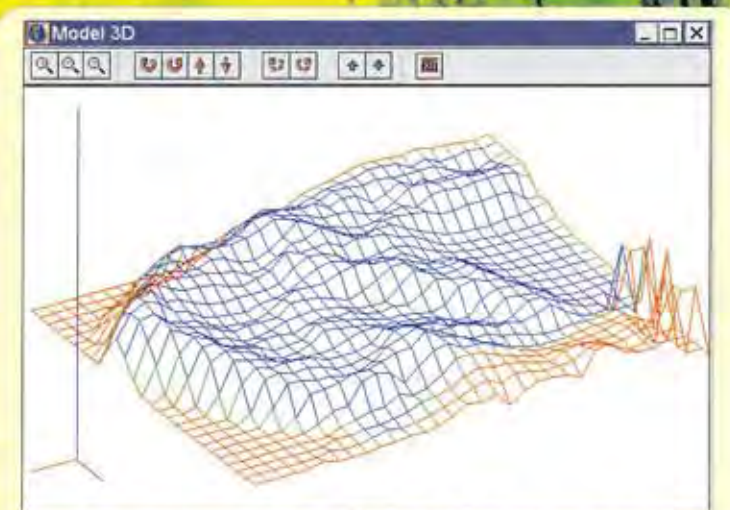

Opcja "numeryczny model terenu" umożliwia zbudowanie modelu na podstawie zbioru pikiet (model tworzony jest przy pomocy funkcji sklejanych). Na modelu dostępne są dalsze operacje takie jak: obliczenie objętości bryły ograniczonej wymodelowaną powierzchnią a płaszczyzną poziomą lub dowolną płaszczyzną zadaną przez 3 punkty oraz interpolacja warstwic z umieszczeniem rysunku warstwic na mapie.

Polecamy również sprawdzone w wykonawstwie geodezyjnym rejestratory WorkAbout (z oprogramowaniem) i urządzenia drukujące: - A4, A3, A2 - drukarki Canon BJC-4550, BJC-5500, - A1, A0 - plotery OCÉ 5120.

softoi ine

fel/fax 071 219727<br>tel. kom. 090 330854, 090 350565

## SOLIDNOŚĆ, TRWAŁOŚĆ, JAKOŚĆ, DOŚWIADCZENIE

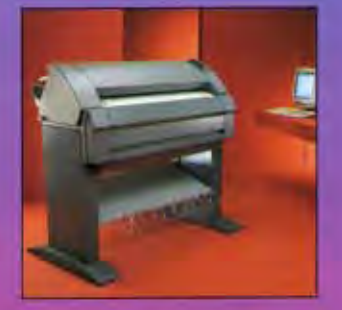

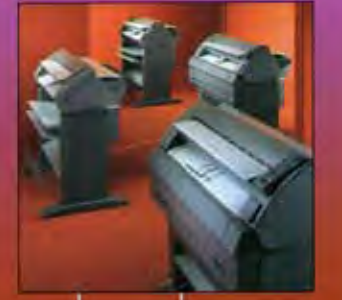

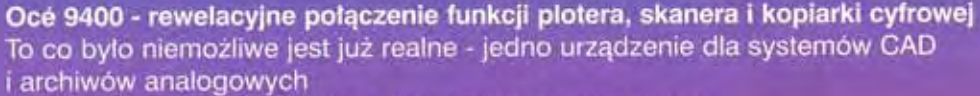

- · najwyższa jakość i najniższy koszt druku (zwykły papier)
- · szybkość druku (3 m/min 2 A0/min)
- · różnorodność zastosowań (CAD/CAM, EDM/PDM, AEC, GIS, grafika reklamowa)
- · elastyczność podłączeń (Centronics, RS-232, siec Ethernet)
- · kopiowanie cyfrowe (skalowanie 25% 400%)

## Océ 7050 - rodzina wielkoformatowych kopiarek analogowych\*

- Najtańsze kopiowanie na zwykłym papierze:
- · najwyższa jakość
- natychmiastowa gotowość do pracy (brak czasu nagrzewania) ٠
- · wysoka szybkość kopiowania (3 m/min)
- · prostota obsługi
- \* 10 wariantów w zależności od potrzeb, wymagań i możliwości finansowych użytkownika

## Océ 5120 - 5 x NAJ

- NAJszybszy ploter atramentowy (A1 2 min)
- · NAJwyższa rozdzielczość (360/720 DPI)
- NAJwieksza dokładność (0,15%)  $\bullet$
- · NAJlatwiejsza obsługa (sterowniki do Windows 3.1x, 95, NT, ADI, Plot Director)
- . NAJszersze możliwości (HPGL, HPGL/2, HP-RTL, BGL, VDF CC906/907, TIFF, CALS, **NIRS, EDMICS)**

Očé 4700 - rodzina wielkoformatowych skanerów najnowszej generacji Idealne narzędzie do tworzęnia archiwów cyfrowych

- 
- · wysoka dokładność skanowania (0,1%)<br>• szeroki zakres rozdzielczości (25 1200 DPI)
- · największa szybkość (A0jw 15 sekund z rozdzielczością 400 DPI)
- · dynamiczna obrobka obrazu w czasie rzeczywistym
- · szeroka gama formatów wyjściowych (włączając JPEG, BMP, HP-RTL)

## Ponad 70 lat dóświadczeń w reprografii wielkoformatowej

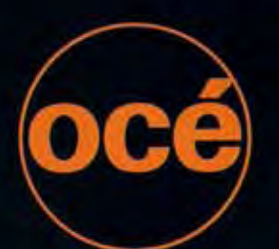

02-232 Warszawa, ul. Łopuszańska 53, Tel./Fax: (0 22) 668 30 71, 668 30 76, 668 30 79 Gdańsk

Tel.: 35 87 24

Fax: 35 87 21

35 87 25

Océ-Poland Ltd. Sp. z o.o

Katowice Tel.: 59 25 16 59 25 17 Fax: 59 26 95 Kraków Tel.: 36 85 63 36 62 31 Fax: 37 52 58

Poznań Tel.: 31 12 81 31 12 85 Fax: 31 12 89 Wrocław Tel./Fax: 51 77 41

Największy, światowy dostawca inżynierskich systemów wielkoformatowych

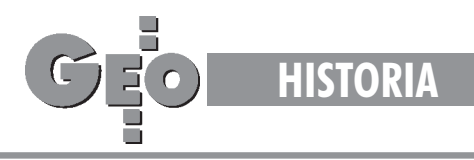

W 58. rocznicę wybuchu II wojny światowej nigdzie wcześniej nie publikowane wspomnienia uczestnika kampanii wrześniowej

# Fragmenty z zycia

## STEFAN KACZOREK

Pamietam dokładnie tamten niespokojny sierpień warszawski. Hitler wysuwał na arenie miedzynarodowej coraz to nowe żądania. Zrozumia³ym by³o, i¿ wojna nieuchronnie zbli¿a siê do naszych granic. Szyby okien zaklejano pośpiesznie paskami papieru, aby zabezpieczyć je przed skutkami wybuchów bomb. Do walki z ogniem przygotowywano drabiny, gaśnice oraz piasek. LOPP zarządzał próbne alarmy przeciwlotnicze, w czasie których należało przebywać w prowizorycznych schronach. Ludność wykupywała w sklepach wszelkie towary, szczególnie żywność. Wskutek propagandy sanacyjnej większość społeczeństwa polskiego była przekonana, że jeśli Niemcy ośmielą się wypowiedzieć nam wojnę, to niewątpliwie wkrótce po agresji zostaną rozbici. Także wiara Polaków w trwałość sojuszy z Wielka Brytania oraz Francja była niepodważalna.

ieszkałem wówczas w Warszawie przy ulicy Zamojskiego 18, a pracowałem w Urzędzie Pocztowym nr 38 przy ulicy Grochowskiej. W maju zostałem powołany na ćwiczenia wojskowe do RKU Miasto 3 Warszawa-Praga przy ulicy Szerokiej. Moja praca w RKU polegała na przygotowywaniu kart mobilizacyjnych. Sądziłem, iż pobyt w wojsku przedłuży się ze względu na ówczesną nabrzmiałą sytuację polityczną. Po miesiącu zostałem jednak zwolniony. 25 sierpnia 1939 roku otrzymałem ponowne wezwanie do wojska. (...) Powiadomiłem rodzinę i udałem się na Dworzec Wileński, oznaczony jako miejsce zbiórki. (...) Otrzymałem przydział do Zambrowa do 71 p.p. (...) Ogólnie nastrój oczekujących był patriotyczny i pełen wiary w zwycięstwo. Wyczuwało się ducha bojowego wśród zmobilizowanych. Śpiewano piosenki satyryczne o Hitlerze. Po przyjeździe na dworzec w Czyżewie dowiedzieliśmy się, że do Zam browa jest jeszcze około 20 kilometrów, a kursuje tylko jeden 30-osobowy autobus PKS. Z pociągu wysiadło nas około 500 osób. We trzech złożyliśmy się po 1,50 zł i wynajęliśmy chłopską furmanke, która dojechaliśmy w nocy do Zambrowa. Po zgłoszeniu się w jednostce oddaliśmy książeczki wojskowe otrzymując odcinek z karty powołania, jak również maski przeciwgazowe. Grupami po 15 rezerwistów, pod eskortą żołnierza, byliśmy wyprowadzani na wieś w rejon dyslokacji. Po przybyciu przydzielono nam po kocu i skierowano do przygotowanej kwatery w stodole. Następnego dnia po śniadaniu otrzymaliśmy umundurowanie. Wydano nam również broń i sprzęt. Swoje cywilne ubrania oddaliśmy w depozyt. Do ich opakowania posłużył nam papier od hełmów.

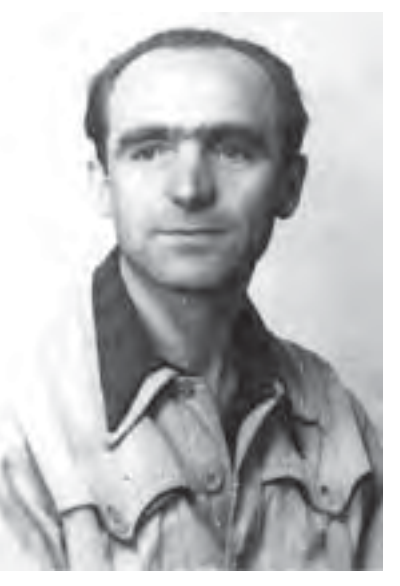

plutonie łączności 2/71 p.p., do którego zostałem przydzielony, otrzymaliśmy aparaty telefoniczne i bębny kabla. Musieliśmy oczyścić broń, atakże sprawdzić i przygotować sprzęt telefoniczny. Wramach "cichej mobilizacji" w szybkim tempie zmierzano do osiągnięcia pełnej gotowości bojowej zmobilizowanej jednostki. W trzecim dniu odbyliśmy krótki pięciokilometrowy marsz, a czwartego dnia złożyliśmy uroczysta przysięgę. Przysięgę odbierali kapłani różnych wyznań, gdyż byli wśród nas, prócz większości katolickiej, prawosławni, żydzi i luteranie. 31 sierpnia batalion udakię w kierunku Łomży. W marszu trwającym od rana do godzin popołudniowych zacząłem odczuwać zmęczenie. W cywilu miałem pracę siedzącą, rozumiałem więc, że mięśnie muszą się przyzwyczaić, ale gdybym nie trzymał się ciągnionej przez konia "biedki"

byłoby jeszcze gorzej. Słońce dogrzewało, a tornister, karabin i 90 sztuk amunicji do kb. Mauzera, robiły swoje. W godzinach popołudniowych batalion przez drewniany most na Narwi w Nowogrodzie dotarł do lasu na zasłużony nocny wypoczynek.

czesnym rankiem 1 września 1939 roku doszła do nas tragiczna wieść, iż Niemcy bez wypowiedzenia wojny napadli na Polskę, bombardując większe miasta. Szef plutonu zarządził nieobowiązkowe strzyżenie głów. Sam ostrzygł się pierwszy, ja poszedłem za jego przykładem. Od tego dnia batalion poruszał się już marszem ubezpieczonym, tak w nocy, jak i w dzień. Maszerowaliśmy w kierunku Myszyńca. Biedki i konie osłonięto zielenią, robiąc w marszu odpowiednie odstępy. (...) Nad batalionem przeleciał pierwszy samolot niemiecki. Ludzie rozsypali się w przydrożne kartofliska i krzaki. Jeden z żołnierzy powiedział głośno: "O cholera, leci". Słowa te rozeszły się po całym batalionie i zostały przyjęte raczej na wesoło. Nie dochodząc do Myszyńca skręciliśmy w kierunku Ostrołęki. Dotarły do nas niepomyślne wiadomości, że Łomża została zbombardowana przez lotnictwo niemieckie. Podobno w okolicach Myszyńca jeden z żołnierzy kompanii 71 p.p. obsługujący karabin maszynowy zabił 40 Niemców, ale niestety sam zginął. Niemcy zrobili tam zasadzkę na polską kompanię i rozproszyli ją. Nasz batalion w pewnym miejscu okopał się. Napotkaliśmy wówczas rozbitków wracających spod Różana. Wieczorem wycofaliśmy się i po ciężkim nocnym marszu przeszliśmy Narew, skręcając w kierunku Wyszkowa, gdzie zaszyliśmy się w lesie. W dzień maszerować nie było można. Lotnictwo nieprzyjacielskie bom-

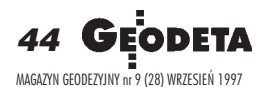

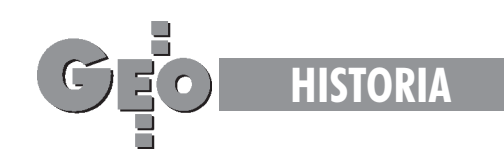

bardowało Ostrołekę. Wieczorem wyruszyliśmy z lasu przechodząc w drodze obok głębokich lejów po wybuchach bomb. (...) Wokoło pożary wsi i miast uświadamiały grozę wojny. Ludność wraz z dobytkiem kryła się po lasach. Wsie były wyludnione. W nocy spotkaliśmy tabory artyleryjskie. Na jednym z wozów był owies dla koni. Przerzuciłem worek z owsem na naszą biedkę mając na uwadze siły konia, gdyż drogi były piaszczyste i ciężkie. Szef plutonu dowiedziawszy się, że mamy owies, pozwolił przełożyć tornistry na biedkę.

atrafiliśmy na rozstawione czujki i linię karabinów maszynowych naszych żołnierzy, którzy trzymali linię z wrogiem. (...) Tego dnia obsługiwałem centralę. Udałem się z szefem na poszu-

kiwanie "koty", aby obok w dogodnym punkcie zainstalować centralę. Na wzgórzu szef rozłożył mapę i po osłonięciu się płaszczami przy świetle latarki sprawdzaliśmy nasze położenie. Byliśmy we właściwym punkcie, w rejonie rzeki Ruż, obok miejscowości Kamieniewo-Radogoszcz. Poszliœmy na poszukiwanie dowódcy II batalionu 71 p.p. majora Stanisława Knapika. Spotkaliśmy go na czele kompanii, wychodzącej z gęstego poszycia leśnego. Powoli wstawał letni brzask 10 września 1939 roku. Kompanie rozsypały się w tyraliery. Łącznościowcy rzucali nam koñce kabla i szli za swoimi dowódcami kompanii. Za-

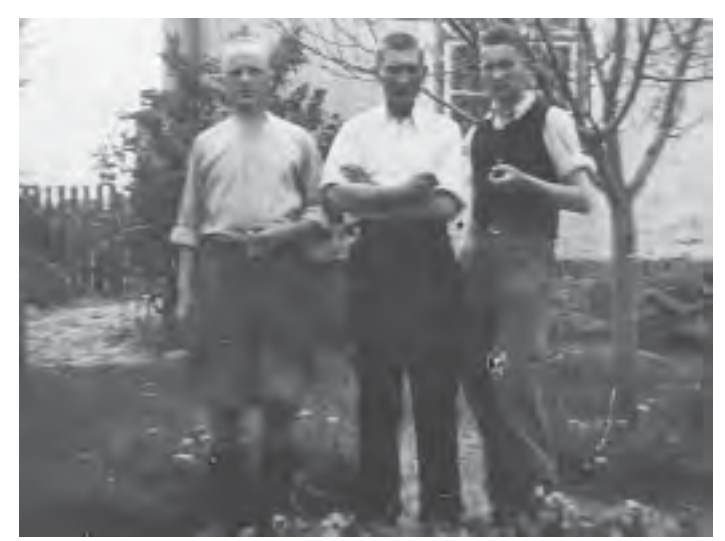

Zesłani na roboty do Prus Wschodnich uciekli w sierpniu 1940 r. do kraju. Od lewej: Stefan Kaczorek, Władysław Olejniczak, Władysław Wiśniewski

instalowałem centralę dokonując połączeń. Założyliśmy boczny aparat dla dowódcy batalionu. Wszystko wykonywaliśmy dokładnie, tak jak na ćwiczeniach. W tym czasie podjechała kuchnia polowa. Pobiegłem po kawę, ale zdążyłem wziąć tylko jedną menażkę, gdyż rozległa się salwa artyleryjska i kuchnia szybko odjechała. Zaczęły "grać" karabiny maszynowe. Kompanie poderwały się do ataku. Niemcy dali tylko jedną salwę. Zostali przygwożdżeni ogniem naszych karabinów maszynowych i artylerii. (...) W międzyczasie odzywały się telefony, gdyż łącznościowcy sprawdzali, czy działają właściwie linie przez nich założone. W tej bitwie zwycięstwo nasze było całkowite. Niemcy uciekając w popłochu porzucili broń i tabor. Po naszej stronie było tylko trzech rannych. Niemcy wycofali się w kierunku wsi Nadbory, Jakać i Piski. Na przedpolach tych wsi widniały sylwetki kilkunastu osmolonych wozów pancernych i samochodów. Powracające kompanie przyniosły łupy porzucone przez nieprzyjaciela.

ego samego dnia, 10 września, około godziny 10, kawaleria 1 pułku ułanów zaskoczyła Niemców nagłym uderzeniem na wieś Choromany-Witwice niszcząc dalsze tabory samochodowe wroga. Batalion w tyralierze zaszył się w krzakach. Około godziny 12 nadleciało lotnictwo nieprzyjacielskie. Znajdowałem się wraz z dowództwem batalionu w małym brzozowym lasku. Byliśmy mocno ostrzeliwani przez lotnictwo. Słychać było świst kul strącających liście brzóz. Jedno nasze działo zostało uszkodzone. W godzinach przedwieczornych batalion wyruszy³ bocznymi drogami i lasami przez Czerwony Bór w kierunku Zambrowa. Męczący marsz przez

piachy trwał cała noc. Nad ranem nastąpił krótki wypoczynek, ale już po godzinie padł rozkaz: bagnet na broń, hełmy na głowę i wymarsz. Było pochmurno i duszno. Piach pokrywał mundury, brezenty na biedkach, osiadał na twarzach, wciskał się do oczu i ust. Pot spływał ludziom po twarzach, pozostawiając czarne smugi.

nia 11 września o godzinie 7 rano wyszliśmy z lasu położonego na północny zachód od folwarku Wądołki Borowe i przeszliśmy przez wioskę o nazwie Wądołki. Kobiety wynosiły nam mleko, ale tylko niektórym znas udało się pokrzepić. Batalion skręcił drogą w las. Była duża mgła utrudniająca widoczność. "Łączność" – jako jednostka, która szła przedostatnia – znajdowała się na zakręcie drogi ze wsi do lasu.

> Dostaliśmy boczny ogień z karabinów maszynowych nieprzyjaciela. (...) Wokó³ słychać było świst kul. (...) Podoficerowie z kompanii karabinów maszynowych i moździerzy dali rozkaz: "Za karabiny i moździerze". Wykonując rozkaz wkroczyliśmy wszyscy do lasu. Wskutek gestej mgły i braku uzgodnienia miêdzy dowództwem doszło do walki bratobójczej. Nasza artyleria batalionowa otworzyła ogień. W lesie leżało wielu zabitych. Część batalionu poszła naprzód i dotarła do kawalerii, przechodząc następnie bokiem w kierunku Zambrowa. Krzyki "nie strzelać!", "swoi!" oraz

śpiew kawalerzystów "Jeszcze Polska nie zginęła" w ogólnym zamęcie i zamieszaniu nie skutkowały. Dopiero po pewnym czasie sytuacja się wyjaśniła. Nastąpił częściowy odwrót piechoty. Spotkałem wtedy taczankę, na której leżał ranny. Okazał się nim mój dobry znajomy Kazimierz Pawlak ze wsi Leśnogóra. Zawieźliśmy go na kolonię i położyliśmy na słomie przyniesionej przez dwie gospodynie. (...) Rozebrałem rannego przecinając mu koszulę nożem. Miał przestrzelone na wylot płuca, wyszarpane ciało z pachy, ranną rękę i nogę. Obandażowałem go, jak umiałem. Ranny prosił pić. Gospodyni zwilżyła mu usta rumiankiem. Bez przerwy trwał ostrzał artyleryjski. Obiecałem rannemu pójść po sanitariusza. Chwilę później Pawlak stracił przytomność. Wyjąłem z jego kieszeni książeczkę do nabożeństwa. Był w niej obrazek Matki Boskiej, który włożyłem mu do ręki. Od kawalerzystów dowiedziałem się, że w tej walce poległ ich dowódca pułku, podpułkownik Litewski, a adiutant pułku został ciężko ranny. Liczba zabitych i rannych świadczyła niewątpliwie o zaciętości tej bratobójczej walki. Również Kazimierz Pawlak został postrzelony przez polskich kawalerzystów. Wziąłem swój karabin i odszedłem od rannego, kierując się rowem odwadniającym w stronę lasu z nadzieją, że tam odnajdę swój batalion. Jednocześnie rozglądałem się za sanitariuszem, aby go skierować do rannego Pawlaka. Niestety sanitariusza nie spotkałem. W lesie dołączyłem do plutonu konnego pionierów 1-go pułku ułanów krechowieckich. (...) Zobaczyłem wziętych do niewoli rannych Niemców.

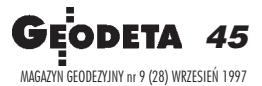

➠  $str.48$ 

# wersja 2.6x

Moduł podstawowy

Nakładka ewidencyjna [E]

Nakładka uzbrojenia terenu [U+R]

Nakładka sytuacyjno-wysokościowa [S+W]

Automatyczna interpolacja warstwic, profile model terenu 3D

Plan Zagospodarowania Przestrzennego

Nakładka Ośrodek [O] - nowy moduł Tworzenie map przeglądowych szkiców i robót geodezyjnych, Opis i Mapa

Nakładka nazewnicza [N] - nowy moduł Tworzenie i edycja map nazewnictwa regionalnego, historycznego

Moduł obsługi formatu SWING - nowy moduł Export zasobów bazy w formacie SWING

**Obsługa bazy GESUT** 

Obsługa baz ZUD

Obsługa bazy Ewidencji Gruntów

Obsługa rysunku rastrowego

**GEO-REJ - nowa wersja** 

Zewnetrzny (z uproszczona grafika, niezależny) moduł obliczania współrzędnych i tworzenia plików wsadowych w formacie systemu dla punktów, linii i struktur. Przygotowanie plików wsadowych z opracowań polowych poza systemem GEO-INFO

GEO-INFO OMEGA - nowy moduł<br>Zintegrowany, niezależny,pracujący w środowisku Microsoft WINDOWS 95, własna grafik<br>pakiet przetwarzania informacji zgromadzonych w bazach danych systemu GEO-INFO z<br>wykorzystaniem informacji zgr

## KOMPLETNY PAKIET EDUKACYJNY NA PREFERENCYJNYCH WARUNKACH.

## **DYSTRYBUTOR**

Szosa Poznańska 5, 62-081 Przeźmierowo k. Poznania tel. 142773, 142789, 142805 fax 142294

**PRODUCENT SYSTHERM Sp. z o.o.** ul. Janickiego (Wiepofama), 60-542 Poznań tel. 475065, 470851 w. 490 i 499 fax 475065 **Wypełniamy luke pomiędzy CAD i GIS...** 

## **Aremieral MicroStation GeoGraf NOWA SIŁA W OPROGRAMOWANIU** DO OPRACOWYWANIA MAP

Do niedawna integracja oprogramowania CAD z systemami GIS była relatywnie ograniczona. Wiele instytucji potrzebuje jednak korzystać z obu technologii dla zastosowań inżynierskich czy planowania.

Z MicroStation GeoGraphics możesz JUŻ wprowadzać, analizować i korzystać z danych przestrzennych w sposób jaki do tej pory był niedostępny.

## **MicroStation GeoGraphics zapewnia:**

- · połączenie możliwości MicroStation do pozyskiwania i edycji danych z wyrafinowanym interfejsem bazy danych,
- · wymagany w systemach GIS bogaty zestaw funkcji do pracy z obrazem wektorowym i rastrowym, m.in. edycję rysunku, czyszczenie geometrii, tworzenie map tematycznych czy kreślenie na ploterze,
- · wyczerpujący zestaw narzędzi do analiz przestrzennych,
- · oełny dostęp do funkcji języka programowania MDL,
- · zgodność z szerokim wachlarzem lokalnych formatów danych jak i aplikacji firm trzecich,
- · pełna integracje z narzedziami MicroStation Descartes programu do obróbki obrazów i plików rastrowych,
- · bezproblemowy import projektow MGE,
- prace na następujących platformach: DOS, Windows" 3.1, Windows NT". Windows 95, DEC Alpha", IBM® RS/6000", PowerPC", HP UX", CLIX", AIX", SGI IRIX", Solaris", Apple® Macintosh® i Power Macintosh".

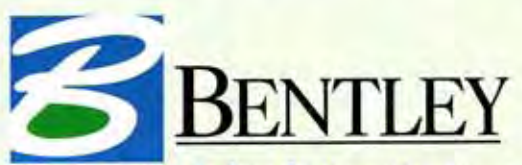

The People Behind MicroStation

Bentley Systems Europe B.V. Oddział w Warszawie PL 03-968 Warszawa, ul. Saska 9b, tel. (0 22) 616-16-20, tel./faks 616-16-04 E-mail: bentley.polska@bentley.nl

## Chce otrzymać więcej informacji i bezpłatne **DEMO CD MicroStation GeoGraphics!**

------------

Wyślę faxem poniższą kartę zwrotną lub wyślę E-mail

Imie i nazwisko Firma Ulica

Kod pocztowy/Miasto

Tel./fax

Adree Internetnwy

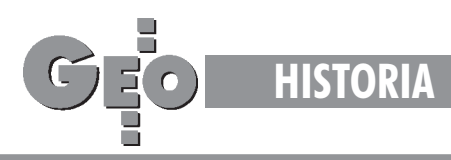

W rejonie Zambrowa 11 września stał się jednym z najtragiczniejszych dni naszej walki. Pod ogniem atakujących Niemców wycofali się koniowodni i ułani. (...) Poległ wówczas dowódca 2 batalionu 71 p.p. mjr Stanis³aw Knapik oraz czterech dowódców kompanii. Wieczorem z plutonem pionierów 1 pułku ułanów i cofającymi się oddziałami wojska w miejscowości Zalesie Stare natknęliśmy się na czołg nieprzyjacielski. Po wymianie strzałów, bez żadnych strat i paniki, wojsko ruszyło naprzód. Do batalionu nie mogłem powrócić z powodu szybkiego wycofywania się oddziałów kawalerii, do której dołączyłem. Odczuwaliśmy przewagę hitlerowską. Walcząca w okrążeniu polska armia była odcięta od zaopatrzenia. Po kilku dniach walki brakowało pocisków artyleryjskich, leków i rezerw ludzkich, które mogłyby zastąpić zmęczone walczące oddziały. Odpieraliśmy ataki wroga, ale w głębi serca zaczęliśmy rozumieć, że zbliżał się koniec. Nie byliśmy dobrze przygotowani do wojny.

nia 12 września w dalszym ciągu pozostawaliśmy w okrążeniu. Po kilkunastu kilometrach jazdy przed świtem wyszliśmy zokrą-¿enia w okolicach wsi Olszewo. (...) Zaskoczeni Niemcy zostali odparci. Po odskoku od nieprzyjaciela odpoczywaliśmy w lesie. Z 13 na 14 września przeprowadzono reorganizację. Zostałem przydzielony do plutonu łączności 4 dywizjonu artylerii konnej (DAK). (...) Dowództwo wojsk w porozumieniu z ludnością wiejską przygotowało obiad, który przyniesiono w wiadrach. Własnych zapasów wojsko nie miało, gdyż tabory dostały się w ręce wroga bądź zostały odcięte. Panowało zmęczenie ciągłymi marszami i walkami, ale dzięki ludności cywilnej żołnierze głodu nie odczuwali. (...) Przeprowadzono ponowną reorganizację. Wojsko pozostawiło wozy taborowe, zabierając jedynie najpotrzebniejszy sprzęt. Mój pluton łączności 4 dywizjonu artylerii konnej skierował się na południe. (...) Po nocnej walce i kolejnym wypoczynku w lesie dowódca przeprawił szwadron przez Narew kierując się do Zabłudowa. Z miasteczka tego wysłałem list do rodziny w Warszawie (który według późniejszych relacji nie dotarł do nich). Po przekwaterowaniu 14 września szwadron udał się w kierunku Białegostoku. Od wycofujących się żołnierzy i od spotykanych ludzi dowiedzieliśmy się o zajęciu Białegostoku przez Niemców oraz o masowych masakrach żołnierzy polskich wziętych do niewoli. W Zambrowie hitlerowcy obstawili Polaków karabinami maszynowymi i puścili na nich spłoszone konie. Podrywający się przed końmi żołnierze stanowili dobry cel dla karabinów wroga. Zginęło bardzo dużo naszych. Naziści mścili się krwawo na ludności cywilnej, szczególnie w tych okolicach, gdzie ¿o³nierze polscy stawiali opór.

Klucząc bocznymi drogami, aby uniknąć lotnictwa hitlerowskiego, przez Michałowice dotarliśmy pod Wołkowyska. Zatrzymaliśmy się w lesie obserwując bezradnie jak samoloty hitlerowskie bombardowały miasto, tabory wojskowe i ludność cywilną. Monotonny ryk samolotów zmuszał ludzi do chowania się w krzakach. Samoloty obniżały lot i siekły z karabinów maszynowych. Ludzie leżący na ziemi nasłuchiwali z przerażeniem gwizdu lecących bomb. Pogoda była nam również nieprzychylna, ani razu bowiem nie spadł deszcz, a słońce grzało bezlitośnie. (...) Wymarsz nastąpił 15 września. Szwadron podążył w kierunku Grodna. Spotykaliśmy masy wojsk pieszych i tabory. Brak było jakiejkolwiek żywności. Żołnierze urządzali na wsi zbiórki kaszy i mąki, aby we wspólnej kuchni ugotować obiad i upiec chleb.

Dowiedzieliśmy się, że Armia Czerwona 17 września przekro<br>czyła granice polska ( -) Doszliśmy do Grodna Naulicach czyła granicę polską. (...) Doszliśmy do Grodna. Na ulicach słychać było odgłosy karabinów maszynowych, toczyły się walki z oddziałami radzieckimi. Docierały do nas wieści, iż polscy oficerowie widząc beznadziejność sytuacji popełniali samobójstwa.

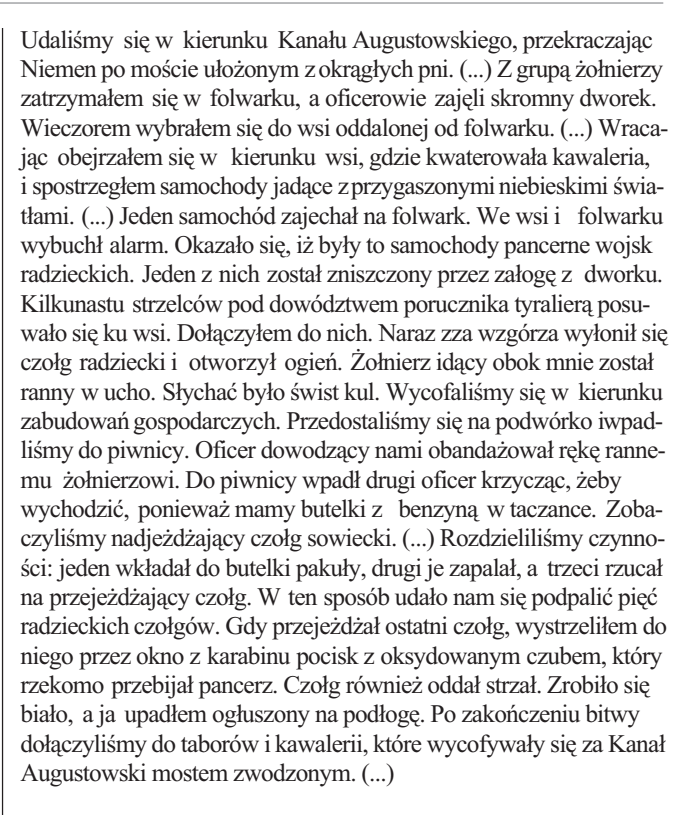

Stopniowo wojska radzieckie okrążały nasze oddziały i kierowały<br>je do granicy litewskiej. Znaleźliśmy się w lesie przy trakcie Rygol – Giby, skąd po przejściu w okolice jeziora Brożane, skręciliśmy traktem na wschód w głąb puszczy w rejon gajówki Brożany. 22 września 1939 roku skierowano nas do przejścia granicznego z Litwą koło miejscowości Budwieć. Przed zbliżeniem się do granicy litewskiej oficerowie powiadomili żołnierzy, że jesteśmy okrążeni przez Armię Radziecką i zgodnie z rozkazem musimy udać się na Litwę, aby złożyć broń. Stamtąd różnymi drogami należy kierować się na zachód, aby dalej walczyć za Ojczyznę. Oficerowie iżołnierze padali sobie w objęcia. Opłakiwaliśmy naszą klęskę, konieczność opuszczenia kraju rodzinnego i najbliższych. Szliśmy na tułaczkę. 22 września 1939 roku kończyłem pierwszy etap wojny, przekraczając granicę polsko-litewską koło miejscowości Budwiec. Rzucaliśmy karabiny na stos w obecności żołnierzy litewskich. Litwini skierowali nas do miejscowości Kopciowo, skąd 24 września przerzucono nas do Olity i zatrzymano w koszarach 2 pułku huzarów litewskich. Pułk ten został zmobilizowany i udał się na granicę polsko-litewską. Po kilkudniowym pobycie w Olicie przeprowadzono nas do koszar w Wiłkomierzu. (...) Zostaliśmy internowani w opuszczonych przez wojsko litewskie koszarach. (...)

*Dziêkujê serdecznie tym wszystkim, którzy udzielili mi ¿yczliwej pomocy przy opracowaniu moich wspomnieñ.* **Stefan Kaczorek – "Abonament"** 

 **Wars***zawa 1995 rok*

Stefan Kaczorek (ur. 28 X 1911 r.) pracował jako technik-laborant w byłej Katedrze Astronomii Geodezyjnej, a później w Instytucie Geodezji Wyższej i Astronomii Geodezyjnej Politechniki Warszawskiej (1955-1977). Następnie przez wiele lat (do roku 1991) uczestniczył w pracach naukowych Instytutu prowadzonych w Obserwatorium Astronomiczno-Geodezyjnym w Józefosławiu. W czasie wojny brał udział w kampanii wrześniowej, co okupił pobytem w obozie jenieckim. Wywieziony do Niemiec pracował w Prusach Wschodnich (koło Bartoszyc), skąd uciekł. W konspiracji przyjął pseudonim "Abonament" i walczył w Powstaniu Warszawskim.

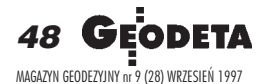

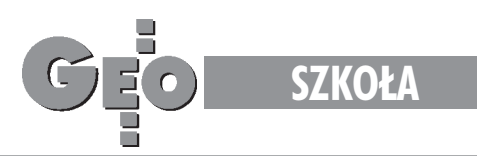

## Za rok skończą technikum geodezyjne. Jacy są? Jak widzą swoją przyszłość?

# Młodzi geodeci

#### PAWE£ SAWKOWSKI

W jakiś sposób czują się lepsi. Iza, ładna brunetka, mówi, że potrafi coś, o czym rówieśnicy nie mają pojęcia, i to sprawia jej satysfakcję. Adam, jej kolega z klasy, pomógł nawet pewnej studentce z SGGW wykonać profesjonalna mapkę. Cała piątka z IV G praskiego Technikum Geodezyjnego z pobłażaniem wyraża się o liceach ogólnokształcących: – To podstawówki z trochę wyższym poziomem. O swojej szkole mówią: – Jest "w porządku". Chcieliby jednak przede wszystkim więcej pracować z komputerem i żeby jakiś dobrodziej sprawił lepszy sprzęt geodezyjny, bo ten, z którego obecnie korzystają, jest już muzealny. O zawodzie geodety: – Wiemy, ¿e osi¹gniêcie awansu w tej profesji jest równie ¿mudne jak praca w terenie. Wszystko przychodzi z wiekiem.

## Co sprawiło, że wybrali tę szkołę?

Ci, którzy od razu byli przekonani do zawodu geodety, rzadko odpadają w trakcie nauki. W IV G uczy się 28 osób, zaczynało 36. Adam: – Moi rodzice są geodetami. Nie namawiali mnie, ale zacząłem przyglądać się ich pracy i to mnie wciągnęło. Nie chciałem iść do ogólniaka. Nie żałuję, choć nie spodziewałem się, że sprzęt będzie taki archaiczny. Studiować chciałbym geodezję, ale niewykluczone, że będę zdawał na architekturę albo inny kierunek związany z budownictwem.

Ewa: – Ja chciałam uczyć się czegoś konkretnego, iść do jakiegoś technikum. Nie wybrałam "ekonomika", bo wszyscy tam szli. Iza: – Moja babcia rozdzielała grunty pomiędzy dzieci. Dużo płaciła za usługi geodetom. Mnie powiedziała, żebym została geodetką, bo geodeta się nie przepracowuje, a dużo zarabia. Przez pierwsze trzy lata byłam załamana, tutaj naprawdę trzeba pracować. Ale dzisiaj jestem zadowolona. Waham się – zdawać na geografiê czy na geodezjê? Chyba jednak wybiorê to drugie. Maciek: – W podstawówce interesowałem się mapami, rodzice jedynie właściwie mnie ukierunkowali. Będę zdawał na geodezję. Bartek: – W moim przypadku zaważyły tradycje rodzinne. Ale po maturze wybiorę się na prawo albo na SGH. Doświadczenie geodezyjne przyda mi się w późniejszej pracy.

Bartek, olimpijczyk, jeden z najlepszych uczniów w szkole, przez dwa pierwsze lata sądził, że się pomylił.

## Nauka i nie tylko

Większość woli prace terenowe od "kameralnych", czyli papierkowych. Jednak oddanie ćwiczeń w krótkim terminie ma swój wychowawczy cel, dlatego regularnie muszą wykonywać prace kreślarskie. Ostatnio opracowali mapę sytuacyjno-wysokościową Dolinki Służewieckiej. Kilka miesięcy temu, wspominają z uśmiechem, obmierzali Pole Mokotowskie – od pubu do pubu, od "Lolka" do "Bolka". Dwa razy w roku uczestniczą w rajdach geodetów – zawsze przywożą stamtąd nagrody. Wspólne wyjazdy, praca i zabawa zbliżają ludzi.

## Czego im brakuje?

– Za mało fizyki – narzekają. Ten przedmiot kończy się po trzeciej klasie, a przecież bez fizyki trudno zdać na politechnikę. Bartek dodaje, że trudno po tym technikum zdawać na jakieś studia humanistyczne, bo przedmioty ogólne są mocno okrojone ("a ja uwielbiam historię, polski i WOS" – skarży się). W szkole nie ma też angielskiego (języka informatyki), dlatego prawie każdy korzysta z lekcji prywatnych. Najgorsze jest to, że szkoła nie ma pieniêdzy na zakup dobrych programów komputerowych (wydatek rzędu kilku, kilkunastu tysięcy złotych). Z kolei szukanie sponsorów wcale nie jest rzeczą łatwą.

Nauczyciele często im powtarzają: – Musicie pracować na akord. Kto robi dobrze i szybko, ten wygrywa. Bardzo cenią pewnego pedagoga, który nie kryje, że jego szkolna pensja to dziesiąta część tego, co zarabia we własnej firmie. Uczy ich, bo lubi. Iza to go cenią. Pani dyrektor Maria Jackiewicz jest spokojna o pracę dla absolwentów szkoły: – Tylko nieudacznicy nigdzie nie znajdą sobie miejsca. Praca czeka w urzędach, firmach, w przedsiębiorstwach kartograficznych, duże możliwości otwiera budowa autostrad wPolsce. Ostatnio nawet w Instytucie Geologii przyjmowano chętniej geodetów ni¿ geologów.

Zanim zrobią taką karierę jak ich nauczyciel, upłynie sporo czasu. Zaraz po technikum młody geodeta może zarobić 600, góra 800 złotych. Kończąc studia – najmniej 1000, ale to przecież też nie są wielkie pieniądze. Najważniejsze to zdobyć uprawnienia zawodowe.

## Nie są zbuntowani ani cyniczni

Kiedy pytam uczniów o "układy", w odpowiedzi słyszę, że "dobrze jest mieć znajomości". Znajomy w gminie oznacza, że dokumenty nie będą czekać na zatwierdzenie dwa tygodnie, ale dwa dni. Adam jest przekonany, że warunki, jakie musi spełniać robota wykonana przez geodetę, są zabezpieczeniem przed pseudofachowcami.

Wcześniej, przed moją rozmową z uczniami, pani dyrektor mówi: – Zdarza siê, ¿e w przetargach wygrywa gorsza oferta. Oni nie mają złudzeń, jaka jest rzeczywistość.

Młodzi geodeci nie wydają się zbuntowani, nie ma w nich też cynizmu.

Iza: – Najważniejsze to wypracowywać sobie jak najlepszą opinię. Ewa: – Chcemy się uczyć zawodu, dlatego na praktykach nie

chcemy być na posyłki. Z tego, co słyszymy od starszych kolegów, właśnie tak traktuje się młodych w firmach.

Dla Bartka ideałem byłaby firma średniej wielkości, gdzie połowę jego pracy stanowiłaby "kameralka", a resztę "teren". Ale nie chciałby, jak mówi, "być wrzucany w ramy". Maciek chciałby, żeby zlecenia były bardziej urozmaicone. Jego odpycha czasem monotonia, jaka towarzyszy pracy geodety.

– Gdyby tak robiæ za ka¿dym razem coœ innego – marzy Adam. ■

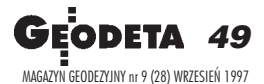

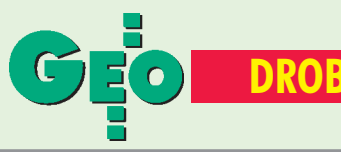

## ■ Autodesk World w Internecie

Od sierpnia firma Autodesk, wiodący dostawca oprogramowania GIS i CAD dla komputerów osobistych, udostępnia poprzez Internet, bezpłatną 30−dniową wersję testową programu Autodesk World. Autodesk World, którego premiera miała miejsce w czerwcu br., jest pierwszym programem w pełni integrującym CAD, GIS i informacje z baz danych w pojedynczym pakiecie bazującym na środowisku Microsoft Windows, i całkiem zgodnym z Microsoft Office. "Stosujemy Internet, by dotrzeć do każdego użytkownika systemów GIS i dać mu okazję przekonania się na własne oczy, że Autodesk World to rewolucja na rynku" powiedział Joe Astroth, prezydent Autodesk GIS Market Group. Bezpłatne oprogramowanie w wersji angielskiej dostępne jest pod adresem: www.

autodesk.com/gis/world. *Źródło: Autodesk*

## ■ Projekt Inspire

Po raz pierwszy w historii kontaktów z Unią Europejską projekt zgłoszony przez konsorcjum z udziałem firmy pochodzącej z Polski – Inter− −Design Tessel Systems –

uzyskał akceptację i wsparcie finansowe Europejskiej Inicjatywy ds. Systemów i Oprogramowania (ESSI). Celem tego projektu, nazwanego **IN**itiative for **S**oftware **P**rocess **I**mprove− ment – **R**egions **E**xterieuers (INSPIRE), jest przekazanie doświadczeń i wiedzy, dostępnych w krajach zachodnich, na temat standaryzacji, oceny i udoskonalania procesu wytwarzania oprogramowania małym i średnim firmom w Europie Centralnej i Wschodniej. Projekt INSPIRE przewiduje: przeprowadzenie ankiety dotyczącej jakości oprogramowania; seminaria i szkolenia uświadamiające rolę jakości oprogramowania oraz korzyści wynikające ze stosowania zasad inżynierii oprogramowania; pilotowe wdrożenia w firmach tworzących oprogramowanie, promujące praktyczne aspekty technik doskonalenia procesu wytworzenia oprogramowania i jego oceny; pomoc konsultantów; rozpowszechnianie wyników prac i eksperymentów ulepszających proces wytwarzania oprogramowania. Zadaniem Inter−Design jest zorganizowanie ww. akcji na terenie Polski. W projekcie przewidziano przeprowadzenie w pięciu polskich firmach eksperymentów praktycznych. Podobnie pięć kolejnych firm

## CIEKAWA PRACA CIEKAWA PRACA

## Redakcja GEODETY Redakcja GEODETY poszukuje korespondentów poszukuje korespondentów w kraju i za granicą oraz pracowników etatowych. oraz pracowników etatowych.

Pisemne oferty prosimy kierować pod adresem redakcji: 02-541 Warszawa, ul. Narbutta 40/20 zajmujących się tworzeniem oprogramowania może uzyskać bezpłatną pomoc konsultantów zewnętrznych.

*Źródło: Inter−Design Tessel Systems*

## ■ Java dla MicroStation/J

Bentley wprowadza właśnie Javę w najnowszej wersji swojego sztandarowego produktu MicroStation/J. Ten przełomowy krok na drodze rozwoju oprogramowania inżynierskiego oznacza, że Java staje się rodzimym językiem rozwoju aplikacji dla dobrze znanego oprogramowania inżynierskiego Bentleya. Zarówno użytkownicy− −technicy, jak i zespoły informatyków zyskają na wprowadzeniu Javy jako oprogramowania narzędziowego do MicroStation<sup>(R)</sup>. Twórcy oprogramowania mogą teraz budować kompletne aplikacje inżynierskie używając preferowanego dziś języka przemysłu informatycznego. Użytkownicy oprogramowania inżynierskiego będą mogli o wiele lepiej łączyć się z aplikacjami komercyjnymi i Internetem. Specjalistyczne przedsiębiorstwa inżynierskie mogą skupić się wokół Javy, co oznacza optymalizację zarządzania systemami informatycznymi.

*Źródło: Bentley Systems Polska*

## ■ £atwy dostêp do projektów

Tak można określić zadanie do jakiego przeznaczony jest program firmy Bentley Systems o nazwie MicroStation PowerScope. Program pracujący w środowisku Windows oferuje korzystna relację dużych możliwości do małej ceny. Graficzny interfejs zgodny ze standardami Microsoftu pozwala na szybki start bez jakichkolwiek szkoleń. Program jest zoptymalizowany

jako narzędzie dostępowe dla wszystkich użytkowników komputerów, którzy mają do czynienia z projektami 2D i 3D. Dodatkowym plusem PowerScope jest zdolność do czytania dokumentacji rastrowej, jaka powstaje po procesie skanowania. W efekcie mamy możliwość czytania wielu formatów danych z programów projektowych, takich jak: MicroStation, AutoCAD, MegaCAD... (DWG, DGN, DXF, IGES, HLN, CGM...). MS PowerScope jest idealnym rozwiązaniem dla wszystkich, którzy korzystają z dokumentacji technicznej lub ją sprawdzają, oferując przy tym wygodne narzędzia do kreślenia jak AccuDraf i wszelkie funkcje pomiarów. MS PowerScope umożliwia dostęp wielu osobom mającym swój wkład w proces projektowy, a nie będących bezpośrednimi projektantami.

*Źródło: Bentley Systems Polska*

## Ogłoszenia drobne

## SPRZEDAM

■ Zestaw dalmierczy KERN w komplecie: nasadka, teodolit, statyw, lustro. Cena 6900 zł, tel. (0 66) 27-88-12

 $\blacksquare$  2 statywy do teodolitu, 3 łaty niwelacyjne 4 m, firmy Carl-Zeiss Jena, nie używane, cena 2000 zł, tel. (029) 666-603

## DAM PRACÊ

 $\blacksquare$  Geodete – młodego inżyniera zatrudni od zaraz geodezyjna spółka z o.o. w Świnoujściu, ul. Siemiradzkiego 18, tel. (0 97) 321-29-66

## SKRADZIONO

■ 29 lipca z siedziby firmy "Geoprim" S.C. w Częstochowie skradziono instrument SET 6E nr 16942, tel. (0 34) 65-69-10

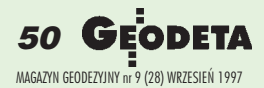

## **Najnowsze Total Stations firmy Leica**

 $\bullet$ 

ES0

d ENTR

ON

 $\overline{0}$ 

PTNR

o.NUN

0E

OFF

DSP

MENU

**PROG** 

CODE

REC

DIST

ALL

## $TC605$  (5") •  $TC805$  (3") •  $TC905$  (2")

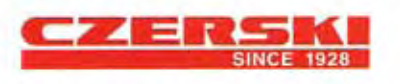

Przedstawicielstwo firmy Leica AG w Polsce biuro handlowe Czerski Trade Polska Ltd.

servis techniczny Mgr Inż. Zbigniew Czerski Naprawa Przyrządów Optycznych

Al. Niepodległości 219, 02-087 Warszawa tel. (0-22) 25 43 65, (0-22) 25 79 62, fax (0-22) 25 06 04, (0) 39 12 11 15, E-mail: czerski@saxon.pip.com.pl

### Nowe możliwości

- Klawiatura numeryczna z alfanumerycznym wprowadzaniem danych (TC805 / TC905 - dwie klawiatury)
- Zegar wewnetrzny do rejestracji czasu i daty
- Pomiar RAPID superszybki pomiar odległości (TC805 / TC905)
- RAPID CODING

ie: pomiar, rejestracja<br>o kodu przez jedno<br>mego klawisza, om użytkownik sam

REFERENCE LINE dodatkowy program do tyczenia osi budowli

DEFINIOWALNA przez użytkownika postać przesyłanych z instrumentu danych bezpośrednio dostosowana do posiadanego oprogramowania

PIONOWNIK LASEROWY TC605L, TC805L, TC905L wersje instrumentów z wbudowanym pionownikiem laserowym

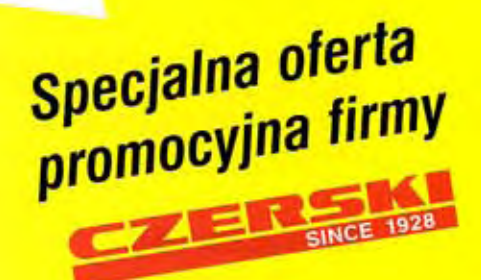

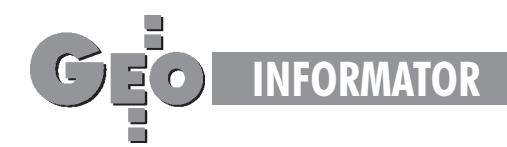

## **INSTYTUCJE INSTYTUCJE GEODEZYJNE GEODEZYJNE**

**Centralny Ośrodek Dokumentacji Geodezyjnej i Kartograficznej** 00-926 Warszawa, ul. Żurawia 3/5, tel./faks (0 22) 628-72-37, 661-80-71

**Główny Urząd Geodezji i Kartografii** Warszawa, ul. Wspólna 2, pok. 333, tel. (0 22) 661-80-17, 661-80-18, 661-29-73, faks 629-18-67

### **Geodezyjna Izba Gospodarcza**

00-043 Warszawa, ul. Czackiego 3/5, pok. 206 i 207, tel. (0 22) 827-38-43

**Instytut Geodezji i Kartografii** 00-950 Warszawa, ul. Jasna 2/4, tel. (0 22) 827-03-28

**Krajowy Związek Pracodawców Firm Geodezyjno-Kartograficznych** 00-950 Warszawa, ul. Jasna 2/4, tel. (0 22) 826-42-21 w. 438, 827-79-57 faks (0 22) 827-76-27

## **Ministerstwo Rolnictwa**

**i Gospodarki Żywnościowej** 00-930 Warszawa, ul. Wspólna 30, Inf. o numerach wewn. (0 22) 623-10-00

## **Stowarzyszenie Prywatnych Geodetów Pomorza Zachodniego**

70-383 Szczecin, ul. Mickiewicza 41, tel. (0 91) 84-66-57, 84-09-57

**Zarząd Główny SGP** 00-043 Warszawa, ul. Czackiego 3/5, tel. (0 22) 826-74-61 do 69, w. 352 lub (0 22) 826-87-51

## **SERWISY KOPIAREK SERWISY KOPIAREK**

**Autoryzowany serwis œwiat³okopiarek firmy REGMA i innych** PUH "GeoserV" Sp. z o.o. Oddział w Łodzi, ul. Solna 14, tel. 32-62-87

**Autoryzowany serwis œwiat³okopiarek firmy REGMA – PUH GEOZET S.C.** 01-018 Warszawa, ul. Wolność 2A, tel. 38-41-83

## **SERWISY GEODEZYJNE SERWISY GEODEZYJNE W POLSCE W POLSCE**

**CENTRUM SERWISOWE IMPEXGEO** 05-126 Nieporet, ul. Ogrodowa 8, tel. 774-86-96

**COGiK Sp. z o.o.** Serwis instrumentów firmy SOKKIA 00-950 W-wa, ul. Jasna 2/4, tel. 827-36-38

**GEOTECHNIKA SERVICE S.C.** Serwis sprzętu geodezyjnego oraz świat-³okopiarek firmy Regma, 61-055 Poznañ, ul. Świętochny 19, tel. 768-359

**MGR INŻ. ZBIGNIEW CZERSKI Naprawa Przyrządów Optycznych** Serwis gwarancyjny i pogwarancyjny instrumentów elektronicznych i optycznych firmy Leica (Wild Heerbrugg), 02-087 Warszawa, al. Niepodległości 219, tel. (0 22) 25-43-65, fax (0 22)25-06-04

#### **Geomatech s.c.**

Serwis gwarancyjny i pogwarancyjny instrumentów Geodimeter (d. AGA) firmy Geotronics AB 00-533 Warszawa, ul. Mokotowska 65/1, tel/faks 622-74-14 e-mail:geomatec@medianet.com.pl

#### **Optical Laser Service – Grzegorz Staniszewski**

Autoryzowany serwis optycznych i optoelektronicznych przyrządów geodezyjnych firmy Carl Zeiss Jena (GmbH) i Carl Zeiss Opton, 02-350 Warszawa, ul. Częstochowska 44, tel. 658-04-64

#### **PPGK**

Pracownia konserwacji przy PPGK – naprawa sprzętu geodezyjnego różnych firm, atestacja sprzętu geodezyjnego, naprawa i konserwacja sprzętu fotogrametrycznego firm Wild i Zeiss. 00-950 Warszawa, ul. Jasna 2/4, tel. 826-42-21 w. 528

#### **PRYZMAT S.C.**

Serwis Sprzętu Geodezyjnego 31-539 Kraków, ul. Żółkiewskiego 9, tel./faks (0 12) 22-14-56

**Przedsiêbiorstwo Miernictwa Górniczego** Naprawa sprzętu geodezyjnego 40-065 Katowice, ul. Mikołowska 100a, tel. (0 32) 757-43-85

**Serwis sprzêtu geodezyjnego KPG** 30-086 Kraków, ul. Halczyna 16, tel. 37-09-65

#### **Serwis sprzêtu geodezyjnego OPGK Lublin**

Naprawy mechaniczne i optyczne, atestacja dalmierzy 20-072 Lublin, ul. Czechowska 2, tel. (0 81) 292-91 w. 77

#### **Serwis sprzêtu geodezyjnego**

PUH "GeoserV" Sp. z o.o. 01-121 Warszawa, ul. Korotyñskiego 5, tel. 22-20-65

#### **Serwis sprzêtu geodezyjnego ZUP GEOBUD**

41-709 Ruda Śląska, ul. Czarnoleśna 16, tel. (0 32) 48-78-71

## **To miejsce To miejsce czeka czeka na Twoj¹ reklamê na Twoj¹ reklamê**

#### **TPI Sp. z o.o.**

Serwis instrumentów firmy TOPCON 01-229 Warszawa, ul. Wolska 69, tel./fax (0 22) 632-91-40, 0 602-30-50-30

#### **Warszawskie Przedsiêbiorstwo Geodezyjne**

Serwis sprzętu geodezyjnego 00-497 Warszawa, ul. Nowy Świat 2, tel. 621-44-61, w. 292

#### **Zak³ad Mechaniki Precyzyjnej Krzysztof Szyszko**

Naprawa optycznych przyrządów pomiarowych i sprzêtu geodezyjnego 02-023 Warszawa, ul. Tarczyñska 12, tel. 22-97-51

**Centrum Serwisowe Carl Zeiss**

#### **"Geodezja" Tadeusz Nadowski**

43-100 Tychy, ul. Rybna 38c, tel./faks (0 32) 227-11-56, tel. kom. 0 601-41-42-68

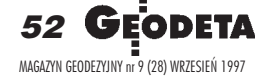

## Nikon

# Centrum Serwisowe

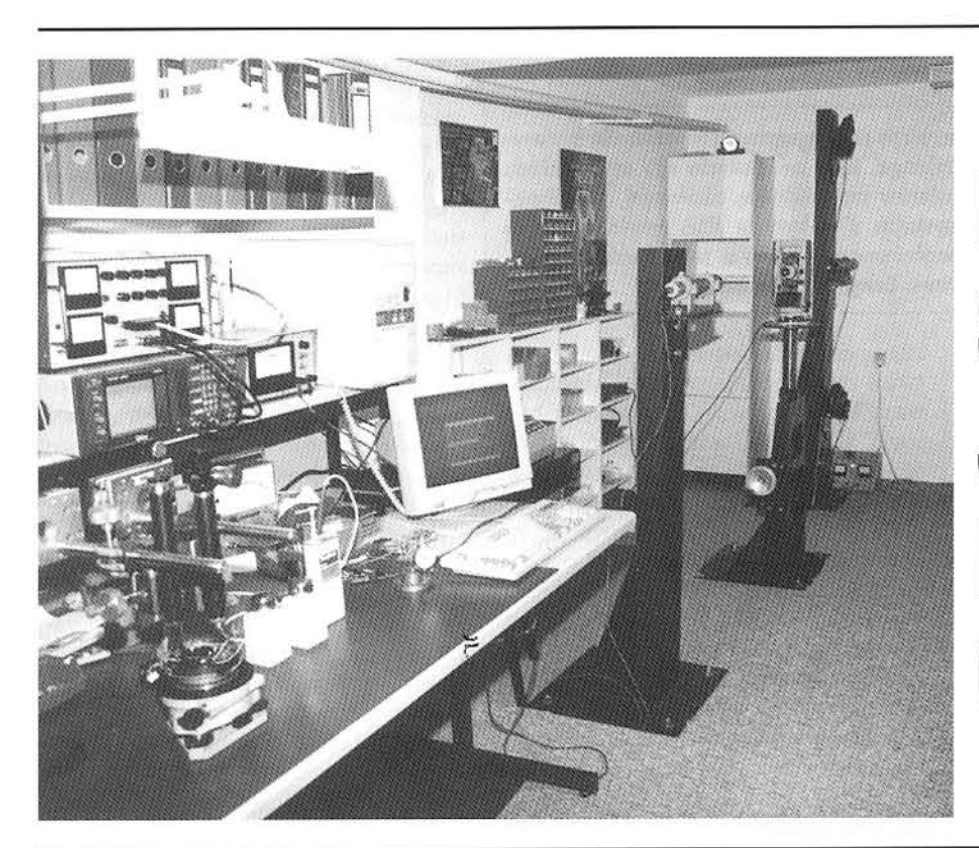

## **PROFESJONALNY SERWIS JAPOŃSKICH INSTRUMENTÓW GEODEZYJNYCH**

Bezpłatne sprawdzenie instrumentu na stanowisku kolimatorowym

Przeglądy okresowe

Pełny zakres napraw

Na czas naprawy zapewniamy zastępczy sprzęt pomiarowy

Po każdym przeglądzie lub naprawie instrument otrzymuje certyfikat dokładnościowy obejmujący komputerową analizę odchyłek instrumentalnych

Na wszystkie usługi udzielamy gwarancji

Do korzystania z naszych usług zapraszają najlepsi specjaliści w kraju po ukończeniu długotrwałych szkoleń w Japonii

Dyrektor Centrum Serwisowego

blair

mgr inż. Czesław Urbański

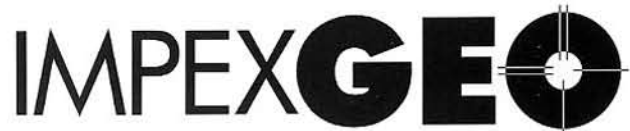

Wyłączny dystrybutor w Polsce instrumentów geodezyjnych firmy **Nikon** IMPEXGEO-CO. ul. Ogrodowa 8. Nieporet k. Warszawy, telefon (2) 774 86 96 fax (2) 774 80 08

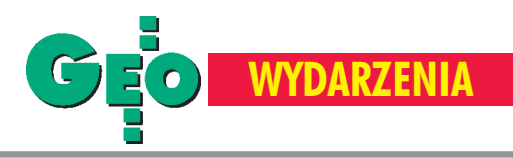

## Wrażenia z wystawy A/E/C SYSTEMS '97 - Filadelfia, 17-19 czerwca Inwazja informatyki

#### MAREK ZIEMAK

A/E/C SYSTEMS to impreza promująca najnowsze rozwiązania techniczne dla budownictwa w trakcie całego procesu inwestycyjnego. Była więc oferta dla architektów, geodetów, in¿ynierów budownictwa, in¿ynierów mechaników, ekologów, developerów oraz administracji technicznej. Korzystając z pobytu w USA odwiedziłem tę wystawę. Chciałem porównać imprezę organizowaną w kraju o tak wysokim poziomie technologii z tym, co się organizuje u nas. Czego się dopatrzyłem?

wystawa i towarzyszące jej konferencje techniczne odbywały się w Pennsylvania Convention Center w samym centrum Filadelfii. Jest to nie wyróżniający się z zewnątrz niczym specjalnym zespół budynków, za to położony przy skrzy¿owaniu linii autobusowych, metra i szybkiej kolei podziemnej z lotniska. Jest on też połączony nadziemną galerią z centrum handlowym i ogromnym hotelem Marriott, w którym zakwaterowana była większość uczestników konferencji. Można spokojnie brać udział w dwu-, trzydniowej w konferencji, bywać w restauracjach, pubach, robić okazjonalne za-

kupy i nawet nie zauważyć, że obok jest jakieś miasto. Sama wystawa zlokalizowana była w głównej, prostokątnej hali o wielkości dwóch boisk piłkarskich. Żadna architektura, ale za to możliwość dowolnego kształtowania przestrzeni. Zgodnie z amerykańskim podejściem planistycznym w hali wytyczono sieć prostopadłych szerokich alejek, gdzie każdego wystawcę łatwo można było znaleźć. Cała podłoga wyłożona została grubą wykładziną dywanową – alejki w jednym kolorze, stoiska wystawców w różnych. Ścianki działowe stoisk były rzadkością. W pierwszym momencie A/E/C oszałamiał roz-

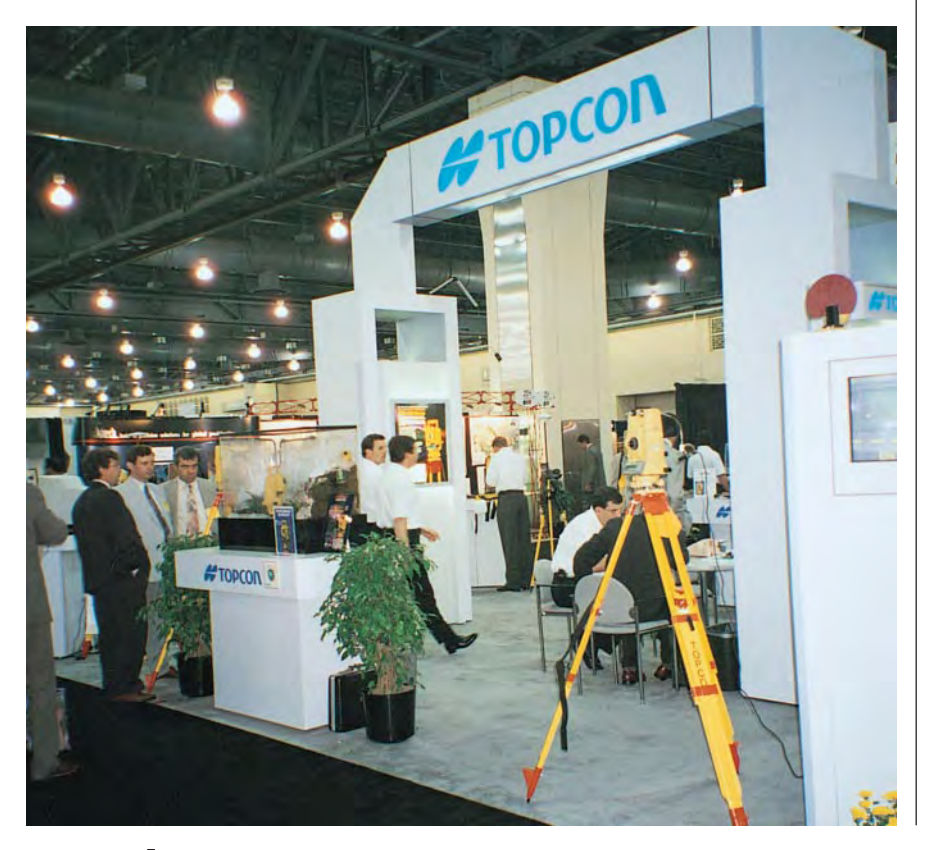

machem, ale i porządkiem przestrzennym. Pełny kontrast w stosunku do polskich wystaw, np. PKiN w Warszawie – to labirynt z klitkami stoisk, a MTP Poznañ to dziesiątki pawilonów, z których każdy jest zupełnie inny.

Mottem wystawy były zastosowania informatyki w każdej właściwie dziedzinie wiedzy inżynierskiej. Cztery firmy dominowały w zakresie oprogramowania: Autodesk, Intergraph, Bentley i ESRI, każda z nich wspomagana przez kilkanaście mniejszych firm oferujących specjalistyczne aplikacje, np. dla architektury, urbanistyki, projektowania dróg, urządzeń infrastruktury podziemnej, nadziemnej, mechaniki, hydrauliki i oczywiście geodezji. Wszyscy reklamowali się z pełnym zakresem usług, tj. oprogramowaniem, szkoleniem i wdrożeniem u użytkownika, pomocą telefoniczną on-line, wszelkimi konsultacjami i dopasowaniem oprogramowania do szczególnych potrzeb użytkownika. Tworzenie oprogramowania ró¿nego typu to bez wątpienia najsilniejsza strona amerykañskich firm.

P rzechodząc do najbardziej mnie<br>interesującej branży stwierdziłem, ¿e ok. 1/4 powierzchni hali to stoiska mające bezpośredni związek z geodezją i pomiarami.

Były tam firmy oferujące:

■ mapę numeryczną USA w różnych skalach i formatach (od 1:25 000; inne państwa na specjalne życzenie);

■ oprogramowanie typu CAD czy GIS; ■ oprogramowanie do projektowania z dużymi modułami do tworzenia map i/ lub numerycznego modelu terenu;

■ oprogramowanie rejestratorów polowych do różnego typu komputerów używanych w terenie;

- sprzęt geodezyjny;
- sprzęt GPS;
- sprzęt laserowy;
- akcesoria geodezyjne;

■ wypo¿yczanie sprzêtu geodezyjnego. W ofercie zabrakło natomiast usług geodezyjnych, ale jak już pisałem, były to targi technologii.

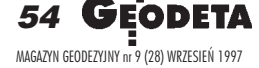

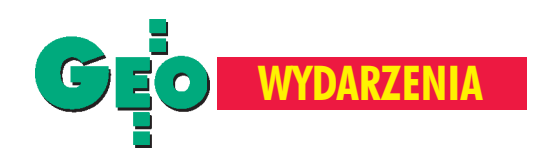

akie wrażenia z cześci wystawy dotyczącej naszej specjalności? Po pierwsze, jak we wszystkich innych dziedzinach, dalsza inwazja informatyki. Zaginął już właściwie problem obliczeń. Staje się to powoli zaniedbywalna czasowo część naszego zawodu. Ogromnie rośnie natomiast sztuka "rysowania" mapy jako zbioru w pożądanym przez odbiorcę formacie. Umiejętność manipulowania formatami danych dla ró¿nych celów staje siê chlebem powszednim wykonawców za oceanem.

Ku mojemu zaskoczeniu nie zrobiły kariery w USA tachimetry elektroniczne z wewnętrzną rejestracją danych. Amerykanie w większości używają instrumentów z rejestratorami zewnętrznymi, którymi często są komputery typu palmtop z bardzo obszernym oprogramowaniem. Przy kodowaniu pomiarów wraz z wstępną kontrolą rysunku w terenie oprogramowanie umożliwia eksport danych w dowolnie wybranym z menu formacie. Paradoksalnie dzia łają tu też czynniki, które u nas nie miały miejsca. Mianowicie Amerykanie używają total station z rejestratorami danych znacznie dłużej niż my i przyzwyczaili się do nich (tj. rejestratorów) i ich oprogramowania. Cóż znaczy siła przyzwyczajenia.

Następnym wrażeniem jest ogromny rozwój sprzętu GPS. Większość oferowanego sprzêtu to odbiorniki DGPS o dokładnościach 1-5 m. Całe terytorium USA jest już objęte stacjami nadającymi sygnały korekcyjne, stąd do pomiarów wystarcza jeden odbiornik GPS z przystawką radiową. Układ współrzędnych wybiera się z menu odbiornika i nikt sobie nie wyobraża, że jakieś parametry mogą być tajne i dostępne tylko dla wybranych.

I ostatnia zaobserwowana kwestia: nastêpuje dalszy rozwój wszelkiego typu instrumentów laserowych. Wybierają je budowlani, ponieważ wprost fizycznie pokazują kreskę, linię, punkt bądź sygnalizują poziom brzęczykiem. Instrumenty optyczne pozostawiane są wtajemniczonej w te współrzędne (centymetry i milimetry) braci geodezyjnej. I to chyba dobry dla nas znak.

a koniec rzecz, która mnie najbardziej na tej wystawie zaskoczyła. Otóż całkiem okazałe stoisko miała firma McDonnell Douglas – ta od dużych samolotów. W pierwszej chwili pomyślałem, że może się "przebranżowili"

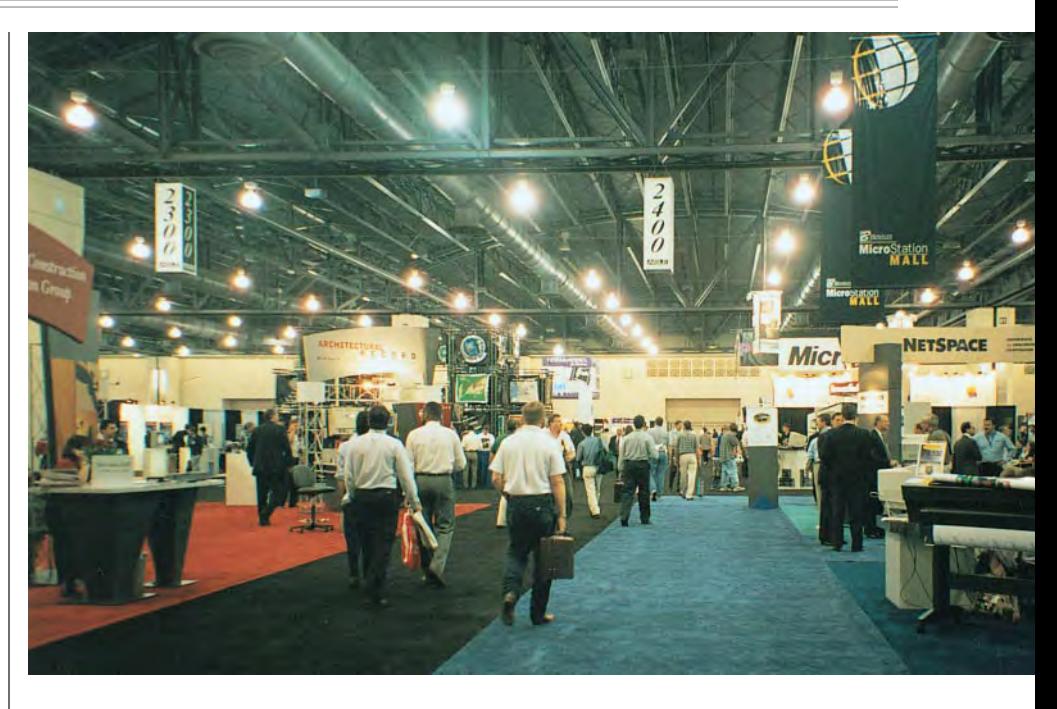

i zaczęli produkować jakieś cegły, ale nic z tych rzeczy. Oni po prostu (w kraju, gdzie czas to pieniądz) oferują budowlanego transportowego jumbo-jeta. Jest to ogromny czterosilnikowy samolot z kadłubem zaprojektowanym tak, że mieści spokojnie dwie ciężarówki, każda z dwoma kontenerami, które mogą do niego wjechać po opuszczanej rampie. Samolot ma niewielkie potrzeby lotniskowe, tzn. może lądować prawie na kartoflisku. Słowem jest to najzwyczajniejsza oferta dla każdego przedsiębiorcy chcącego być szybszym od konkurencji.

o obejrzeniu całości wystawy, a szczególnie tego ostatniego stoiska, pomyślałem, nieco złośliwie, ale i z dumą, ¿e polska geodezja nie ró¿ni siê ju¿ tak bardzo od amerykańskiej, ale inne branże... **Zdjêcia Marek Ziemak**

Autor jest dyrektorem T.P.I. Sp. z o.o.

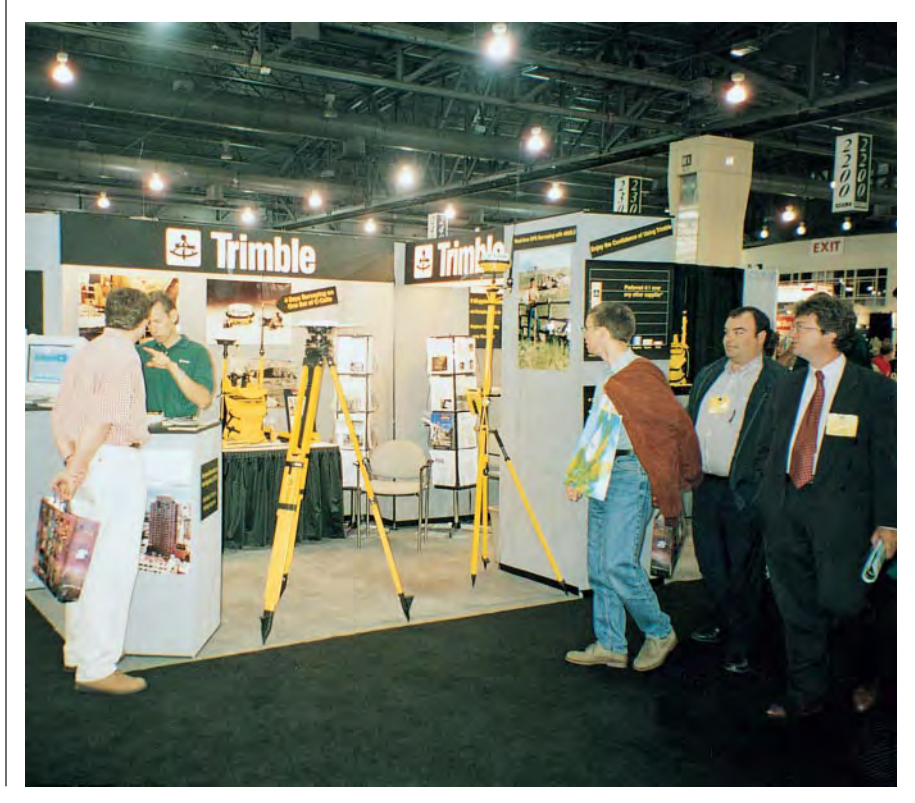

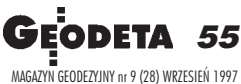

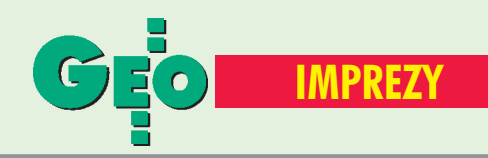

## K ALENDARIUM I MPREZ G EODEZYJNYCH

## **■ Powódź 1997**

Forum naukowo−techniczne dotyczące wstępnej oceny przyczyn, rozmiarów i skutków powodzi odbędzie się w dniach 10−12 września w Ustroniu. Obrady przebiegać będą w następująych sesjach: Charakterystyki hydrometeorologiczne przyczyn i rozmiarów powodzi; Ogólnokrajowe, regionalne i lokalne suktki powodzi; Rola obiektów hydrotechnicznych w ograniczeniach skutków powodzi oraz Możliwości ograniczenia skutów powodzi. *Szczegółowe informacje:*

*Visitronics tel. (0 22) 610−18−77*

## ■ Autodesk "GIS Road Show"

W dniach 21−24 października firma Autodesk planuje zorganizowanie w Katowicach, Łodzi, Warszawie i Gdańsku prezentacji całej rodziny programów GIS. Prezentacje organizowane wspólnie z autoryzowanymi partnerami obejmować będą programy AutoCAD Map, Autodesk World i Autodesk MapGuide. *Szczegółowe informacje: Autodesk Oddział w Warszawie ul. Wernyhory 16A tel. (0 22) 43−12−68*

## ■ Dni Geodezji w Karlsruhe

W dniach 17−19 września w Karlsruhe w Niemczech już po raz 81. odbędą się Dni Geodezji. W tym roku hasło brzmi "Geodezja – technika w służbie przestrzeni i prawa". W części targowej zapowiedziało swój udział ponad 200 wystawców prezentujących systemy pomiarowe, instrumenty, technologie GPS, techniki komputerowe, GIS, usługi geodezyjne itd. Tegoroczna

edycja Intergeo skierowana jest także do użytkowników danych i informacji geodezyjnych. Zachęcamy polskich geodetów do odwiedzenia Targów w Karlsruhe, a szczególnie stoiska firmy Carl Zeiss, prezentującej – jak co roku podczas Dni Geodezji – najnowsze rozwiązania. *Informacje: w Internecie www.intergeo.de lub w firmie Carl Zeiss tel. (0 61) 847−71−87*

## ■ Intergraph dla użytkowników

Klub użytkowników Systemów Intergraph i Intergraph Europe zapraszają wszystkich zainteresowanych na konferencje "Intergraph" dla użytkowników", która odbędzie się w Ustroniu w dniach 23−25 października.

*Informacje: Ewa Konieczyńska tel./faks (0 22) 42−98−39 e−mail: ezk medianet.com.pl http://www.intergraph.com/ poland*

## ■ Gea '97

III Międzynarodowe Targi Geodezji odbędą się w dniach 9−11 października br. w Hali Widowiskowo−Sportowej w Katowicach−Giszowcu. Swój udział w imprezie zapowiedzieli przedstawiciele czołowych firm zarówno polskich, jak i zagranicznych, zajmujących się sprzętem pomiarowym i systemami informacji przestrzennej. Targi są organizowane z myślą o firmach usług geodezyjnych, państwowej służbie geodezyjnej i branżach związanych z geodezją, takich jak wodociągi, energetyka, ciepłownictwo.

*Informacje: Biuro Targów ZUP Geobud tel. (0 32) 48−78−71, 48−65−34*

## ■ Mija 75 lat...

75−lecie Wydziału Geodezji i Kartografii Politechniki Warszawskiej to okazja do zorganizowania zjazdu koleżeńskiego absolwentów wydziału. Impreza odbędzie się 3.10.1997 r. Przewiduje się seminarium naukowo− −techniczne połączone z wystawą sprzętu i oprogramowania, a także bal absolwentów. Koszty udziału w uroczystościach centralnych na PW wynoszą 100 zł, natomiast udziału w balu – 150 zł od osoby.

*Informacje w Dziekanacie Wydziału tel. (0 22) 621−36−80*

## ■ Geodezja w górnictwie

IV Dni Miernictwa Górnicze− go i Ochrony Terenów Górniczych odbędą się w tym roku w dniach 24−26 września w Rytrze. Celem konferencji jest prezentacja najnowszych osiągnięć nauki i doświadczeń praktycznych z zakresu technik i technologii pomiarowych i obliczeniowych w geodezji górniczej. *Bliższe informacje*

*tel. (0 12) 17−22−92 17−22−57, 17−22−84*

## ■ U progu XXI wieku

Komitet Geodezji PAN oraz IGiK organizują w Warszawie konferencję naukową o charakterze międzynarodowym na temat "Geodezja i kartografia u progu XXI wieku". Impreza odbędzie się w dniach 25−27 września. Celem konferencji jest określenie roli, kierunków rozwoju i dziedzin zastosowań geodezji i kartografii jako dyscypliny naukowej i zawodu w perspektywie ćwierćwiecza. Opłata za uczestnictwo w konferencji wynosi 300 zł. *Informacje: dr Ewa Pietrzak tel. (0 22) 826−42−21 w. 403*

## ■ Ewidencja w teorii i praktyce

Stowarzyszenie Prywatnych Geodetów Pomorza Zachodniego oraz SGP Oddział w Szczecinie organizują konferencje na temat "Nowe uregulowania prawne ewidencji gruntów – wymogi formalne a praktyka". Impreza odbędzie się w dniach 1−3 października w Pogorzelicy. Termin zgłoszeń i jednocześnie wpłat na konferencję upływa 31 sierpnia. *Informacje: Sławomir Leszko tel. (0 91) 84−09−57, 84−66−57*

## ■ Zjazd Absolwentów

Zespół Szkół Geologiczno− −Geodezyjno−Drogowych w Warszawie serdecznie zaprasza do udziału w zjeździe absolwentów z okazji 80−lecia Warszawskiej Szkoły Geodezyjnej im. Stanisława Kluźniaka. Zjazd odbędzie się w Warszawie w siedzibie szkoły przy ulicy Szanajcy 5 w dniach 11−12 października 1997 r. W programie m.in. spotkanie koleżeńskie i bal absolwentów. *Informacje w sekretariacie*

*tel. (0 22) 619−47−13*

## ■ Info-Festiwal '97

Kolejna, V edycja Info− −Festiwalu odbędzie się w dniach 5−8 listopada br. w Krakowie. Wiodącym elementem tej imprezy są ekspozycja i konferencja "Systemy Informacji Przestrzennej – GIS w praktyce". Podobnie jak w ubiegłym roku odbędzie się konkurs dla wystawców pod nazwą "Info-Glob". *Centrum Promocji Informatyki tel. (0 22) 693−59−22*

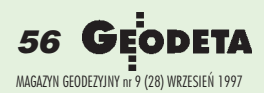

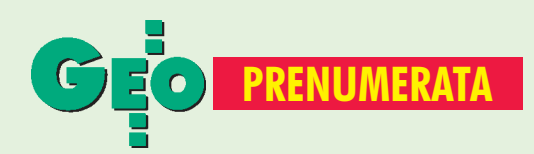

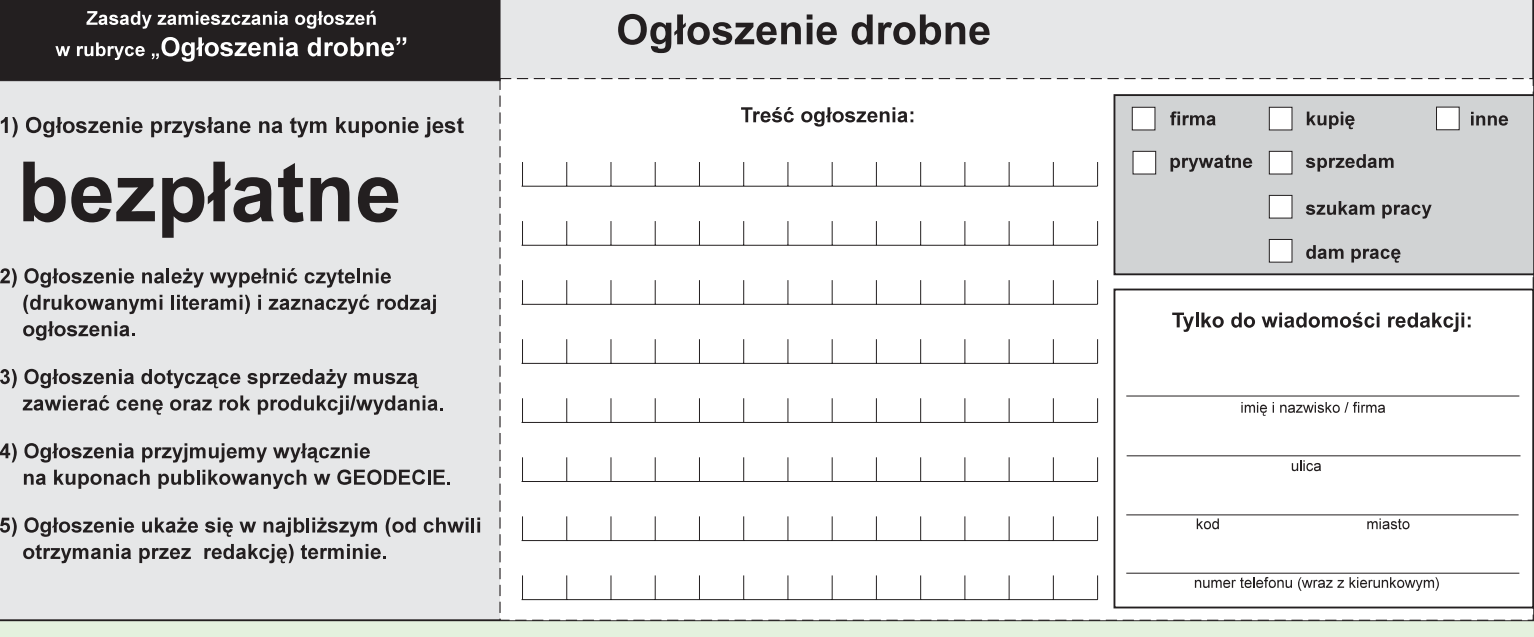

## Warunki prenumerat

Cena prenumeraty miesięcznika GEODETA wynosi:

- $\blacksquare$  roczna 84 zł,
- pojedynczego egzemplarza 7 zł (można opłacić dowolną liczbę kolejnych numerów czasopisma),
- $\blacksquare$  roczna zagraniczna 168 zł.

W każdym wypadku prenumerata obejmuje koszty wysyłki. Warunkiem realizacji zamówienia jest otrzymanie przez redakcję potwierdzenia z banku o dokonaniu wpłaty. Prosimy o czytelne (drukowanymi literami) wypełnienie

poniższego kuponu bądź druku przelewu bankowego – każdy z nich traktujemy jako zamówienie. Egzemplarze z lat 1995-96 (poczynając od sierpnia 1995 r.) można zamawiać tą samą drogą, w cenie 6 zł za sztukę, do chwili wyczerpania nakładu.

W ograniczonych ilościach GEODETA jest dostępny w sprzedaży w następujących punktach na terenie kraju:

- Gdańsk Kompas, ul. Miszewskiego 17, tel. (058) 41-17-55;
- **Warszawa** sklep WPG, ul. Nowy Świat 2, tel. (022) 621-44-61 w. 248;
- Kraków sklep KPG, ul. Halczyna 16, tel. (012) 37-09-65;
- Ruda Śląska Geobud, ul. Czarnoleśna 16, tel (032) 48-78-71.

### Numer konta GEODETY : BPH SA XIV O/W-wa 10601015-72977-27000-420101

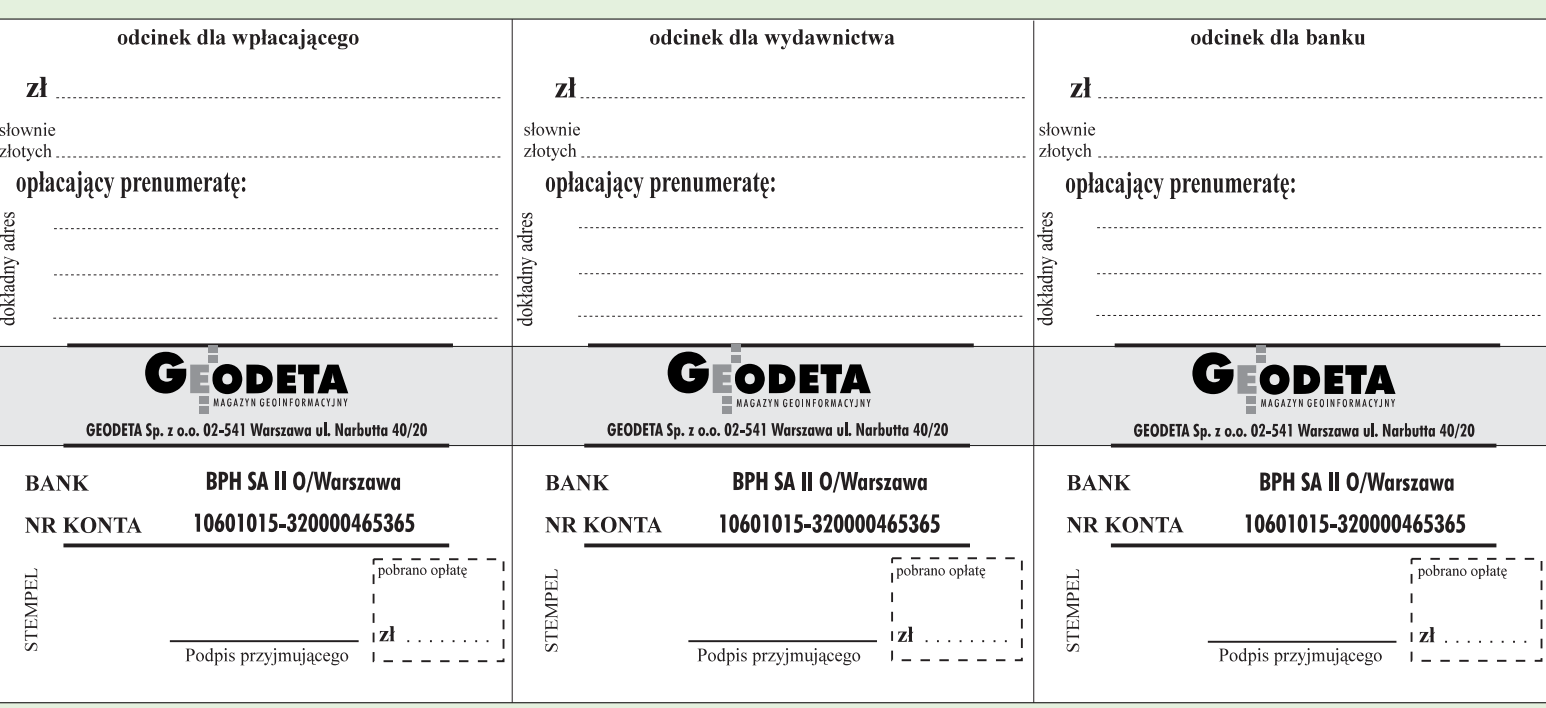

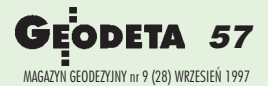

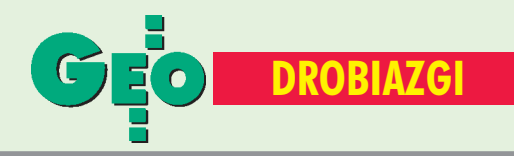

Uprzejmie informujemy Szanownych Czytelników, że w wydrukowanej na okładce pisma reklamie naszych firm pt. "Nasza kompleksowa oferta do katastru i scaleñ gruntów" wykorzystano wizerunek Pana Ryszarda Brzozowskiego bez Jego wiedzy i zgody. Za naruszenie dóbr osobistych Pana Ryszarda Brzozowskiego serdecznie przepraszamy. Pan Ryszard Brzozowski otrzymuje od nas również stosowne zadośćuczynienie pieniężne.

> CZERSKI TRADE LTD MGR INŻ. ZBIGNIEW CZERSKI

W następnych numerach GEODETY:

■ samorząd studencki ■ wizyta na południku zerowym ■ ceny usług geodezyjnych

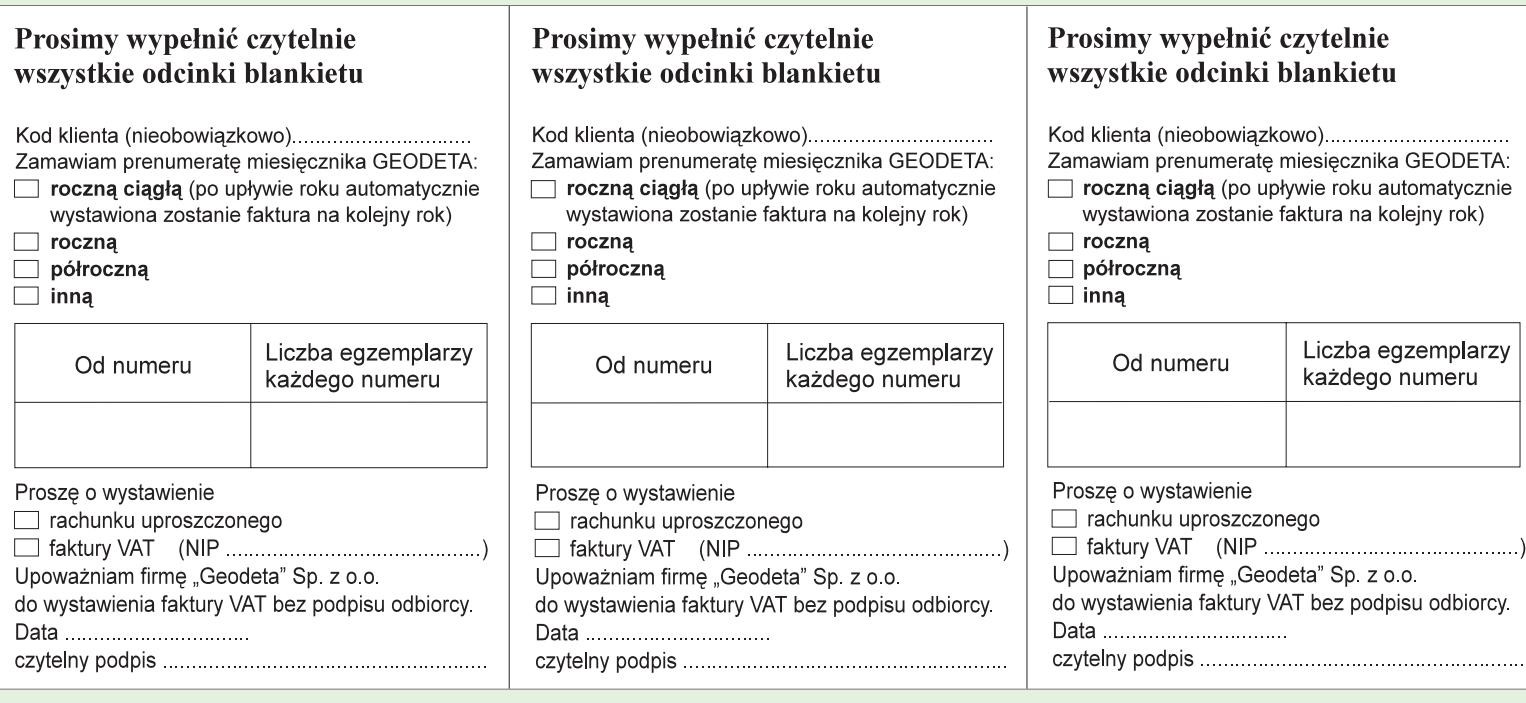

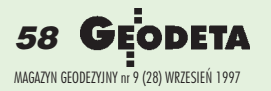

## **Tachimetr** elektroniczny

**SOKKIA** 

## **SET 6F**

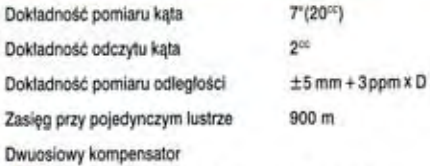

- ▲ Oprogramowanie w języku polskim
- ▲ Katalog punktów osnowy
- ▲ Wewnętrzne oprogramowanie
- ▲ Ciężar z baterią 5,3 kG

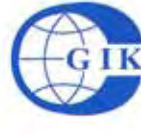

Przedsiębiorstwo Inżynieryjno-Geodezyjne COGIK Sp. z o.o.

ul. Jasna 2/4, 00-950 Warszawa tel. 8273638, 8264221 w.372,381, fax 8270395 Autoryzowani dealerzy: Białystok 323919, Bydgoszcz 228894, Katowice 1547057, Kraków 343274, Lublin 5325861 Olsztyn 5274928, Poznań 689323, Rzeszów 41801, Sopot 511295 w.41, Wrocław 732338 w.319

**COAZ RN** Instrument posiada Europejski Certyfikat Jakości

 $1a1$ 

ARAN

**ISO 9001** 

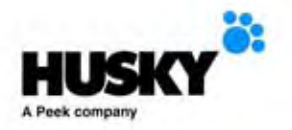

## **Husky FS** Series

komputery terenowe

wodoodporny

wytrzymuje upadek z 2 m na beton

pracuje - $-30^{\circ}$ C do +60°C

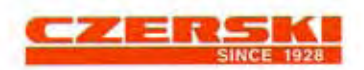

Czerski Trade Polska Ltd. Al. Niepodległości 219, 02-087 Warszawa, tel. (0-22) 25 43 65, (0-22) 25 79 62, fax (0-22) 25 06 04, (0) 39 12 11 15, E-mail: czerski@saxon.pip.com.pl

Nieprzerwanie od 50 lat partner polskich geodetów w wyborze i zakupie sprzętu

#### **Husky FS/GS**

opracowany specjalnie jako rejestrator danych dla geodezji i zastosowań GIS